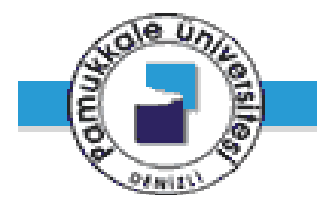

# **ÜÇ BOYUTLU ÇUBUK TA**Ş**IYICI S**İ**STEMLER**İ**N STAT**İ**K VE D**İ**NAM**İ**K ANAL**İ**Z**İ**N**İ **YAPAN B**İ**R PAKET PROGRAM**

**Levent ÖZBERK** 

**Kasım 2006 DEN**İ**ZL**İ

# **ÜÇ BOYUTLU ÇUBUK TA**Ş**IYICI S**İ**STEMLER**İ**N STAT**İ**K VE D**İ**NAM**İ**K ANAL**İ**Z**İ**N**İ **YAPAN B**İ**R PAKET PROGRAM**

**Pamukkale Üniversitesi Fen Bilimleri Enstitüsü Yüksek Lisans Tezi**  İ**n**ş**aat Mühendisli**ğ**i Anabilim Dalı**

**Levent ÖZBERK**

**Danı**ş**man: Prof. Dr. Hasan KAPLAN** 

**Kasım, 2006 DEN**İ**ZL**İ

Levent ÖZBERK tarafından Prof. Dr. Hasan KAPLAN yönetiminde hazırlanan "Üç Boyutlu Çubuk Taşıyıcı Sistemlerin Statik ve Dinamik Analizini Yapan Bir Paket Program" başlıklı tez tarafımızdan okunmuş, kapsamı ve niteliği açısından bir Yüksek Lisans Tezi olarak kabul edilmiştir.

Prof. Dr. Hasan KAPLAN (Yönetici) Doc. Dr. İsmail DEMİR Yrd. Doc. Dr. Yavuz Selim TAMA (Jüri Üyesi) Jüri Üyesi) Pamukkale Üniversitesi Fen Bilimleri Enstitüsü Yönetim Kurulu'nun ....../...../.......tarih ve ....................sayılı kararıyla onaylanmıştır. Prof. Dr. Mehmet Ali SARIGÖL

Müdür

Bu tezin tasarımı, hazırlanması, yürütülmesi, araştırılmalarının yapılması ve bulgularının analizlerinde bilimsel etiğe ve akademik kuralllara özenle riayet edildiğini; bu çalışmanın doğrudan birincil ürünü olmayan bulguların, verilerin ve materyallerin bilimsel etiğe uygun olarak kaynak gösterildiğini ve alıntı yapılan çalışmalara atfedildiğini beyan ederim.

İmza Öğrenci Adı Soyadı : Levent ÖZBERK

# **TE**Ş**EKKÜR**

 Öncelikle gerek konu seçimindeki teşviki gerekse tez çalışmam sırasında gösterdiği yakın ilgi ve yardımlarından ötürü danışmanım Prof. Dr. Hasan Kaplan'a teşekkürü bir borç bilirim.

 Her soruma büyük anlayışla yaklaşan ve kendi yoğun iş temposunda bana zaman ayıran Yrd. Doç. Dr. Şevket Murat Şanel'e ve elektronik ortamda benden desteğini hiç bir zaman esirgemeyen Prof. Dr. Hikmet Hüseyin Çatal'a teşekkürlerimi sunarım.

 Tezimin başlangıcından sonuna kadar bana destek olan Derya Doğan'a, takıldığım her konuda bana yardımcı olan Onur Avcıoğlu ve Salih Yılmaz'a teşekkür ederim.

# **ÖNSÖZ**

 Bu tez çalışması Pamukkale Üniversitesi Fen Bilimler Enstitüsü İnşaat Mühendisliği Anabilim Dalı Yüksek Lisans Programında yapılmıştır.

 Tez kapsamında sonlu elemanlar yöntemi ve modal analiz yöntemi kullanılarak farklı yükleme şekillerini göre 3 boyutlu çubuk taşıyıcı sistemlerin statik ve dinamik analizini yapabilen bir program geliştirilmiştir. Geliştirilen program görsel programlama tekniği kullanılarak veri girişinin elektronik tablolar ve grafik ekran yoluyla girilebilmesi sağlanmıştır. Yine bu teknik sayesinde analiz sonrası elde edilen sonuçlar elektronik tablolarda ve grafik ekran üzerinde görüntülenebilmekte ve bir dosyaya yazılabilmektedir.

 Hazırlanan paket program ile farklı tipte taşıyıcı sistemlerin statik ve dinamik analizi yapılarak düğüm deplasmaları ve uç kuvetleri elde edilmiştir. Sap2000 Analiz Programı ile yapılan karşılaştırma sonucunda sonuçlar arsında %1 farklılık görülmüştür.

## **ÖZET**

# **ÜÇ BOYUTLU ÇUBUK TA**Ş**IYICI S**İ**STEMLER**İ**N STAT**İ**K VE D**İ**NAM**İ**K ANAL**İ**Z**İ**N**İ **YAPAN B**İ**R PAKET PROGRAM**

## Özberk, Levent Yüksek Lisans Tezi, İnşaat Mühendisliği ABD Tez Yöneticisi: Prof. Dr. Hasan KAPLAN

## Kasım 2006, 157 Sayfa

 Analiz yöntemlerindeki ve bilgisayar teknolojisindeki gelişmeler yapı mühendisliğindeki problemlerin üç boyutlu statik ve dinamik çözümüne olanak sağlamaktadır. Mühendisler bu sayede, hazırlanan paket programlarla yapı sistemlerini kısa sürede ve farklı şekillerde çözebilmektedirler.

 Şüphesiz bu durumun olumlu ve olumsuz tarafları var. Olumlu tarafına örnek olarak, mühendisin analiz safhasında kazandığı zamanı yapının davranışına yöneltebileceğini gösterebiliriz. Olumsuz tarafına örnek olarak ise ülkemizde kullanılan paket programların mühendis için bir araç olmaktan çıkıp onlar yerine mühendislik yapmasıdır. Bunun en önemli sebebi ise günümüzde kullanılan paket programların her şeyi otomatik yapıp, kullanıcının müdahalesine izin vermemesidir.

 Bu tezde amaç paket programların bu olumsuz yönlerini göz önünde bulundurarak açık kaynak kodlu 3 boyutlu statik ve dinamik analiz yapan bir programın hazırlanmasıdır. Hazırlanan paket program görsel bir yapıya sahip olup grafik ekranda taşıyıcı sistemin modellenmesi, malzeme tanımlanması, çubuklara kesit atanması, düğüm ve çubuklara farklı yükleme şekillerin uygulanması gibi birçok özelliğe sahiptir. Ayrıca analiz sonrası kullanıcı eleman rijitlik matrisi, sistem rijitlik matrisi gibi analizin ara safhalarını görüntüleyebilmektedir. Bu yolla mühendis ve mühendislik öğrencilerinin yöntemin teorisini anlaması ve çözüm safhalarının görebilmesine imkan sağlanmıştır.

 Hazırlanan paket program statik analiz yöntemi olarak bir sonlu eleman yöntemi olan 3 boyutlu Rijitlik Matrisi yöntemini, dinamik analizde ise Modal Analiz yöntemini kullanmaktadır.

 Visual Basic de geliştirilen paket programla farklı yapı sistemleri çözülmüş ve sonuçları Sap2000 yapısal analiz programıyla karşılaştırılmıştır. Yapılan karşılaştırmalar neticesinde sonuçların birbirine çok yakın olduğu görülmüştür.

 **Anahtar Kelimeler:** Sonlu Elemanlar Yöntemi, Statik Analiz, Rijitlik Matrisi, Dinamik Analiz, Modal Analiz

Yrd. Doç. Dr. Yavuz Selim Tama Doç. Dr. İsmail Demir Prof. Dr. Hasan KAPLAN

#### **ABSTRACT**

# **A PROGRAM FOR STATIC AND DYNAMIC CALCULATION OF THREE DIMENSIONAL FRAME SYSTEMS**

## Özberk, Levent M. Sc. Thesis in Civil Engineering Supervior: Prof. Dr. Hasan KAPLAN

November 2006, 157 Pages

 The developments in computer tecnology and analyse methods enable to solve static and dynamic of three dimensional problems in structural engineering. With this, engineers can solve structure systems in less time and in different ways.

 Of course it has advantages and disadvantages. For example of advantages, engineer can orient the time which is gained in analysis stage to structure behaviour. For example of disadvantages, programs which are used in our country making engineering in stead of engineers. The most important reason for this is, this programs make everything automaticly and don't give permission to interfere.

 The reason of this thesis is, preparing a program for three dimensional static and dynamic analyses with paying regard to these disadvantages. This program has a visual structure and can define structural system and material on graphic screen, can appoint section for rods, can appoint different loadings to joints and rods. In addition to that after analysis user can see analyse's interval stages such as element's rigid matrix, system rigid matrix. With this way it's aimed to the engineer and engineering students can understand theory of method and can see solution phases.

 This program is using three dimensional rigid matrix method which is a finite element method for static analysis and modal analysis method for dynamic analysis.

 With this program which is based on Visual Basic , different structure systems are solved and the results are compared with Sap2000 analysis program. With these comparisons its seen that the results are so similar.

**Keywords:** Finite Elements Method, Static Analysis, Stiffness Matrix, Dynamic Analysis, Modal Analysis

Asst. Prof. Dr. Yavuz Selim Tama Assoc. Prof. Dr. İsmail Demir Prof. Dr. Hasan KAPLAN

# **İÇİNDEKİLER**

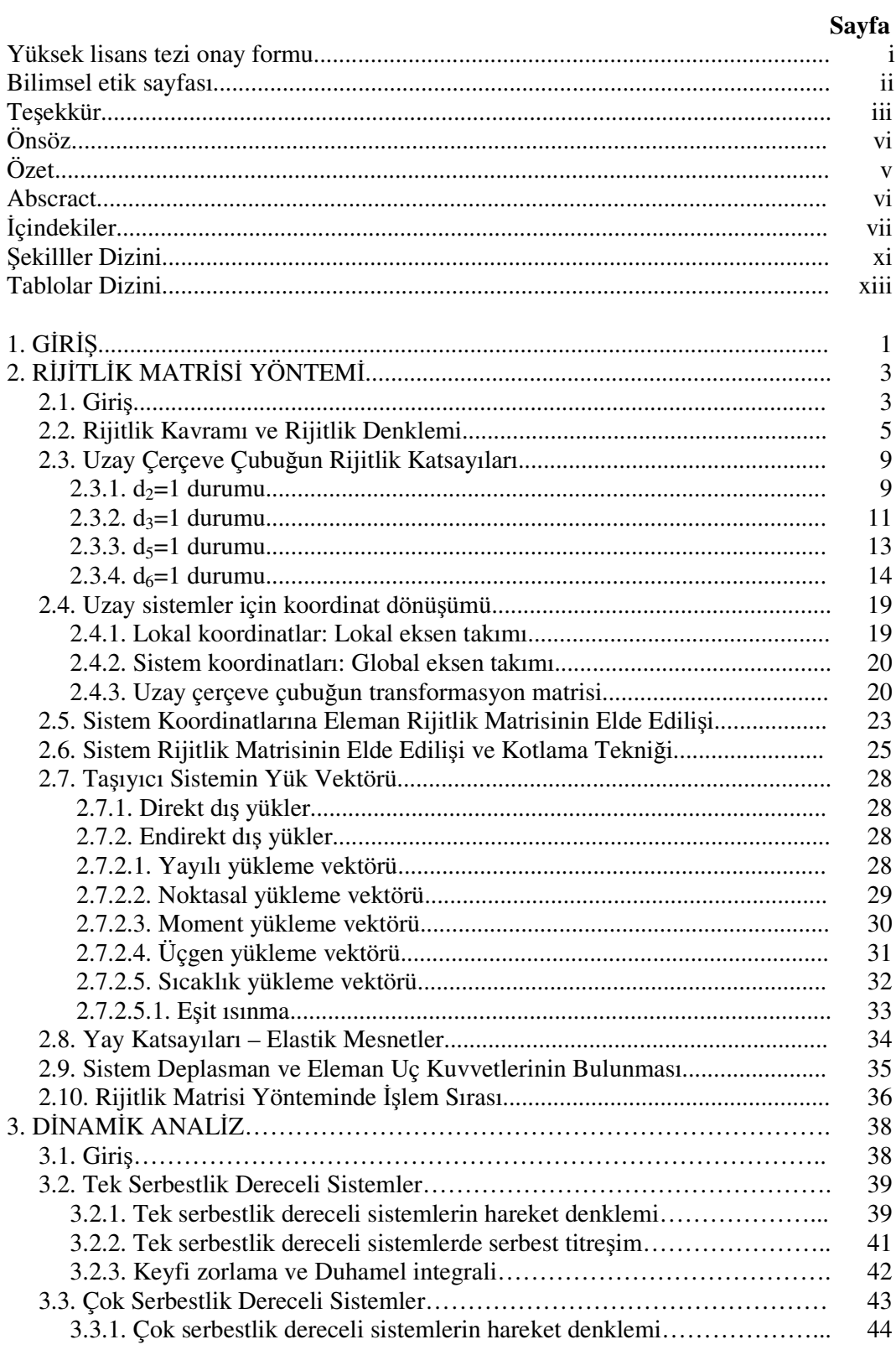

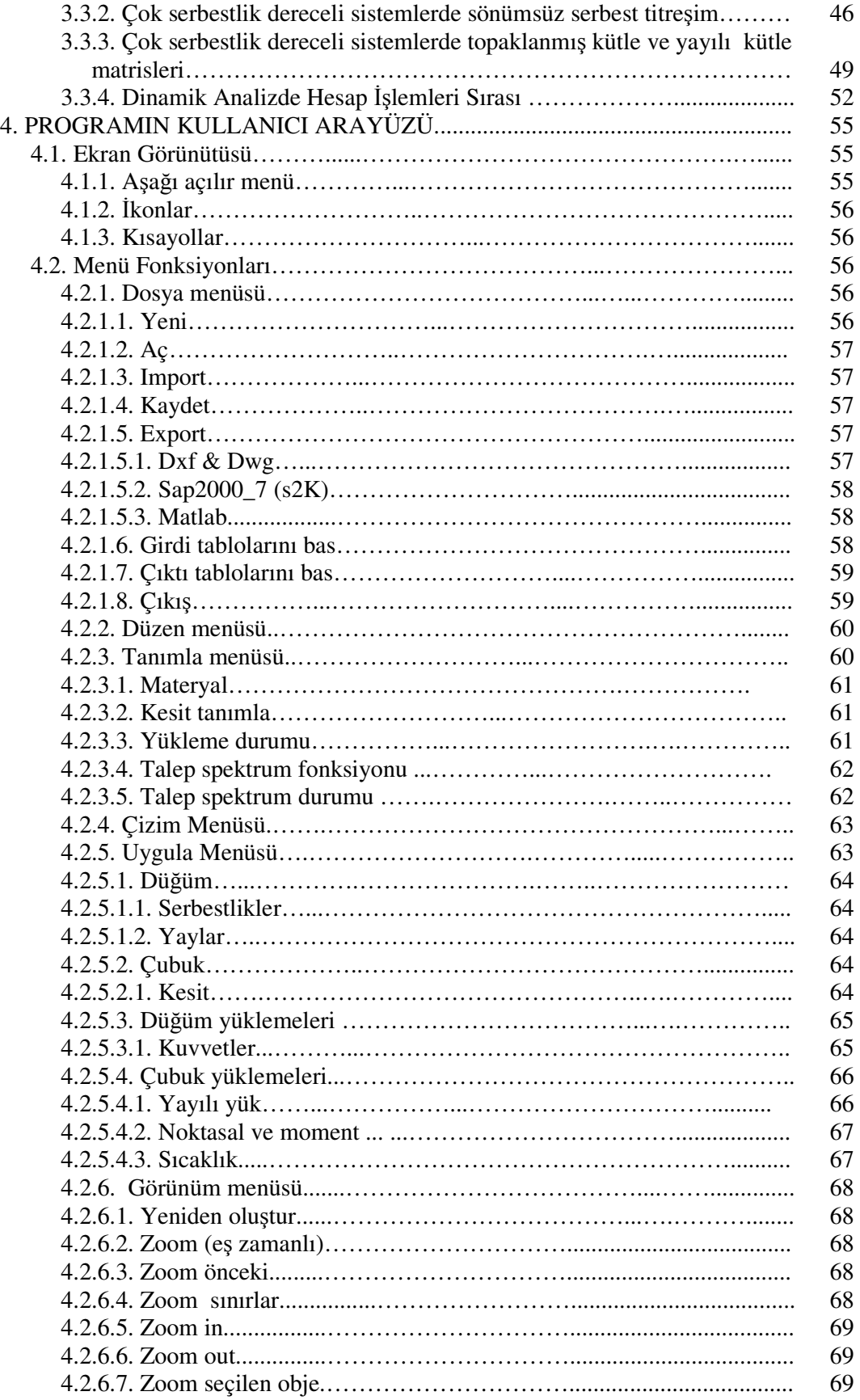

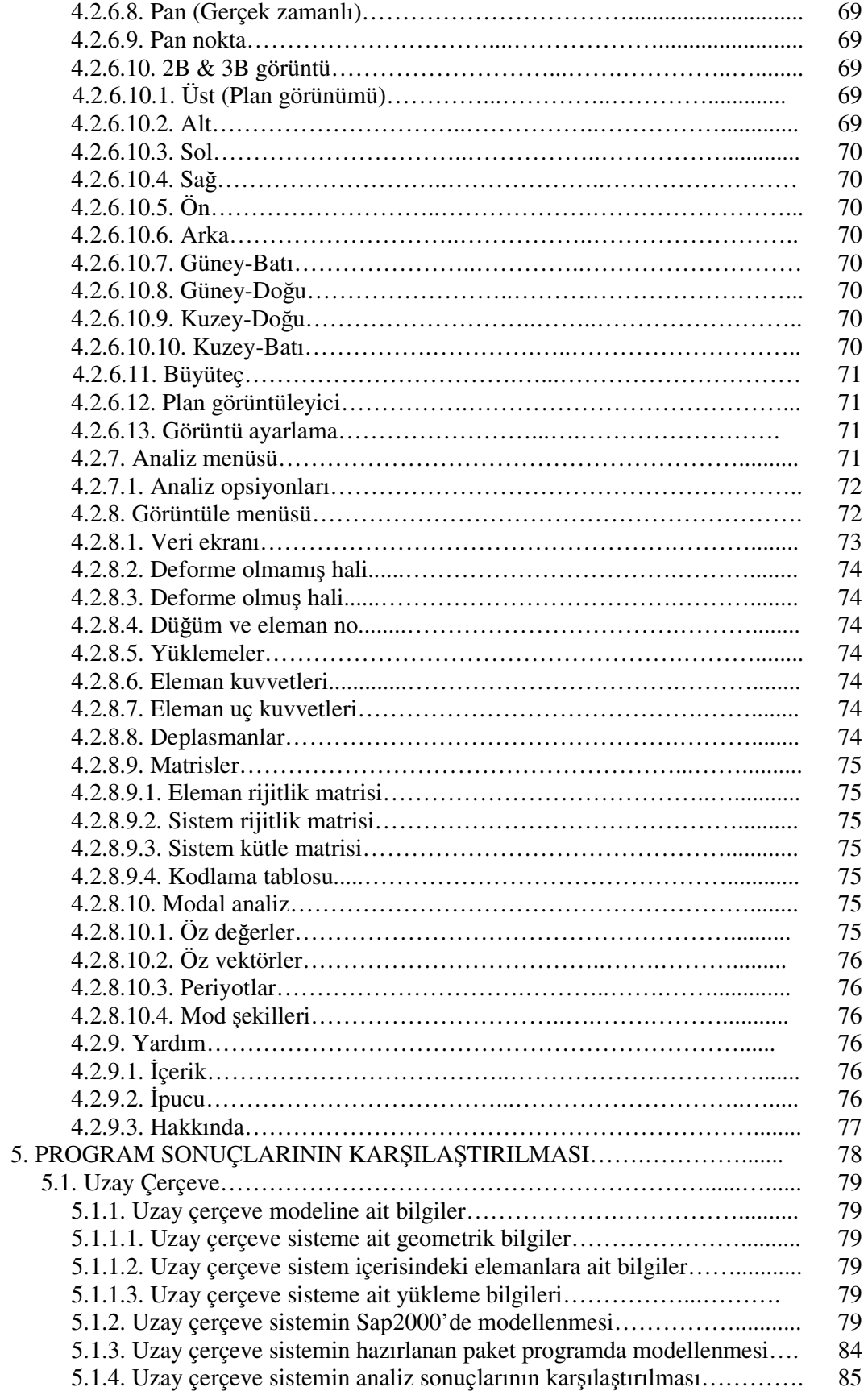

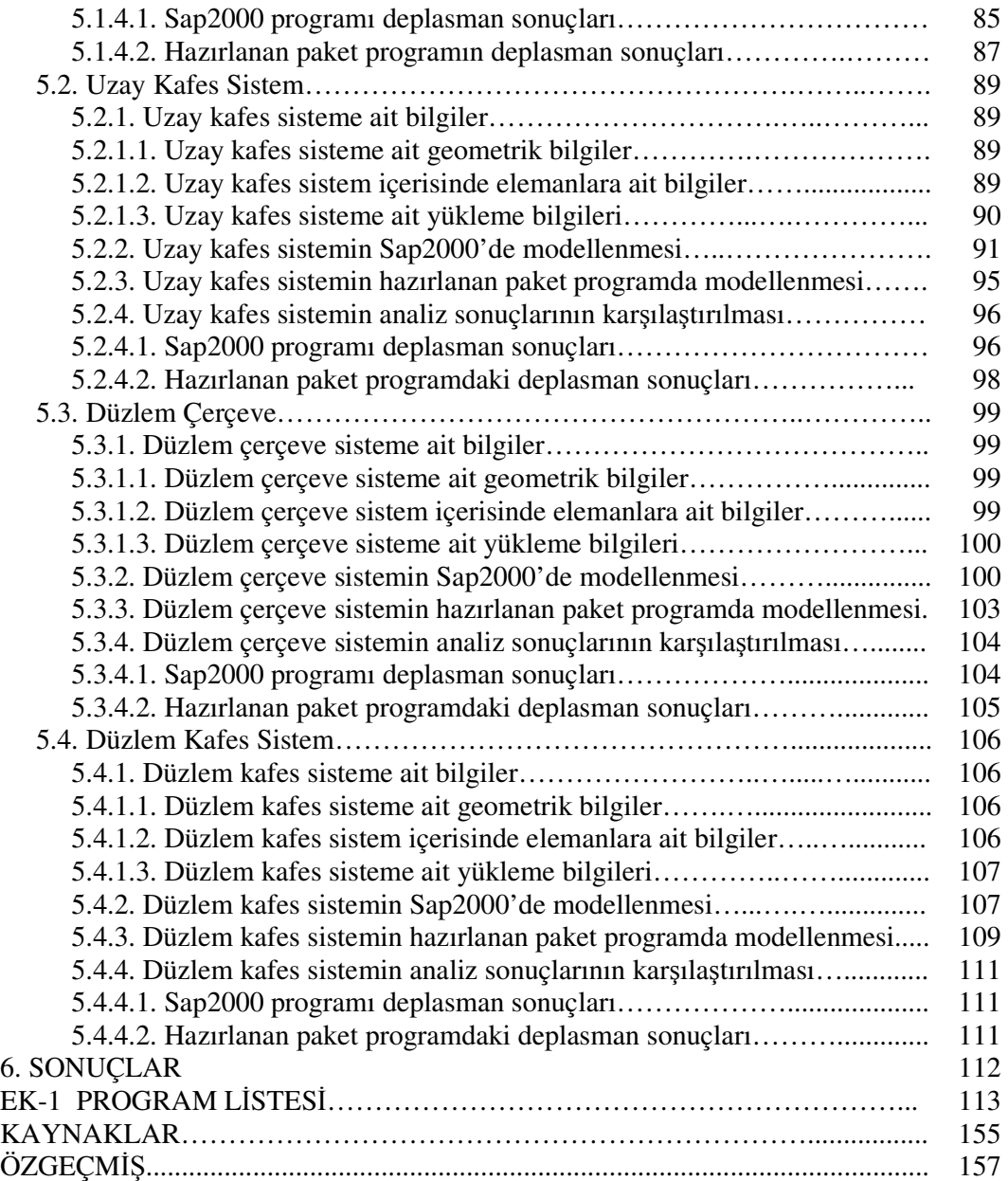

# Ş**EK**İ**LLER D**İ**Z**İ**N**İ

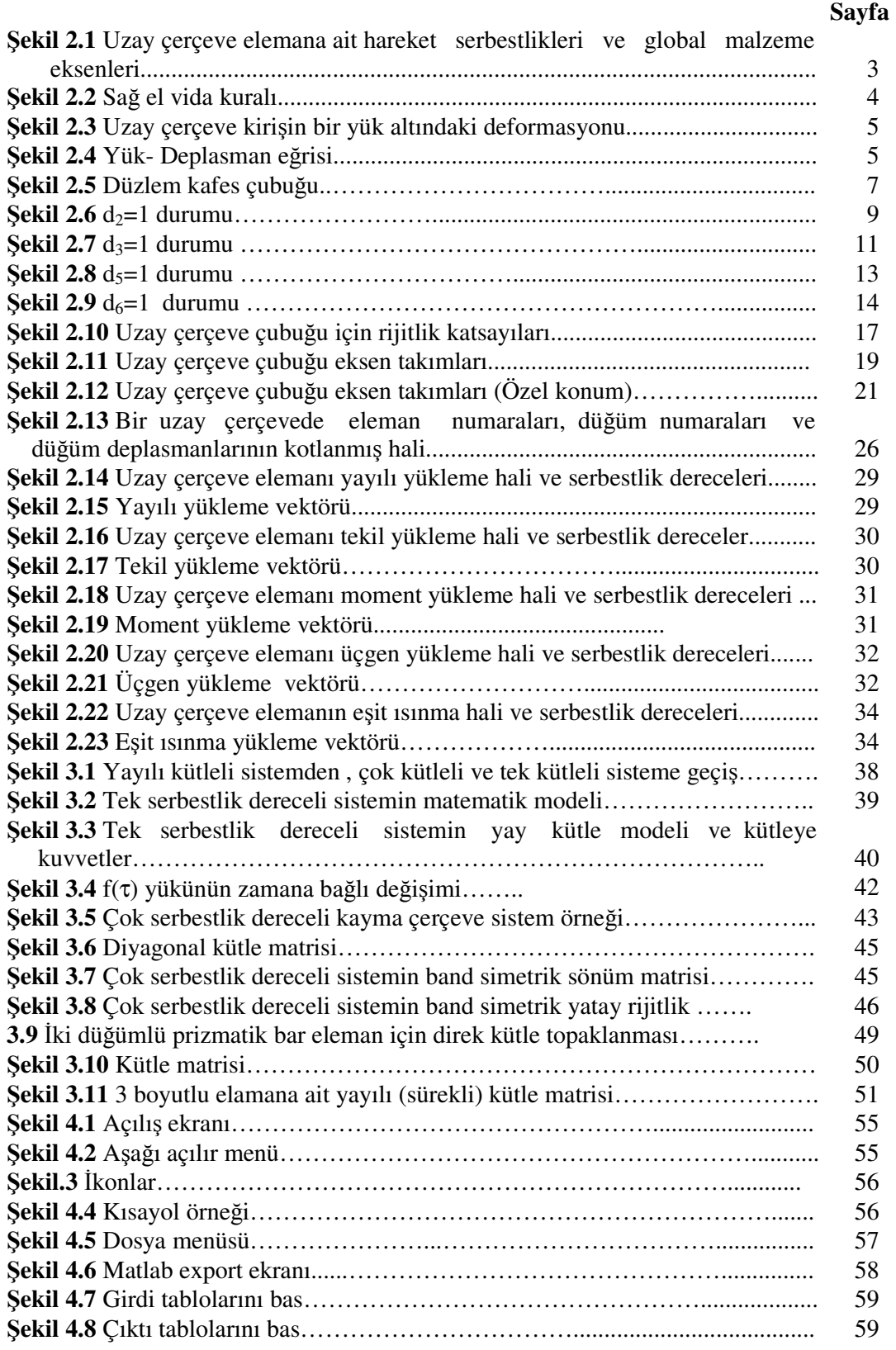

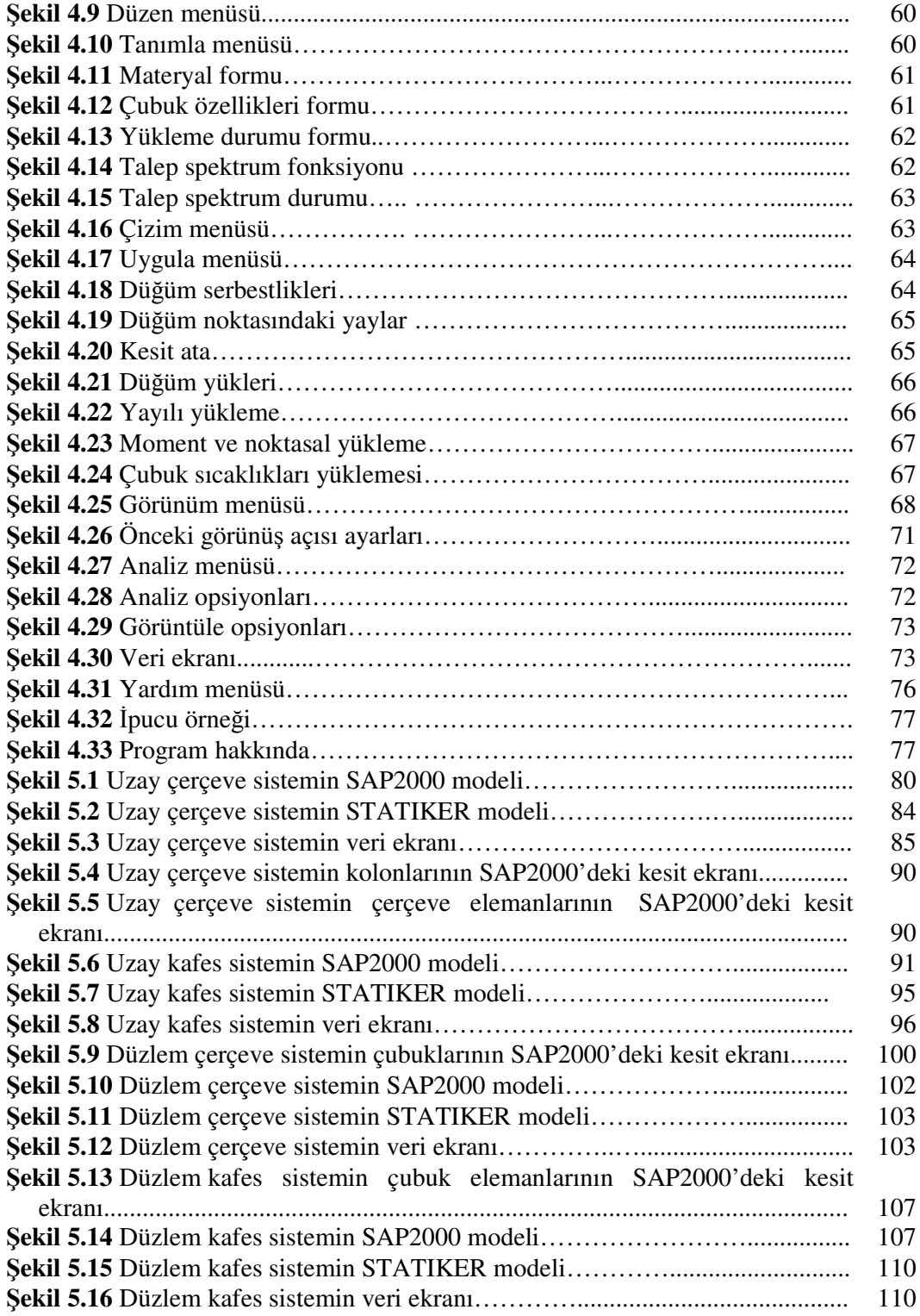

# **TABLOLAR D**İ**Z**İ**N**İ

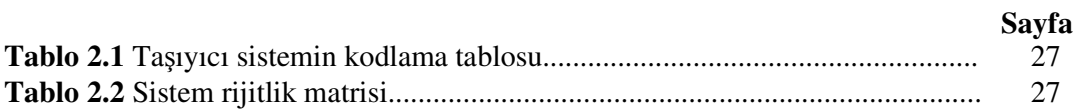

# **1. G**İ**R**İŞ

Sonlu Elemanlar yöntemindeki gelişmeler yapı mühendisliğindeki karmaşık problemlerin çözümünü büyük oranda kolaylaştırmış ve daha gerçeğe yakın sonuçlar elde edilebilmesini sağlamıştır. Sonlu Elemanlar Yönteminde genel yaklaşım bir bütünün sonlu elemanlara bölerek, elde edilen sonlu elemanları ayrı ayrı incelenip bu elemanların süperpozisyonuyla genel sistemin tarif edilmesi üzerine kuruludur.

 Sonlu Elemanlar Yönteminin, klasik çözüm yöntemlerinden en üstün tarafı her türlü yapı tipinin bu yöntemle modellenip çözümlenebilmesidir. Diğer bir üstün tarafı ise yöntemde doğru şekil fonksiyonlarının seçiminden sonra formülasyonun matris formunda yazılabilmesidir. Bu sayede formülasyon ve matrisler belli bir sırayla yazılarak yapı sistemleri çözülebilmektedir. Bu işlem sırası Rijitlik Matrisi Yöntemi olarak adlandırılmaktadır. Yöntemin matris formunda yazılabilmesi onu programlamaya da elverişli kılmaktadır.

 Sonlu Elemanlar yönteminin programlaya elverişli olması bu konuda birçok çalışmanın yapılmasına ve yöntemi esas alan paket programların hazırlanmasına vesile olmuştur. Yöntemin ve bilgisayar teknolojisinin gelişmesi sonucunda yapı sistemlerin üç boyutlu doğrusal ve de doğrusal olmayan statik ve dinamik analizi yapılabilmesine olanak sağlamaktadır. Bu doğrultuda yapılan çalışmalara aşağıdaki örnekleri gösterebiliriz.

 Kaplan, (1988), "Dış yük, Isı Değişimi ve Bilinen Deplasmanlar Olması Halinde Rijitlik Matrisi Yöntemi ile Düzlem Çerçeve Statik Analizi Yapan Bir Paket Programı" hazırlamıştır. Yine Şenel (1999) yılındaki Tez çalışmasında "Üç Boyutlu Sistemlerin Rijitlik Matrisi Yöntemi ile Çözümünü Yapan Bir Paket Program" hazırlamıştır. Bunlara ek olarak ülkemizde bu konuda ticari maksatla hazırlanan İdeCad, Sta4Cad ve ProBina programları yine bu yöntemi kullanarak geliştirilmiştir programlardır. Uluslararası alanda kabul görmüş bir analiz programıda, Wilson ve Habibullah tarafından, sonlu elemanlar yöntemi esas alınarak hazırlanan Sap80 (Structural Analysis Program) programı günümüzde geliştirilmeye devam edilmekte ve son olarak Sap2000 10 versiyonu çıkartılmıştır.

 Bu tez çalışmasında sonlu elemanlar yöntemi kullanılarak açık kaynak kodlu 3 boyutlu statik ve dinamik analiz yapan bir paket program geliştirilmiştir. Hazırlanan paket programda "Görsel Programlama" tekniği kullanılmıştır. "Görsel Programlama" tekniği sayesinde kullanıcı grafik ekranda model oluşturabilmekte ve bu görüntü üzerinde uzaklaştırma, yakınlaştırma, görüntüyü taşıma, modeli 2 boyutlu ve 3 boyutlu olarak farklı açılardan görüntüleme gibi özellikleri gerçekleştirebilmektedir. Grafik ekrandaki diğer önemli bir özellik ise malzeme tanımlama, kesit tanımlama, kesit atama, düğüm serbestliklerini değiştirebilme, düğüm ve çubuk elemanlara yük atayabilme gibi birçok özelliği barındırmasıdır. Grafik ekranın tasarımında Sap2000 programı örnek alınmıştır. Bu sayede kullanıcıların programın kullanımına adapte olmasının kolaylaştırılması hedeflenmiştir. Ticari amaçla hazırlanan diğer paket programlardan farklı olarak ise rijitlik matrisi, dönüşüm matrisi, sistem rijitlik matrisi, kodlama tablosu ve sistem kütle matrisi gibi analiz sürecindeki işlemleri göstererek konuyla ilgili mühendis ve mühendislik öğrencilerine yöntemin teorisi ve uygulanışı konusunda bilgi vermektedir. Hazırlanan tezin diğer çalışmalardan önemli bir farkı da 3 Boyutlu Modal Analiz üzerine hazırlanan bölümüdür. 3 boyutlu Modal Analiz le ilgili fazla kaynağın olmayışından ötürü bu çalışma dahilinde hazırlanan programın kaynak kodunun sunulmasıyla konuyla ilgili literatüre küçük de olsa bir katkı sağlanmıştır.

 Hazırlanan paket programla farklı yapı tipleri çözümlenerek Sap2000 programıyla karşılaştırılmış ve sonuçlar arasında %1 lik bir fark gözlemlenmiştir.

 Yapılan tez çalışmasında sunulan açık kaynak kodla programın geliştirilmesinin sürdürülebilir olması ve Türkçe gelişmiş bir açık kodlu yapı analiz programının ilk adımlarının atılması hedeflenmiştir. Paket programın bu haliyle mühendis ve mühendislik öğrencilerine yöntemin teorisini kavramlarında ve yapacakları çalışmalarda onlara yardımcı olacağı umulmaktadır.

# **2. R**İ**J**İ**TL**İ**K MATR**İ**S**İ **YÖNTEM**İ

# **2.1. Giri**ş

 Yapı statiğinde, taşıyıcı sistemler beş ana gurupta toplanmaktadır. Bunlar sırasıyla düzlem kafes kirişler, düzlem çerçeveler, düzlem ızgaralar, uzay kafes taşıyıcılar ve uzay çerçeve sistemlerdir. Bu ayrıştırma taşıyıcı sistemi teşkil eden düğüm noktalarının serbestlik derecesine ve uzayda işgal ettiği geometrik konuma bağlıdır. Gerçekte taşıyıcı sistemi oluşturan elemanlar üç boyutludur ve uzay (üç boyutlu) çerçeve sistemlerle diğer guruplardaki taşıyıcı sistemlerin modellenmesi de mümkündür.

 Hazırlanan tezin içeriği gereği bu bölümde sadece uzay çerçevelere ait rijitlik matrisi yöntemine ait bilgiler verilecektir. Şekil 2.1'de uzay çerçeve elemanına ait hareket serbestlik dereceleri ve eksen kabulleri sunulmuştur.

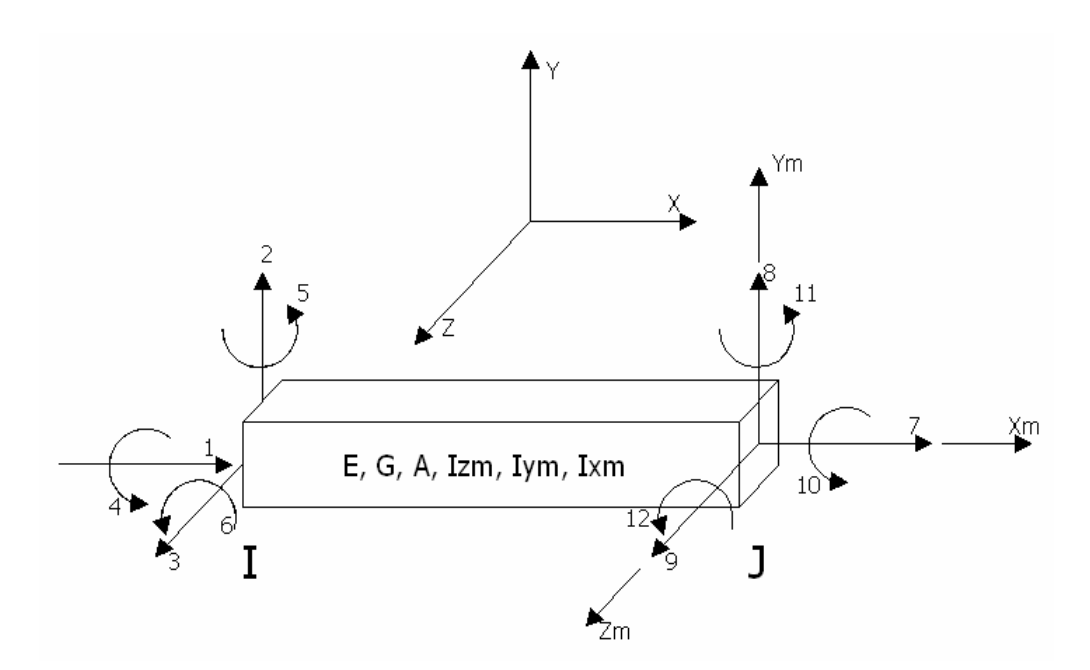

Ş**ekil 2.1** Uzay çerçeve elemanına ait hareket serbestlik dereceleri ve eksen kabulleri.

 Şekil 2.1'de görüldüğü üzere çubuk eleman I ve J düğümlere bağlanmakta ve her düğüm noktasında 3 ötelenme ve 3 de dönme olmak üzere toplam 6 adet serbestlik bulunmaktadır. Dolayısıyla bir uzay çubuk elemanında 12 serbestlik derecesi vardır. Bu serbestlikler "deplasman" olarak adlandırılacaktır.

Şekil 2.1 üzerindeki X, Y, Z global koordinatlar,  $X_m, Y_m$  ve  $Z_m$  lokal koordinat takımlarını ifade etmektedir. Çubuğa ait koordinat takımları ve lokal koordinat takımları arasındaki dönüşüm ilerleyen bölümlerde anlatılacaktır.

Çubuğa ait malzeme özelliklerini ifade eden diğer simgelerin karşılığı ise şöyledir

E = Elastisite Modülü G = Kayma Modülü n= Poison Oranı A = Kesit Alanı  $I_{zm} = Z_m$  yönündeki atalet momenti  $I_{\text{ym}} = Y_{\text{m}}$  yönündeki atalet momenti  $I_{xm} = X_m$  yönündeki burulma atalet momenti.

 Ötelenme ve dönmelerin pozitif yönleri belirlenirken sağ el vida kuralı geçerli olacaktır (Şekil 2.2).

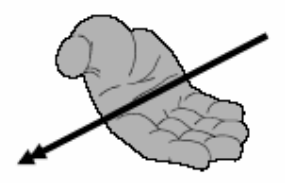

Ş**ekil 2.2** Sağ el vida kuralı

 Rijitlik matrisi yöntemi, sonlu elemanlar yönteminin bir uygulamasıdır. Sonlu elemanlar yönteminde, eleman üzerinde gerçekte sonsuz sayıda düğüm noktası vardır ve bu düğüm noktalarının birleştirilmesiyle taşıyıcı sistem oluşturulur. Yüklerin değiştiği ya da eksenlerin değiştiği noktalar düğüm kabul edilerek sonsuz sayıdaki düğüm sonlu sayıya indirgenir. Sonlu sayıya indirgenen bu düğüm noktalarının dengede olabilmesi için, düğümlerde denge ve süreklilik (uygunluk) denklemlerinin sağlanması gerekir.

 Düğümlerde denge: Düğümde birleşen çubukların uç kuvvetleri (düğüme aktardıkları kuvvetler) ile düğüme etkiyen dış yükler dengede olmalıdır.

 Süreklilik (uygunluk şartı): Aynı düğümde birleşen çubukların, düğümdeki uçları, aynı ötelenme ve dönmeleri yapacaktır. Yani bir düğümdeki dönme ve ötelenmeler biliniyorsa, o düğüme bağlı olan çubukların uçlarındaki ötelenme ve dönmelerde biliyor olacaktır. Çünkü ilgili düğümdeki tüm çubuklar aynı ötelenme ve dönmelere maruz kalacaktır. Bu duruma süreklilik şartı denilmektedir (Kaplan 1999).

#### **2.2. Rijitlik Kavramı ve Rijitlik Denklemi**

 Herhangi bir cisim üzerine etkitilen yük karşısında malzeme özelliğine bağlı olarak deformasyon yapacaktır (Şekil 2.3).

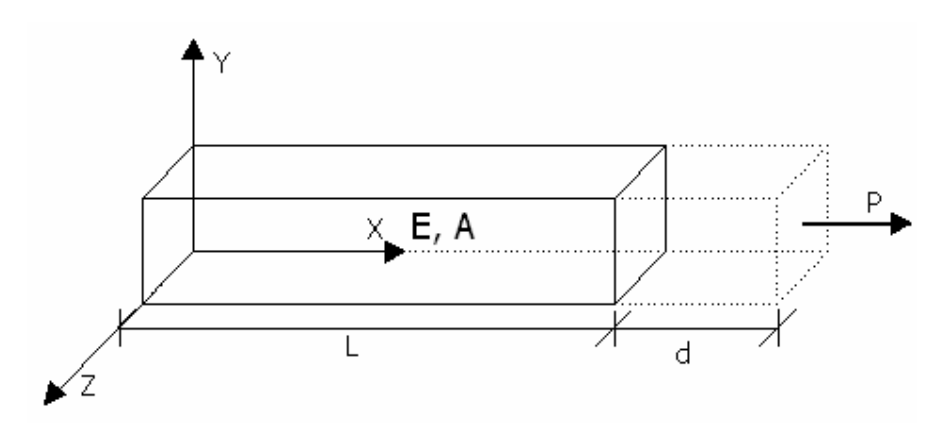

Ş**ekil 2.3** Uzay çerçeve kirişin bir yük altındaki deformasyonu

 Burada elemanın etkitilen yüke karşı gösterdiği direnç veya deformasyon yapabilme yeteneği "Rijitlik" olarak tanımlanır. Uygulanan yük ve deplasman arasında lineer elastik kabul edilen malzeme ve Hook yasasına göre doğrusal bir ilişki vardır (Şekil 2.4).

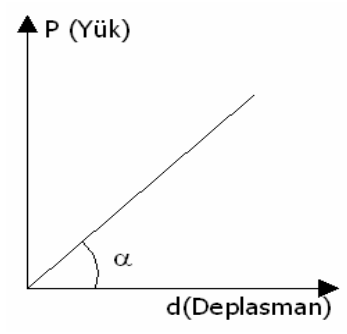

Ş**ekil 2.4** Yük-Deplasman eğrisi

Yük- Deplasman eğrisinin eğiminden

$$
\text{Tan}\alpha = P / d \text{ veya } K = P / d \longrightarrow P = K^*d \tag{2.1}
$$

yazılabilir. Burada K rijitlik, d deplasman ve P ise yük olmaktadır.

 Cisim rijit ise deplasman sıfır olacağından K sonsuza gidecektir. Cismin rijitliği sıfır ise d sonsuza gidecektir.

$$
K \to \infty
$$
  
\n
$$
D \to 0
$$
}sonsuz rijit  
\n
$$
K \to 0
$$
  
\n
$$
D \to \infty
$$
}cok yumuşak

 Rijitlik kavramı malzemenin fiziksel ve kimyasal özelliklerine bağlıdır. Bu tanıma göre Şekil 2.2.den;

$$
d = (P^*L)/(E^*A) \tag{2.2}
$$

şeklinde yazabiliriz. Buradan;

$$
P = (E^*A)/L * d
$$
  

$$
K=E^*A/L
$$
 (2.3)

P=K\*d

olacaktır.

 Rijitlik terimini K=P/d olarak ifade edilmişti. Uzay çerçeve çubuğu rijitlik katsayılarının bulunmasında K artık Kij olarak tarif edilecektir. Bu gösterim rijitlik matrisi yönteminin akışında bize büyük kolaylıklar sağlayacaktır.

 Kij gösterimi rijitlik katsayısının eleman rijitlik matrisindeki yerinide tarif eder. Şöyleki Kij terimindeki (i) satır, (j) ise matristeki sütun yerini tarif eder.Bu tarife göre düzlem kafes çubuğu Şekil 2.5 üzerinde rijitlik denklemini matris formunda yazalım.

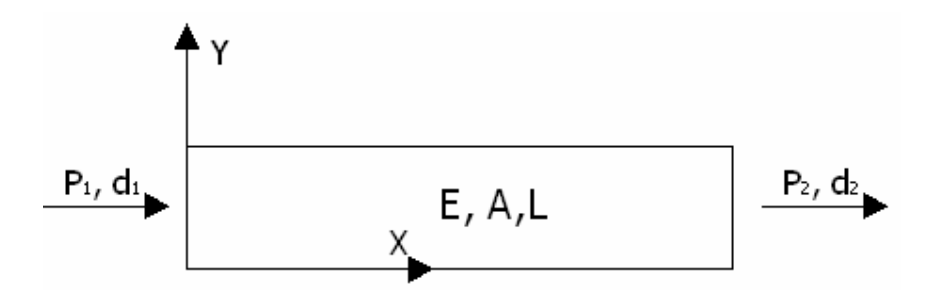

Ş**ekil 2.5** Düzlem kafes çubuğu

Şekil 2.5'de gösterilen düzlem kafes çubuğunda  $P_1$ ,  $P_2$  çubuk uç kuvvetlerini,  $d_1$ ,  $d_2$ ise çubuk uç deplasmanlarını ifade etmektedir. Düzlem kafes çubuk için rijitlik denklemi;

$$
P_1 = k_{11} d_1 + k_{12} d_2
$$
\n
$$
P_2 = k_{21} d_1 + k_{22} d_2
$$
\n(2.4)

şeklinde yazılabilir. Bu denklem matris formunda;

$$
\begin{Bmatrix} P_1 \\ P_2 \end{Bmatrix} = \begin{bmatrix} k_{11} & k_{12} \\ k_{21} & k_{22} \end{bmatrix} \begin{bmatrix} d_1 \\ d_2 \end{bmatrix}
$$

### (2.6)

şeklinde yazılabilir. Aynı ifadeyi kapalı formda

$$
\{p\} = [k] \{d\} \tag{2.7}
$$

şeklinde yazılabilir. Burada;

{p}: uç kuvvetleri vektörü,

$$
\{d\}
$$
: deplasman vektörü,

[k] : rijitlik matrisidir.

 Görüldüğü gibi, rijitlik matrisi çubuğun uç deplasmanlarını, aynı doğrultusundaki uç kuvvetlerine bağlayan bir parametre rolündedir.

 Burada kuvvetin tatbik edildiği yerdeki okun numarası (i) ile ve birim deplasmanın bulunduğu yerdeki okun numarası da (j) ile gösterirsek, bir taşıyıcı elamanın Kij rijitlik katsayısını şu şekilde tarif edebiliriz (Tezcan 1970).

- Kij: Taşıyıcı elemanın tarif edilmiş bütün serbestlik dereceleri doğrultusundaki deplasmanlar sıfır iken, yalnız "j" oku doğrultusunda birim deplasman meydana getirebilmek için gene "i" doğrultusunda elemana dıştan uygulanması gereken kuvvet.
- Kii: Taşıyıcı elemanın tarif edilmiş bütün serbestlik dereceleri doğrultusundaki deplasmanlar sıfır iken, yalnız "i" oku doğrultusunda birim deplasman meydana getirebilmek için gene "i" doğrultusunda elemana dıştan uygulanması gereken kuvvet.

Taşıyıcı elemanın geometrisi ve elastik parametreleri ile bu K<sub>ij</sub> değerlerine, birim deplasmanlarla ilgili olmalarından dolayı rijitlik katsayıları denmektedir. Bu katsayılar tamamen bağımsız değildirler. Aralarında statik denge denklemlerini sağladıkları gibi, Betti-Maxwell'in karşıtlık prensibi gereğince de  $k_{ij}=k_{ji}$  dir. Yani eleman rijitlik matrisi köşegen göre simetriktir (Şenel 1999).

 Düzlem kafes çubuğu birinci serbestlik doğrultusu tutulur ve ikinci doğrultuda birim deplasman düşünülürse, denklem (2.5) te d=1 yazılarak bu duruma karşılık gelen rijitlik katsayıları

$$
k_{22} = E^* A/L
$$
 ve  $k_{12} = -E^* A/L$  (2.8)

şeklinde bulunur. Aynı şekilde ikinci doğrultuda hareketten mahrum bırakılır ve çubuğa birinci doğrultuda birim bir deplasman verilirse, denklem (2.4) te d=1 yazılarak bu duruma karşılık gelen rijitlik katsayıları

$$
k_{11} = E^* A / L \quad \text{ve} \qquad k_{21} = -E^* A / L \tag{2.9}
$$
  
olarak bulunur.

 Denklem (2.8) ve (2.9) elde edilen ifadeler, denklem (2.6) da yerine konulduğunda düzlem kafese ait yerel koordinatlardaki rijitlik matrisi;

$$
[k] = \begin{bmatrix} \frac{EA}{L} & -\frac{EA}{L} \\ -\frac{EA}{L} & \frac{EA}{L} \end{bmatrix}_{2X2} \text{ veya, } [k] = \frac{EA}{L} \begin{bmatrix} 1 & -1 \\ -1 & 1 \end{bmatrix}_{2X2} \tag{2.10}
$$

şeklinde elde edilir.

## **2.3. Uzay Çerçeve Çubu**ğ**un Rijitlik Katsayıları**

 Rijitlik katsayılarının tarifine göre Kij terimi elde etmek için, j doğrultusunda birim bir deformasyon düşünülmeli ve diğer deformasyonların sıfır olduğu bu hale ait, elastik eğrinin şeklini muhafaza etmek için gereken kuvvetler hesaplanmalıdır. Yani, tarif edilmiş bütün deformasyon doğrultuları teker teker ele alınmalı ve her seferinde bunlara birim deformasyon vererek uç kuvvetleri hesaplanmalıdır. Bu işlemi yapmak için farklı yöntemler mevcuttur. Bunlar;

- Enerji yöntemi, enerjinin minimazyonu
- Elastik eğrinin denklemi ile ilgili diferansiyel denklem
- Birim deplasman verilmesi
- Birim yükleme (Esneklik matrisi) ile

şeklindedir. Burada örnek olması amacıyla dört farklı eğri üzerinde "Elastik eğrinin denklemi ile ilgili diferansiyel denklem yöntemi" kullanılarak rijitlik katsayılarının elde edilişi aşağıda sunulmuştur (Kaplan 2005).

#### **2.3.1. d2=1 durumu**

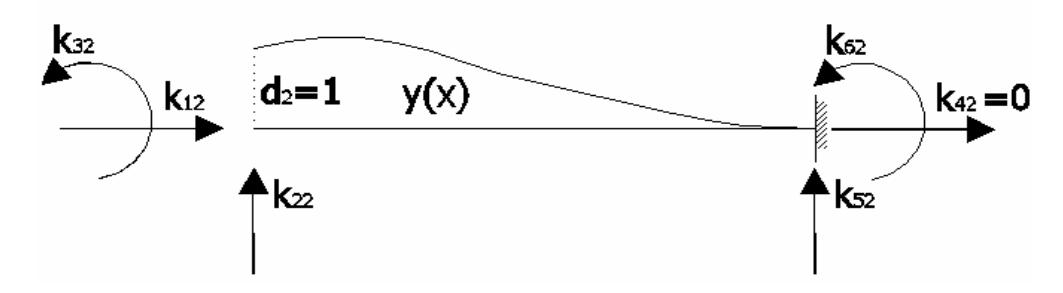

**Şekil 2.6**  $d_2=1$  durumu

 Şekil 2.6'dan anlaşılacağı üzere eğri, üçüncü dereceden bir eğridir. Bu eğriye ait katsayıları belli olmayan bir denklem (Denklem 2.11) yazalım ve bu duruma ait sınır şartlarına göre çözümü yapalım.

$$
y(x)=Ax^{3} + Bx^{2} + Cx + D
$$
  
\n
$$
Snnr \, \text{sqrt} = y (0) = 1
$$
  
\n
$$
y' (0) = 0
$$
  
\n
$$
y (1) = 0
$$
  
\n
$$
y' (1) = 0
$$
  
\n
$$
y(0) = 1 \quad \text{---} = \} \quad A.0^{3} + B.0^{2} + C.0 + D = 1 \quad \text{---} = \} \quad D = 1
$$
  
\n
$$
y(0) = 0 \quad \text{---} = \} \quad 3A.0^{2} + 2B.0 + C = 0 \quad \text{---} = \} \quad C = 0
$$
  
\n
$$
y(1) = 0 \quad \text{---} = \} \quad 3A.L^{2} + BL^{2} + CL + D = 0
$$
  
\n
$$
y' (1) = 0 \quad \text{---} = \} \quad 3A.L^{2} + 2BL + C = 0
$$
  
\n
$$
-3AL \quad / \quad A.L^{3} + BL^{2} + 1 = 0
$$
  
\n
$$
3AL^{2} + 2BL = 0
$$
  
\n
$$
\text{---} \quad \text{---} \quad \text{---}
$$

 $N(x) = 2x^3/L^3 - 3x^2/L^2 + 1$ 

 $x=0 ==$  }  $k_{32} = -EI y^{11}(0)$  $x=0 ==$  }  $k_{22} = EI y^{11}(0)$ 

 $M=-EI y<sup>11</sup>$  $V=-EI y<sup>11</sup>$ 

$$
x=1 == } k_{62} = EI y11 (0)
$$
  
\n
$$
x=1 == } k_{52} = -EI y11 (0)
$$
  
\n
$$
y1(x) = 6x2/L3 - 6x/L2
$$
  
\n
$$
y11(x) = 12x/L3 - 6/L2
$$
  
\n
$$
y11(x) = 12/L3
$$
  
\n
$$
x = 0 == } k_{32} = -EI y11 (0) = -EI (12.0/L3 - 6/L2) = 6EI/L2
$$
  
\n
$$
x = 0 == } k_{22} = EI y11 (0) = EI (12.0/L3) = 12EI/L3
$$
  
\n
$$
x = 1 == } k_{62} = EI y11 (1) = EI (12L/L3 - 6/L2) = 6EI/L2
$$
  
\n
$$
x = 1 == } k_{52} = -EI y11 (1) = -EI (12/L3) = -12EI/L3
$$
  
\n(2.14)  
\n
$$
x = 1 == } k_{52} = -EI y11 (1) = -EI (12/L3) = -12EI/L3
$$

# **2.3.2. d3=1 durumu**

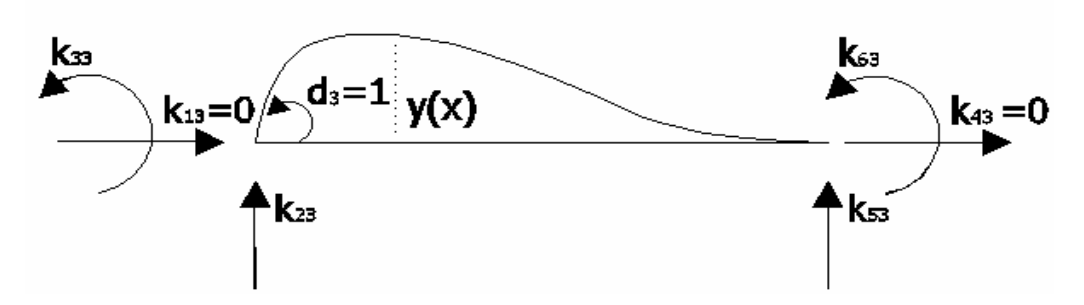

Şekil 2.7 d<sub>3</sub>=1 durumu

$$
y(x) = -Ax^3 + Bx^2 + Cx + D
$$
 (2.16)

Sınır şartları  $y(0) = 0$ y

$$
y1(0) = 1
$$

$$
y(1) = 0
$$

$$
y1(1) = 0
$$

$$
y(0) = 0 ===} A.03 + B.02 + C.0 + D = 0 ===} D = 0
$$
  
\n
$$
y1(0) = 0 ===} 3A.02 + 2B.02 + C = 1 ===} C = 1
$$
  
\n
$$
y(1) = 0 ===} A3 + BL2 + CL + D = 0
$$
  
\n
$$
y1(1) = 0 ===} 3AL2 + 2BL + C = 0
$$

$$
-3/L / AL3 + BL2 + 1 = 0
$$
  
3AL<sup>2</sup> + 2BL + 1 = 0  
........  
3AL<sup>2</sup> - 3BL = 3  
3AL<sup>2</sup> + 2BL = -1  
........  
 - BL = 2 == } B = -2/L

AL<sup>3</sup>–2/L .L<sup>2</sup> + 1 = 0 AL<sup>3</sup> –2L = 0 == } A = 1/L<sup>2</sup> A = 1/L<sup>2</sup>B= –2/L C = 1 D = 0 y(x) =(1/L<sup>2</sup> )x<sup>3</sup> + (–2/L)x<sup>2</sup>+ 1.x + 0 N2(x) = x<sup>3</sup> /L<sup>2</sup>– 2x<sup>2</sup> /L + x

$$
M = - EI yu
$$

$$
V = - EI yu
$$

$$
x=0 == \n\begin{cases} \n\text{ } k_{33} = -\text{EI } y^{\text{II}}(0) \\
\text{x=0} == \n\end{cases} \n\begin{cases} \n\text{ } k_{23} = \text{EI } y^{\text{II}}(0) \\
\text{x=1} == \n\end{cases} \n\begin{cases} \n\text{ } k_{63} = \text{EI } y^{\text{II}}(1) \\
\text{x=1} == \n\end{cases}
$$

$$
y^{1}(x) = 3x^{2}/L^{2} - 4x/L + 1
$$
  

$$
y^{11}(x) = 6x/L^{2} - 4/L
$$
  

$$
y^{11}(x) = 6/L^{2}
$$

$$
x = 0 \implies k_{33} = -EI (6.0/L^2 - 4/L) = 4 EI/L \tag{2.17}
$$

$$
x = 0 \implies k_{23} = EI (6/L^2) = 6 EI/L^2 \tag{2.18}
$$

$$
x = 1 \quad == \quad k_{63} = \quad EI (6L/L^2 - 4/L) = 2 EI/L \tag{2.19}
$$

$$
x = 1 \quad == \quad k_{53} = -EI \ (6/L^2) = -6 EI / L^2 \tag{2.20}
$$

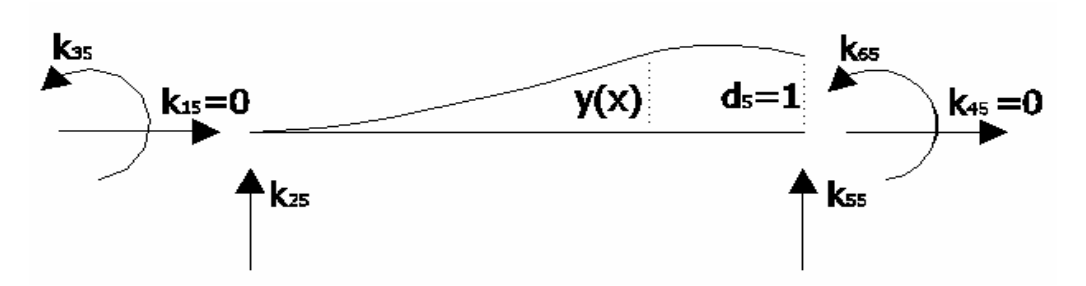

Şekil 2.8 d<sub>5</sub>=1 durumu

 $y(x) = Ax^3 + Bx^2 + Cx + D$  (2.21)

Shnir Şartları

\n
$$
y(0) = 0
$$
\n
$$
y^{1}(0) = 1
$$
\n
$$
y(1) = 0
$$
\n
$$
y^{1}(1) = 0
$$

$$
y(0) = 0 ===} A.03 + B.02 + C.0 + D = 0 ===} D = 0
$$
  
\n
$$
yT(0) = 0 ===} 3A.02 + 2B.02 + C = 0 ===} C = 0
$$
  
\n
$$
y(1) = 1 ===} A3 + BL2 + CL + D = 1
$$
  
\n
$$
yT(1) = 0 ===} 3AL2 + 2BL + C = 0
$$

$$
-3/L / AL3 + BL2 = 1
$$
  
3AL<sup>2</sup> + 2BL = 0  
.................  

$$
-3AL2 + 3BL = -3/L
$$
  
3AL<sup>2</sup> + 2BL = 0  
.................  

$$
-BL = -3/L = \frac{3}{L} = 3/L2
$$

$$
AL3 + 3/L2.L2 = 1
$$
  
\n
$$
AL3 = -2 \t= \t} A = -2/L3
$$
  
\n
$$
A = -2/L3 B = 3/L2 C = 0 D = 0
$$

$$
y(x) = (-2/L^3)x^3 + (3/L^2)x^2 + 0.x + 0
$$
  
\n
$$
N_3 = 3x^2/L^2 - 2x^3/L^3
$$
  
\n
$$
M = -EI y^n
$$
  
\n
$$
x=0 == \} \quad k_{35} = -EI y^n (0)
$$
  
\n
$$
x=0 == \} \quad k_{25} = EI y^m (0)
$$
  
\n
$$
x=1 == \} \quad k_{65} = EI y^m (1)
$$
  
\n
$$
x=1 == \} \quad k_{55} = -EI y^m (1)
$$
  
\n
$$
y'(x) = 6x/L^2 - 6x^2/L^3
$$
  
\n
$$
y''(x) = 6/L^2 - 12x/L^3
$$

$$
y^{\rm m}(x)=-12/L^3
$$

$$
x = 0 \implies k_{35} = -EI (6/L^2 - 6x^2/L^3) = -6 EI/L^2 \tag{2.22}
$$

 $x = 0 =$  }  $k_{25} = EI(-12/L^3) = -12 EI/L^3$  (2.23)

$$
x = 1 \quad == \} \quad k_{65} = \quad EI \left( 6 / L^2 - 12 L / L^3 \right) = -6 \quad EI / L^2 \tag{2.24}
$$

$$
x = 1 \quad == \quad k_{55} = -EI \quad (-12/L^3) = 12 EI / L^3 \tag{2.25}
$$

# **2.3.4. d6=1 durumu**

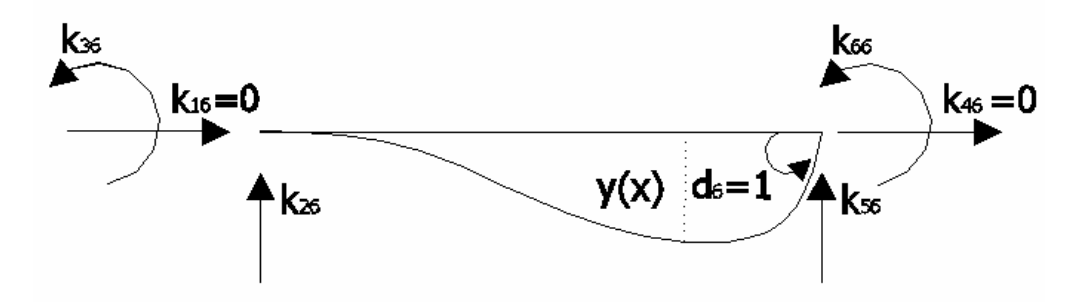

Şekil 2.9 d<sub>6</sub>=1 durumu

$$
y(x) = Ax3 + Bx2 + Cx + D
$$
 (2.26)

Sınır şartları  $y(0) = 0$ 

$$
y^1(0) = 0
$$

$$
y(1) = 0
$$
  

$$
y'(1) = 1
$$

$$
y(0) = 0 ===} A.03 + B.02 + C.0 + D = 0 ===} D = 0
$$
  
\n
$$
yI(0) = 0 ===} 3A.02 + 2B.0 + C = 0 ===} C = 0
$$
  
\n
$$
y(1) = 0 ===} AL3 + BL2 + CL + D = 0
$$
  
\n
$$
yI(1) = 0 ===} 3AL2 + 2BL + C = 1
$$

$$
AL^{3} + BL^{2} = 0
$$
  
3AL<sup>2</sup> + 2BL = 1  
........  
3AL<sup>2</sup> + 3BL = 0  
3AL<sup>2</sup> + 2BL = 1  
........  
3AL<sup>2</sup> + 2BL = 1  
........  
2BL = 1 = 3  
3L = 1 = 3  
3L = 1 = 3  
3L = 1 = 3

AL<sup>3</sup>+L<sup>2</sup>/L = 0 AL<sup>3</sup> = L == } A = 1 /L<sup>2</sup> A = 1/L<sup>2</sup>B= –1 /L C = 0 D = 0 y(x) = x<sup>3</sup> /L<sup>2</sup> + x<sup>2</sup> /L+ 0.x + 0 N4 = x 2 /L<sup>2</sup> – x 2 /L

$$
M = - EI yn
$$

$$
V = - EI ym
$$

$$
x=0 == \n\begin{cases} \n\text{ } k_{36} = -\text{EI } y^{\text{II}}(0) \\
\text{x=0} == \n\end{cases} \n\begin{cases} \n\text{k}_{26} = -\text{EI } y^{\text{II}}(0) \\
\text{x=1} == \n\end{cases} \n\begin{cases} \n\text{k}_{66} = \text{EI } y^{\text{II}}(1) \\
\text{x=1} == \n\end{cases}
$$

$$
y^{1}(x) = 3x^{2}/L^{2} - 2x/L
$$
  
\n
$$
y^{11}(x) = 6x/L^{2} - 2/L
$$
  
\n
$$
y^{111}(x) = 6/L^{2}
$$

$$
x = 0 \implies k_{36} = -EI (6.0/L^2 - 2/L) = 2EI/L \tag{2.27}
$$

$$
x = 0 \implies k_{26} = EI (6/L^2) = 6 EI/L^2 \tag{2.28}
$$

$$
x = 1 \implies k_{66} = EI (6/L^2 - 2/L) = 4 EI/L \tag{2.29}
$$

$$
x = 1 \quad == \quad k_{56} = -EI (6/L^2) = -6 EI/L^2 \tag{2.30}
$$

Bütün bu işlemler uzay çerçeve çubuğuna farklı deformasyon hallerinde yapılmış ve Şekil 2.10'da gösterilmiştir.

Şekil 2.10'da uçlarında birim deformasyonlar bulunan bir uzay çerçeve çubuğunun uç kuvvetleri, her birim deformasyon için ayrı ayrı gösterilmiştir. Aslında bir çubuk, taşıyıcı sistemin yüklemesinden sonra, birim deformasyonlara değil,  $d_1$ ,  $d_2$ ,  $d_3$ ,  $d_4$ ,  $d_5$ , ......,  $d_{12}$  gibi sıfır olmayan sonlu uç deplasmanlarına maruz kalır. Bütün bu deformasyonların hepsinin aynı anda etkilerini içine alan  $P_1$ ,  $P_2$ ,  $P_3$ ,  $P_4$ ,  $P_5$ , ......,  $P_{12}$ kuvvetlerini bulmak için, süperpozisyon kuralına başvurmak ve her deformasyon hali için oluşan kuvvetleri toplamak gerekir. Örneğin, d<sub>3</sub> deformasyonundan dolayı oluşan  $P_4$  kuvvetini bulmak için, k<sub>43</sub> ile d<sub>3</sub>'ü çarpmak ve diğer deformasyonlardan dolayı oluşan P4 tesirleri üzerine eklemek gerekir. Çünkü, k43 değeri, rijitlik katsayısı tarifine göre, 3 numaralı doğrultuda birim deformasyon varken, 4 numaralı doğrultudaki kuvveti verir. Her deformasyon hali için elde edilen rijitlik katsayıları bir matris içinde, o deformasyon numarasına karşılık gelen kolona yerleştirilirse, uzay çerçeve çubuğu için rijitlik matrisi Denklem 2.11' deki hali elde edilmiş olur (Kaplan 1999).

 Herhangi bir doğrultudaki kuvveti bulmak için bu yöntem, bütün deformasyonlara tatbik edilir ve aynı doğrultudaki kuvvetlerin bileşenleri süperpoze edilirse, uzay çerçeve sistemin çubuk kuvvetleri ile rijitlik denklemi

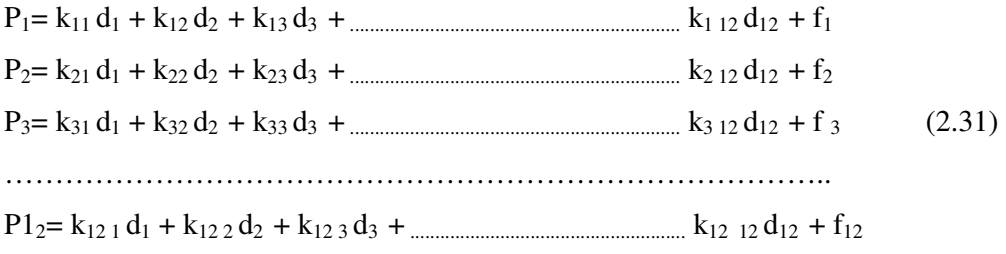

şeklinde elde edilir.

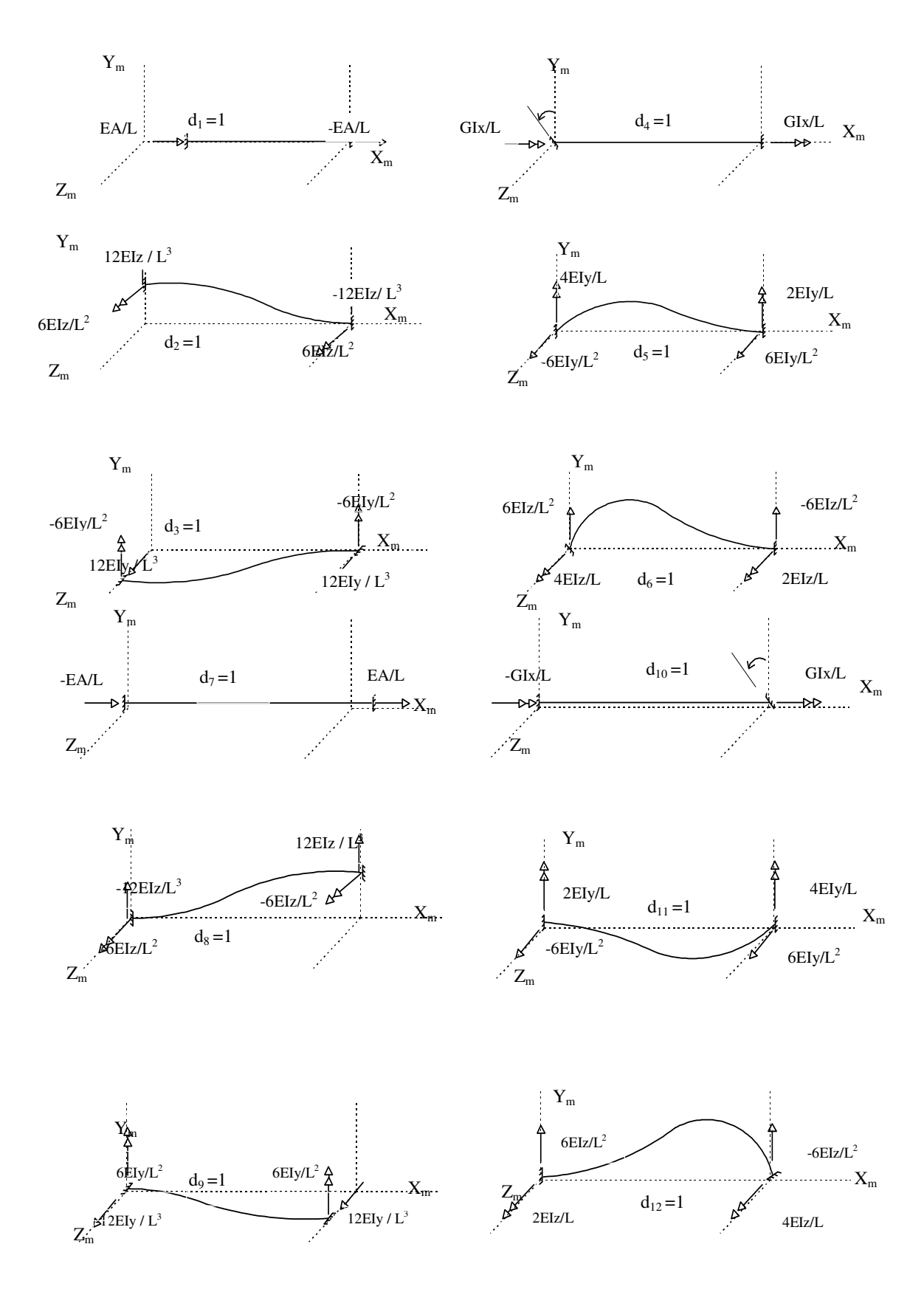

Ş**ekil 2.10** Uzay çerçeve çubuğu için rijitlik katsayıları.

 Görüldüğü gibi rijitlik katsayıları, çubuğun uç deplasmanlarını, uçlardaki kesit tesirlerine bağlayan, malzemenin geometrisi ve elastik özellikleri ile ilgili katsayılardır. Denklem (2.31) de verilen rijitlik denklemi matris formunda;

$$
\begin{Bmatrix} p_1 \\ \vdots \\ p_{12} \end{Bmatrix} = \begin{bmatrix} k_{11} & k_{12} & k_{13} & \dots & k_{112} \\ \vdots & \vdots & \vdots & \vdots \\ k_{121} & k_{122} & k_{123} & \dots & k_{1212} \end{bmatrix} \begin{bmatrix} d_1 \\ \vdots \\ d_{12} \end{bmatrix} + \begin{bmatrix} f_1 \\ \vdots \\ f_{12} \end{bmatrix}
$$
  
(2.32)

şeklinde yazılabilir. Kapalı formda;

$$
\{p\}_{12x1} = [k]_{12x12} \{d\}_{12x1} + \{f\}_{12x1} \tag{2.33}
$$

Burada  $\{P\}$ =uç kuvvetleri vektörü,  $\{d\}$ = uç deplasmanları vektörü,  $\{f\}$ =ankastrelik uç kuvvetleri vektörü, [k]= çubuk rijitlik matrisidir. Sisteme etki eden dış yükler (düğüm yükleri haricinde) biliniyor ise, bu tesirlerin düğümlere olan etkileri uygun formüllerle hesaplanarak, {f} ankastrelik uç kuvvetleri vektörü hesaplanır. Bunun yanında, uç deplasmanları,{d} bilinince, [k] rijitlik matrisi ile {d} vektörünün çarpımından, aranan {p} uç kuvvetleri vektörü hesaplanır. Çubuk uç kuvvetlerinin tam değerinin hesabı için elde edilen bu çarpıma {f} vektörü ilave edilmelidir.

$$
\begin{bmatrix}\n\frac{EA}{L} & 0 & 0 & 0 & 0 & 0 & -\frac{EA}{L} & 0 & 0 & 0 & 0 & 0 \\
0 & \frac{12EI_z}{L^3} & 0 & 0 & 0 & \frac{6EI_z}{L^2} & 0 & -\frac{12EI_z}{L^3} & 0 & 0 & 0 & \frac{6EI_z}{L^2} \\
0 & 0 & \frac{12EI_y}{L^3} & 0 & -\frac{6EI_y}{L^2} & 0 & 0 & 0 & -\frac{12EI_y}{L^3} & 0 & -\frac{6EI_y}{L^2} & 0 \\
0 & 0 & 0 & \frac{1}{L} & 0 & 0 & 0 & 0 & 0 & -\frac{1}{L} & 0 & 0 \\
0 & 0 & -\frac{6EI_y}{L^2} & 0 & \frac{4EI_y}{L} & 0 & 0 & 0 & -\frac{6EI_z}{L^2} & 0 & \frac{2EI_y}{L} & 0 \\
-\frac{EA}{L} & 0 & 0 & 0 & 0 & \frac{EA}{L} & 0 & -\frac{6EI_z}{L^2} & 0 & 0 & 0 & 0 & \frac{2EI_z}{L} \\
0 & -\frac{12EI_z}{L^3} & 0 & 0 & 0 & -\frac{6EI_z}{L^2} & 0 & \frac{12EI_z}{L^3} & 0 & 0 & 0 & -\frac{6EI_z}{L^2} \\
0 & 0 & -\frac{12EI_y}{L^3} & 0 & \frac{6EI_y}{L^2} & 0 & \frac{12EI_z}{L^3} & 0 & 0 & 0 & -\frac{6EI_z}{L^2} & 0 \\
0 & 0 & 0 & -\frac{6EI_y}{L^2} & 0 & \frac{6EI_y}{L} & 0 & 0 & 0 & \frac{6EI_y}{L} & 0 & \frac{6EI_y}{L} & 0 \\
0 & 0 & -\frac{6EI_z}{L^2} & 0 & \frac{2EI_y}{L} & 0 & 0 & 0 & \frac{6EI_z}{L^2} & 0 & \frac{4EI_y}{L} & 0 \\
0 & \frac{6EI_z}{L^2} & 0 & 0 & 0 & \frac{2EI_z}{L} & 0 & -\frac{6EI_z}{L^2} & 0 & 0 & 0 & \frac{4EI_z}{L}\n\end{bmatrix}
$$

Denklem (2.34)

### **2.4. Uzay Sistemler** İ**çin Koordinat Dönü**ş**ümü**

 Uzayda bir yer teşkil eden çerçeve çubuklarının birbirinden bağımsız eksen takımları vardır. Bu eksen takımlarının tanımında her hangi bir kaide olmadığından elemanlar için istenilen eksen takımı seçilebilir. Seçilen eksen takımına göre atalet momenti farklı değerler alacağından seçim yapıldıktan sonra yapılacak işlemlerde eksen takımı değiştirilemez. Benzer şekilde bir elemana ait rijitlik denklemi de bağlı olduğu eksen takımına göre değişir. Taşıyıcı sistemi meydana getiren çubuk elemanları, birbirinden bağımsız bir eksen takımına sahip olduklarından, sistemi ortak bir eksen takımına dönüştürerek çözüm yapmak gerekir. Burada çubuk elemana ait eksen takımına "Lokal eksen takımı", çubuk eksen takımdan bağımsız bütün sistemi kapsayan, sağ el vida kaidesine uygun olarak seçilen karşılıklı birbirine dik eksen takımına ise "Global eksen takımı" denir.

#### **2.4.1. Lokal koordinatlar: Lokal eksen takımı**

 Çubuğun kendi ekseni ile bu eksene dik en kesitteki asal atalet momenti eksenlerinden oluşan ve sağ el vida kuralına uyan  $x_m$ ,  $y_m$ ,  $z_m$  koordinat takımına çubuk *lokal eksen takımı* denir. Çubuğu en kesitteki ağırlık merkezlerini birleştiren boyuna eksen  $x_m$ , büyük ve küçük atalet eksenleri de  $y_m$  ve  $z_m$  ile gösterilir (Şekil 2.11).

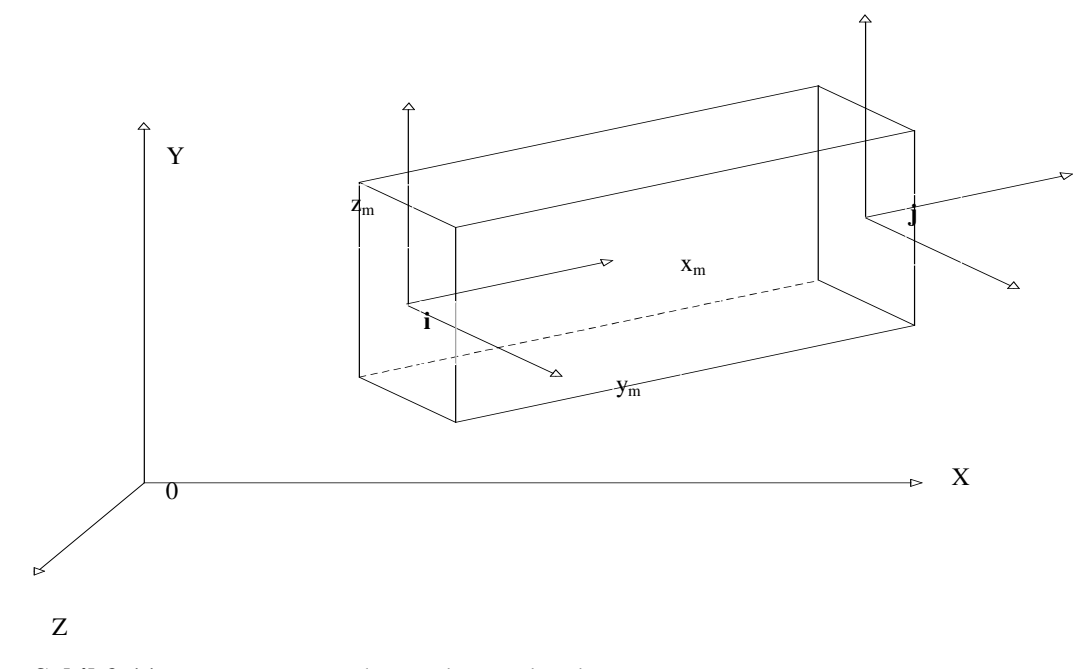

Ş**ekil 2.11** Uzay çerçeve çubuğu eksen takımları

 Uzay bir çerçeve çubuğunda hangi atalet ekseninin Ym veya Zm olarak seçileceğine dair bir kaide yoktur. Fakat bir seçim yapıldıktan sonra takip eden işlemlerde de seçilen atalet eksenine tekabül eden atalet momenti değeri kullanılmalıdır.

 Çubuk lokal eksenleri çubuğun ötelenmesi ile ötelenir ve çubuğun dönmesi ile dönerler. Sistemi oluşturan bir çubuğun eksen takımı ile diğer bir çubuğun eksen takımı arasında hiç bir beraberlik yoktur. Çubuklar sistem içinde farklı farklı konumlarda bulunabilirler.

#### **2.4.2. Sistem koordinatları: Global eksen takımı**

 Taşıyıcı sistemin denge denklemlerini yazabilmek ve bir düğüm noktasında birleşen çubukların uç kuvvet ve deplasmanlarını tek bir koordinat takımına döndürebilmek maksadı ile bütün sistemi kapsayan, sağ el vida kaidesine uygun olarak seçilen karşılıklı birbirine dik X, Y, Z eksenlerine *global eksen takımı* denir. Müşterek eksenlerin doğrultuları çubuk eksenlerinden tamamen bağımsızdır ve çubuğun konumu ile ilgisi yoktur. Daima, sabit bir doğrultuları vardır (Tezcan 1970).

Bir çubuğun asal atalet eksenleri olan  $y_m$  ve  $z_m$  eksenlerinin en kesit düzlemi içindeki yerini belirleyebilmek için, en kesit içinde, dönmeden sabit duran yeni bir eksen takımına ihtiyaç vardır. Çünkü y<sub>m</sub> ve z<sub>m</sub> eksenleri en kesit düzlemi içinde, çubuk boy ekseni olan  $x_m$  etrafında 360° dönerek herhangi bir konumu işgal edebilirler. Bu özel konumu gösteren eksenler  $x_{\text{mo}}$ , y<sub>mo</sub> ve  $z_{\text{mo}}$  ile Şekil 2.12 'de gösterilmiştir.

 Hangi eksen takımında çalışılırsa çalışılsın, koordinat eksenlerinin pozitif yönlerinde elde edilmiş olan uç kuvvetleri ve uç ötelenmeleri pozitif olur. Momentlerin ve dönmelerin işaretleri sağ el vida kuralına göre belirlenir.

#### **2.4.3. Uzay çerçeve çubu**ğ**un transformasyon matrisi**

 Uzay çerçeve çubuğunun her bir düğüm noktasında üç ötelenme ve üç dönme olmak üzere toplam altı serbestlik derecesi vardır. Dönme vektörleri ile ötelenme vektörleri
birbirleri ile ilgili değildir. Aynı şekilde kuvvet vektörleri de moment vektörlerinden bağımsızdır.

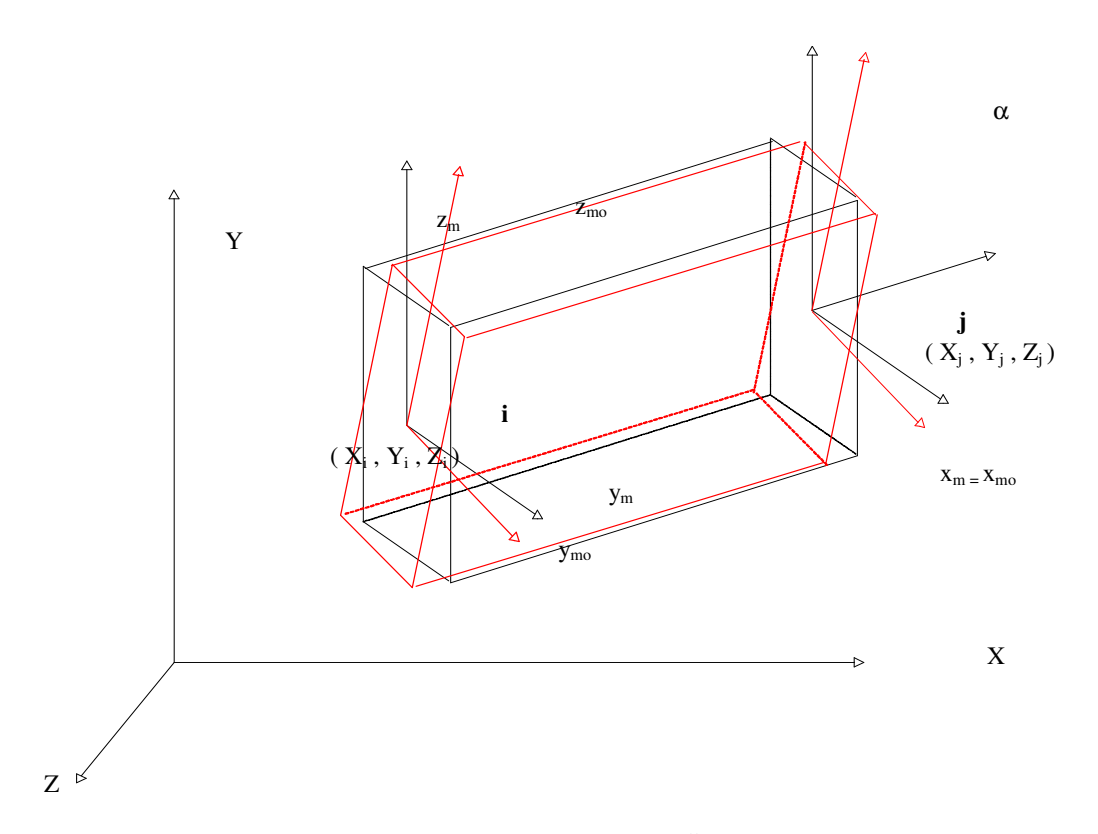

Ş**ekil 2.12** Uzay çerçeve çubuğu eksen takımları ( Özel konum )

Kuvvet vektörlerinin transformasyonu için;

$$
\begin{Bmatrix} p_1' \\ p_2' \\ p_3' \end{Bmatrix} = [t] \begin{Bmatrix} p_1 \\ p_2 \\ p_3 \end{Bmatrix}
$$
 (2.35)

ve momentlerin transformasyonu;

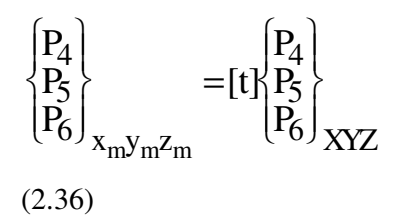

şeklinde yapılır. Bu iki transformasyon işlemi tek bir denklem takımı halinde yazılmak istenirse, köşegen dışı bloklar sıfır olmak üzere;

$$
\begin{bmatrix}\nP_1 \\
P_2 \\
P_3 \\
P_4 \\
P_5 \\
P_6\n\end{bmatrix}_{x_m y_m z_m} = \begin{bmatrix}\n\begin{bmatrix}\n\mathbf{t}\n\end{bmatrix} & \begin{bmatrix}\n\mathbf{0}\n\end{bmatrix} \\
\begin{bmatrix}\n\mathbf{0}\n\end{bmatrix} & \begin{bmatrix}\n\mathbf{P}_1 \\
P_2 \\
P_3 \\
P_4 \\
P_5 \\
P_6\n\end{bmatrix}_{XYZ}
$$
\n(2.37)

ifadesi elde edilir. Bir uzay çerçeve çubuğunun uçlarındaki on iki adet hareket serbestisinin hepsinin birden, toplu halde transformasyonunu sağlayabilmek için

$$
\{P\}_{x_m y_m z_m} = [T] \{P\}_{XYZ}
$$
\n
$$
(2.38)
$$

ifadesi kullanılır. Burada [T] ` ye çubuk transformasyon matrisi denir. Transformasyon matrisi, köşegen boyunca, [t] dönüşüm alt matrislerini (doğrultu kosinüsleri matrislerini) içerir. Uzay çerçeve çubuğu için transformasyon matrisi [T];

$$
\begin{bmatrix} T \end{bmatrix} = \begin{bmatrix} \begin{bmatrix} t \end{bmatrix} \begin{bmatrix} 0 \end{bmatrix} \begin{bmatrix} 0 \end{bmatrix} \begin{bmatrix} 0 \end{bmatrix} \begin{bmatrix} 0 \end{bmatrix} \begin{bmatrix} 0 \end{bmatrix} \begin{bmatrix} t \end{bmatrix} \begin{bmatrix} 0 \end{bmatrix} \begin{bmatrix} t \end{bmatrix} \begin{bmatrix} 0 \end{bmatrix} \begin{bmatrix} t \end{bmatrix} \begin{bmatrix} 1 \end{bmatrix} \begin{bmatrix} 2x12 \end{bmatrix}
$$
 (2.39)

şeklindedir. [t] dönüşüm alt matrisinin genel ifadesi, şekil 2.12 'de gösterilen ve  $x_m$ etrafında oluşan α dönmesini de içerecek şekilde denklem 2.40'de verilmektedir.

$$
[\mathbf{t}] = \begin{bmatrix} c\mathbf{x} & c\mathbf{y} & c\mathbf{z} \\ -c\mathbf{x}c\mathbf{y}\cos\alpha - c\mathbf{x}\sin\alpha & \sqrt{c\mathbf{x}^2 + c\mathbf{z}^2}\cos\alpha & \frac{-c\mathbf{y}c\mathbf{z}\cos\alpha + c\mathbf{x}\sin\alpha}{\sqrt{c\mathbf{x}^2 + c\mathbf{z}^2}} \\ \frac{c\mathbf{x}c\mathbf{y}\sin\alpha - c\mathbf{z}\cos\alpha}{\sqrt{c\mathbf{x}^2 + c\mathbf{z}^2}} & -\sqrt{c\mathbf{x}^2 + c\mathbf{z}^2}\sin\alpha & \frac{c\mathbf{y}c\mathbf{z}\sin\alpha + c\mathbf{x}\cos\alpha}{\sqrt{c\mathbf{x}^2 + c\mathbf{z}^2}} \end{bmatrix} (2.40)
$$

Burada L uzay çerçeve çubuğunun boyu olmak üzere, Cx, Cy ve Cz ifadeleri;

$$
Cx = \frac{Xj - Xi}{L}
$$
  
\n
$$
Cy = \frac{Yj - Yi}{L}
$$
  
\n
$$
Cz = \frac{Zj - Zi}{L}
$$
\n(2.41)

şeklindedir.

## **2.5. Sistem Koordinatlarında Eleman Rijitlik Matrisinin Elde Edili**ş**i**

 Bir düğüm noktasında birleşen çubukların rijitlik terimlerini toplayabilmek için, o çubukların rijitlik matrislerinin ortak bir eksen takımına göre yazılmış olması gerekir. Yani, çubuk rijitliklerini süperpoze edebilmek için, bütün rijitlik matrisleri hep aynı doğrultulardaki serbestlik derecelerine karşılık gelmelidir. Halbuki, Denklem 1. de elde edilen rijitlik matrisleri sadece çubuk eksenlerine göredir ve bir noktada birleşen çubukların çubuk eksenleri birbirilerinden farklı doğrultulardadır. O halde, çubuk uçlarında farklı doğrultularda olan deformasyon ve kuvvet vektörlerini, global eksen takımına transforma etmek lazımdır. Transforme edilecek şey, kuvvet veya deformasyonlar değil, rijitlik matrisleridir. Yani, problem şudur: çubuk eksen takımına göre rijitlik matrisi biliniyorsa, global eksen takımına göre rijitlik matrisi nasıl bulunur ?

 Bu probleme cevap verecek formülü çıkarabilmek için, enerji prensibinden yararlanılacaktır. Bir çubuğun uç kuvvetlerine karşılık gelen deplasmanlar üzerinde yaptıkları harici işin toplamı sabittir, eksen takımı ne olursa olsun bu değer değişmez. Dolayısıyla global eksen takımında verilen çubuk kuvvetlerinin, kendi doğrultularındaki deplasmanlar üzerindeki yaptığı iş, çubuk eksenlerine göre verilmiş eşdeğer kuvvet takımına karşılık gelen deplasmanlar üzerinde yaptığı işe eşittir. Kuvvet ve deplasmanların her iki eksen takımına göre de dönüşüm ifadeleri daha önce elde edilmişti. Bu temel prensipten hareket edilerek eleman koordinatlarında verilen sistem denklemi, sistem kooridmnatlarına dönüştürelebilir.

Eleman koordinatlarında eleman rijitlik denklemi;

$$
[k]{d} + {f} = {p} \t\t(2.42)
$$
  
idi.

$$
\{p\}=[T].\{p\}'\
$$
  

$$
\{f\}=[T].\{f\}'\
$$
  

$$
\{d\}=[T].\{d\}'\
$$
 (2.43)

ifadeleri denklem 2.41'da yerine yazılırsa;

$$
[k] [T] {d}' + [T] {f}' = [T] {p}'
$$
\n(2.44)

elde edilir. 1.43'in her iki tarafı da soldan  $[T]$ <sup>T</sup> ile çarpılırsa;

$$
[T]^{T}[k] [T] \{d\}^{\prime} + [T]^{T}[T] \{f\}^{\prime} = [T]^{T}[T] \{p\}^{\prime}
$$
 (2.45)

 $[T]$ <sup>T</sup>[T]=[I] olduğundan; sistem koordinatlarında eleman rijitlik denklemi;

$$
[k]'{d}' + {f}' = {p}'
$$
\n(2.46)

olarak elde edilir.

Burada, sistem koordinatlarında eleman rijitlik matrisi;

$$
[k] = [T]^{T}[k] [T] \tag{2.47}
$$

dir.

 Önce eleman koordinatlarında eleman denklemi elde edilir. Elemanlar için dönüşüm matrisleri hesaplanarak, eleman denklemi sistem koordinatlarında elde edilir. Sistem denklemi eleman denklemelerinin uygun şekilde birleşiminden elde edilir. Sistem denkleminden elde edilen sistem düğüm deplasmanlarından uygun olanlar alınarak, her

 elemanın sistem koordinatlarındaki düğüm deplasmanları belirlenmiş olur. Bundan sonra istenilirse tekrar transformasyon yapılarak, uç deplasmanları eleman koordinatlarında elde edilir ve eleman uç kuvvetleri, eleman koordinatlarındaki eleman rijitlik denkleminden hesaplanır. Bunun yerine, eleman uç kuvvetleri, sistem koordinatlarına elde edildikten sonra eleman koordinatlarına da dönüştürülebilir. Görüldüğü gibi, bir elemanın sistem içinde hangi pozisyonda bulunduğu önem arz etmektedir. Bunun, elemanın tanımlanması esnasında belirlenmesi gerekmektedir.

#### **2.6. Sistem Rijitlik Matrisinin Elde Edili**ş**i ve Kodlama Tekni**ğ**i**

Uzay çerçeve elemanın global rijitlik matrisinin (i) inci satır, (j) inci sütunundaki kij terimi, elemanın (j) inci serbestlik doğrultusundaki birim deplasmanı nedeni ile, elemanın (i) inci serbestlik doğrultusunda oluşan kuvveti göstermektedir. Bu durumda aynı serbestlik derecesi numarasına sahip eleman global rijitlik matrisindeki kij terimlerinin cebrik olarak toplanması ile uzay çerçeve sistemin global rijitlik matrisi elde edilir. Kodlama yöntemi olarak bilinen bu yöntem ile elde edilen global rijitlik matrisinin boyutu, serbestlik dereceleri kadar olup kare bir matristir ve pozitif tanımlıdır. Kodlama yöntemi programlamaya elverişli yapısı nedeniyle çok rağbet görmektedir (Çatal 2005).

 Şekil 2.13' te bir uzay çerçevede, eleman numaraları, düğüm numaraları ve düğüm deplasmanlarının kotlanmış hali ve bu sisteme ait kotlama tablosu da tablo 2.1'de gösterilmiştir.

Bu örnek üzerinden kodlama yönteminin aşamaları aşağıda sunulmuştur.

- Taşıyıcı sistemi oluşturan elemanlara sırasıyla birer numara verilir.
- Taşıyıcı sistemi oluşturan düğüm noktalarına sırasıyla birer numara verilir.
- Taşıyıcı sistemin elemanlarını oluşturan düğüm noktaları tarif edilir.
- Uzay çerçeve elemanda iki düğüm noktası ve her düğüm noktasında 6 adet serbestlik bulunduğundan, her uzay çerçeve elaman için 12 haneden oluşan bir kotlama tablosu oluşturulur.

 Düğüm serbestlikleri yani deplasmanlar numaralandırılmaya başlanır. Numaralandırılma yapılırken, önce ötelenmeler sonra dönmelerin numaralandığı ve eksenlerde alfabetik sıraya uyulduğu kabul edilir. Tutulmuş olan serbestlik derecesi 0 ile numaralandırılır diğer düğüm noktalarındaki serbestlik derecelerine (deplasmanlara) ise artımsal olarak numara verilir.

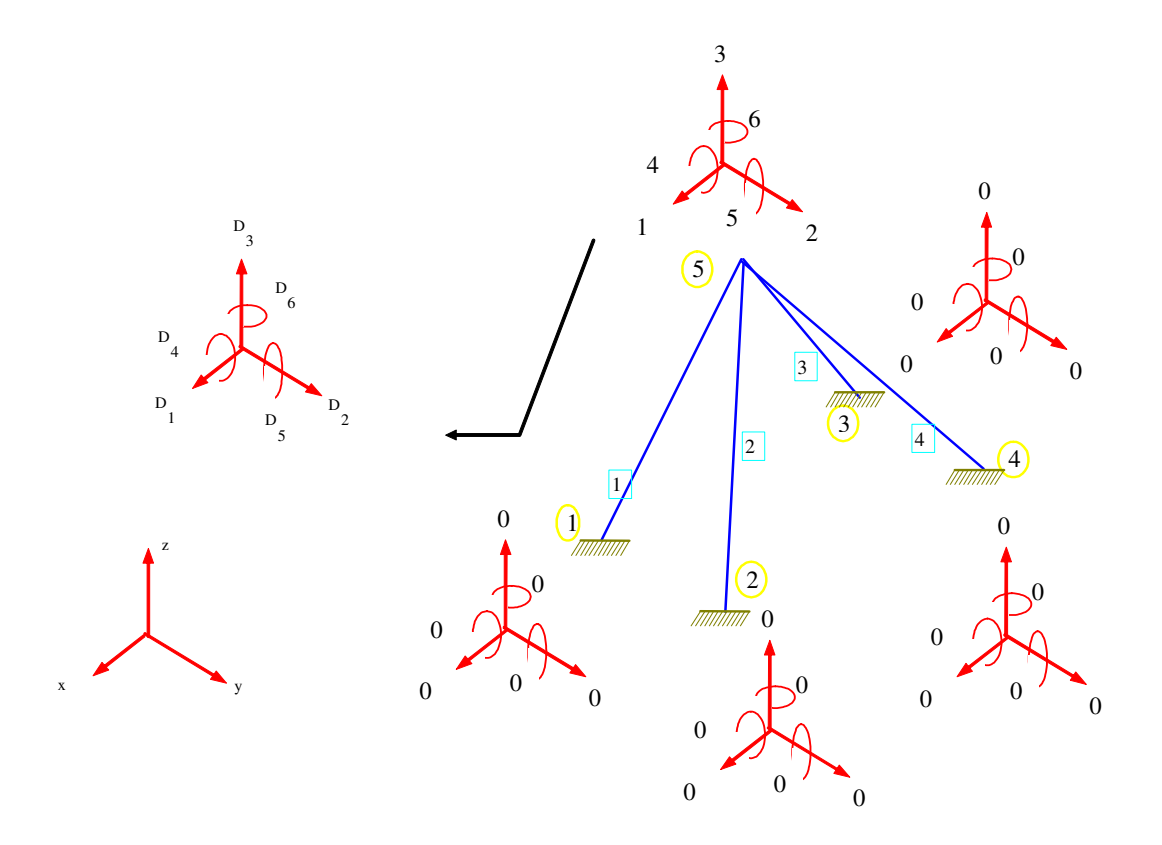

Ş**ekil 2.13** Bir uzay çerçevede, eleman numaraları, düğüm numaraları ve düğüm deplasmanlarının kotlanmış hali

 Şekil 2.13' te verilen örnekte yapı sisteminin de 6 adet serbestlik derecesi bulunduğundan global rijitlik matrisi 6 \* 6 boyutundadır. Bu örnekte elde edilecek global rijitlik matrisi tablo 2.2'de olduğu gibidir. k<sub>ij</sub> terimlerinde i ilgili elemana ait matristeki satır numarasını, j sütun numarasını, üst indis ise hangi elemana ait olduğunu göstermektedir. Simetrik matris olduğundan üst üçgen ayrıca gösterilmemiştir (Kaplan 1999).

| <b>Çubuk</b>   | Tarifi  | Kod Numaraları |   |                      |                |          |                |  |                |   |   |   |                 |
|----------------|---------|----------------|---|----------------------|----------------|----------|----------------|--|----------------|---|---|---|-----------------|
| $\mathbf {No}$ | i-j     |                |   | $\boldsymbol{\beta}$ | $\overline{4}$ |          |                |  | 8              |   |   | I | $\overline{12}$ |
| T              | $1 - 5$ | 0              | 0 | $\theta$             | $_{0}$         | 0        | $\mathbf{0}$   |  | ⌒              | 3 | 4 | 5 | 6               |
| $\overline{2}$ | $2 - 5$ | 0              | 0 | $\theta$             | 0              | $\theta$ | $\overline{0}$ |  | $\overline{2}$ | 3 | 4 | 5 | 6               |
| 3              | $3 - 5$ | $\theta$       | 0 | $\theta$             | $_{0}$         | 0        | $\theta$       |  | 2              | 3 | 4 | 5 | 6               |
| 4              | $4 - 5$ | 0              | 0 | $\theta$             | $\theta$       | $\theta$ | $\theta$       |  | $\overline{2}$ | 3 | 4 | 5 | 6               |

**Tablo 2.1** Taşıyıcı sistemin kotlama tablosu

**Tablo 2.2** Sistem Rijitlik Matrisi

|                |                                                                                             | 2                                                                                    | 3                                                                                                    | $\overline{4}$                                                         | 5                                                                  | 6                                                                                                    |
|----------------|---------------------------------------------------------------------------------------------|--------------------------------------------------------------------------------------|----------------------------------------------------------------------------------------------------|------------------------------------------------------------------------|--------------------------------------------------------------------|----------------------------------------------------------------------------------------------------|
|                | $(k_{77})^1+(k_{77})^2$<br>$+$<br>$(k_{77})^3+(k_{77})^4$                                   |                                                                                      |                                                                                                    |                                                                        |                                                                    |                                                                                                    |
| $\overline{c}$ | $^{+}$<br>+<br>(k <sub>87</sub> ) <sup>3</sup> +(k <sub>87</sub> ) <sup>4</sup>             | $(k_{87})^1+(k_{87})^2$ $(k_{88})^1+(k_{88})^2$<br>$^{+}$<br>$(k_{88})^3+(k_{88})^4$ |                                                                                                    |                                                                        |                                                                    |                                                                                                    |
| 3 <sup>1</sup> | $^{+}$<br>$\left.\frac{1}{(k_{97})^3 + (k_{97})^4}\right _{(k_{98})^3 + (k_{98})^4}^{\tau}$ | $(k_{97})^1+(k_{97})^2 (k_{98})^1+(k_{98})^2$<br>$+$                                 | $(k_{99})^1+(k_{99})^2$<br>$^{+}$<br>$(k_{99})^3+(k_{99})^4$                                                      |                                                                        |                                                                    |                                                                                                    |
|                | $4 (k_{107})^1+(k_{10})$<br>$(1/7)^2 + (k_{10})$<br>$(7)^3 + (k_{107})^4$                   | $(k_{108})^1+(k_{108})$<br>$(s)^2 + (k_{10}$<br>$_8)^3 + (k_{10\,8})^4$              | $(k_{109})^1+(k_{10}$<br>9) <sup>2</sup> + (k <sub>10</sub><br>9) <sup>3</sup> + (k <sub>10</sub> 9) <sup>4</sup> | $(k_{1010})^1+(k_{10}$<br>$(\frac{1}{10})^2 + (\frac{k_{1010}}{10})^4$ |                                                                    |                                                                                                    |
|                | 5 $(k_{117})^1+(k_{11}$<br>$(1, 7)^2 + (k_{11})$<br>$_{7})^{3}+(k_{117})^{4}$               | $(k_{118})^1+(k_{11}$<br>$(s)^2 + (k_{11})$<br>$_{8})^{3}+(k_{118})^{4}$             | $(k_{11.9})^1+(k_{11.9})$<br>$(6)$ + $(k_{11})$<br>$(9)^3+(k_{11.9})^4$                                           | $(k_{11 10})^1+(k_{11})$<br>$\binom{10}{3}^2 + (\mathbf{k}_{11,10})^4$ | $(k_{11\,11})^1+(k_{11\,11})^2 +$<br>$(k_{11 11})^3+(k_{11 11})^4$ |                                                                                                    |
|                | 6 $(k_{127})^1+(k_{12}$<br>$(1/7)^2 + (k_{12})$<br>$(1/2)^3 + (k_{127})^4$                  | $(k_{128})^1+(k_{12}$<br>$(s)^2 + (k_{12})$<br>$(s)^3+(k_{12} s)^4$                  | $(k_{129})^1+(k_{12}$<br>$_9)^2 + (k_{12}$<br>$_9)^3 + (k_{12.9})^4$                                              | $(k_{1210})^1+(k_{12})$<br>$_{10})^2 + (k_{1210})$<br>$3+(k_{1210})^4$ | $(k_{1211})^1+(k_{1211})^2 +$<br>$(k_{1211})^3+(k_{1211})^4$       | $(k_{1212})^1+(k_{12}$<br>$_{12}$ ) <sup>2</sup> + (k <sub>12</sub><br>$_{12}$ ) <sup>3</sup> +(k <sub>12 12</sub> ) <sup>4</sup> |

#### **2.7. Ta**ş**ıyıcı Sistemin Yük Vektörü**

 Taşıyıcı sisteme etki eden yükler etki ediş yerlerine göre iki farklı tiptedir. Yük düğüm noktasına direk etkiyorsa bu tip yüklere "direkt dış yükler" , çubuk ekseni boyunca etkiyor ise "endirek dış yükler" denir (Kaplan 1988).

#### **2.7.1 Direkt dı**ş **yükler**

 Taşıyıcı sisteme etki eden direk yükler, düğüm noktasındaki 3 adet ötelenme ve 3 adet dönme olmak üzere toplam 6 serbestlik derecesine yükün tipine göre etkiyebilir. Bu tip yüklemelerde, yükler sistem rijitlik denklemindeki sistem yük vektörünü teşkil eder.

#### **2.7.2 Endirekt dı**ş **yükler**

 Taşıyıcı sisteme etki eden yük çubuk üzerinde bir noktaya veya çubuk üzerine yayılı bir şekilde etki ediyorsa yani endirekt dış yük ise etkiyen bu yükün düğüm noktalarına gelen eşdeğer yüklerinin hesaplanması gerekir. Bu işlemin yapılması için yükün etkidiği çubuk her iki ucunda ankastre kabul edilir ve çubuk üzerindeki yükün ankastre uçlarda meydana getirdiği reaksiyonlar bilinen formüllerle hesap edilir. Hesap edilen en direk dış yük vektörü sistem rijitlik denkleminde yük vektörüne eklenir.

 Yukarıdaki tanıma göre üç boyutlu eleman için bazı en direk dış yükleme tiplerine ait yükleme vektörleri hesaplanmış ve aşağıda sunulmuştur.

#### **2.7.2.1. Yayılı yükleme vektörü**

 Şekil 2.13'te üç boyutlu çerçeve kiriş elemana ait serbestlik dereceleri ve bir yayılı yükün (q) etkimesi gösterilmiştir.Yayılı yükün çubuğun ankastre uçlarında meydana getirdiği reaksiyonlar hesaplanarak Şekil 2.14'te sunulmuştur (Aköz 2005).Bu reaksiyonların ters işaretlileri sistem yük vektörüne endirek yük olarak ilave edilir.

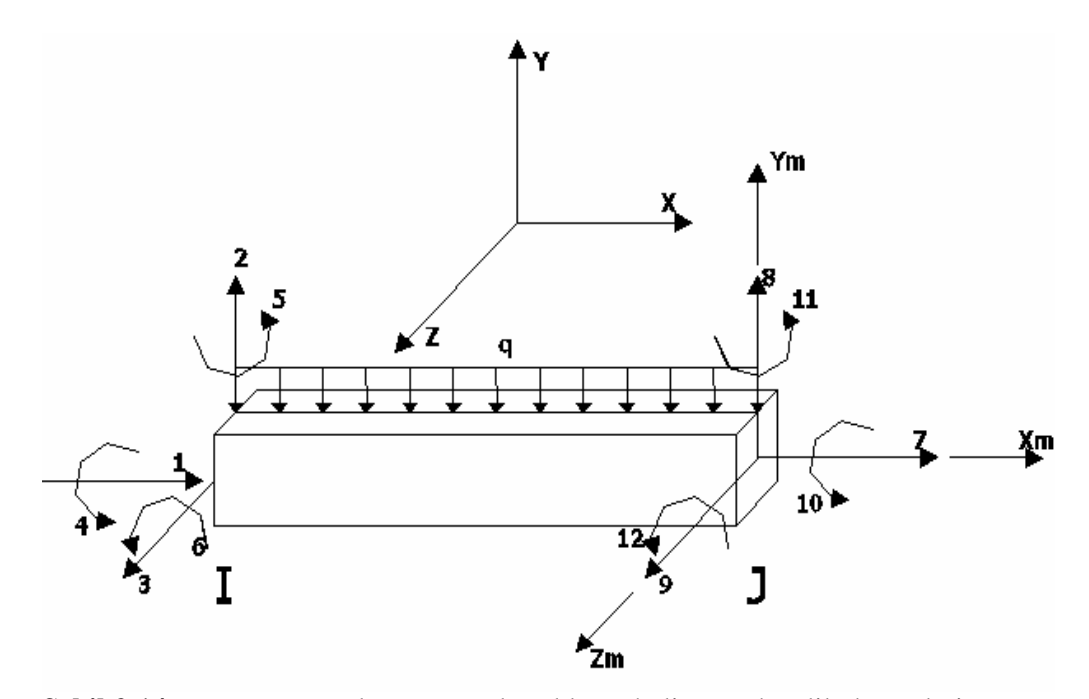

Ş**ekil 2.14** Uzay çerçeve elemanı yayılı yükleme hali ve serbestlik dereceleri

$$
f_{ij} = \left(\begin{array}{c} 0 \\ 0 \\ q^*L/2 \\ 0 \\ -q^*L^2/12 \\ 0 \\ 0 \\ q^*L/2 \\ 0 \\ q^*L^2/12 \\ 0 \\ 0\end{array}\right)
$$

Ş**ekil 2.15** Yayılı yükleme vektörü

## **2.7.2.2. Noktasal yükleme vektörü**

 Şekil 2.15'te üç boyutlu çerçeve kiriş elemana ait serbestlik dereceleri ve bir tekil yükün (p) etkimesi gösterilmiştir.Tekil yükün çubuğun ankastre uçlarında meydana getirdiği reaksiyonlar hesaplanarak şekil 2.16 te sunulmuştur.

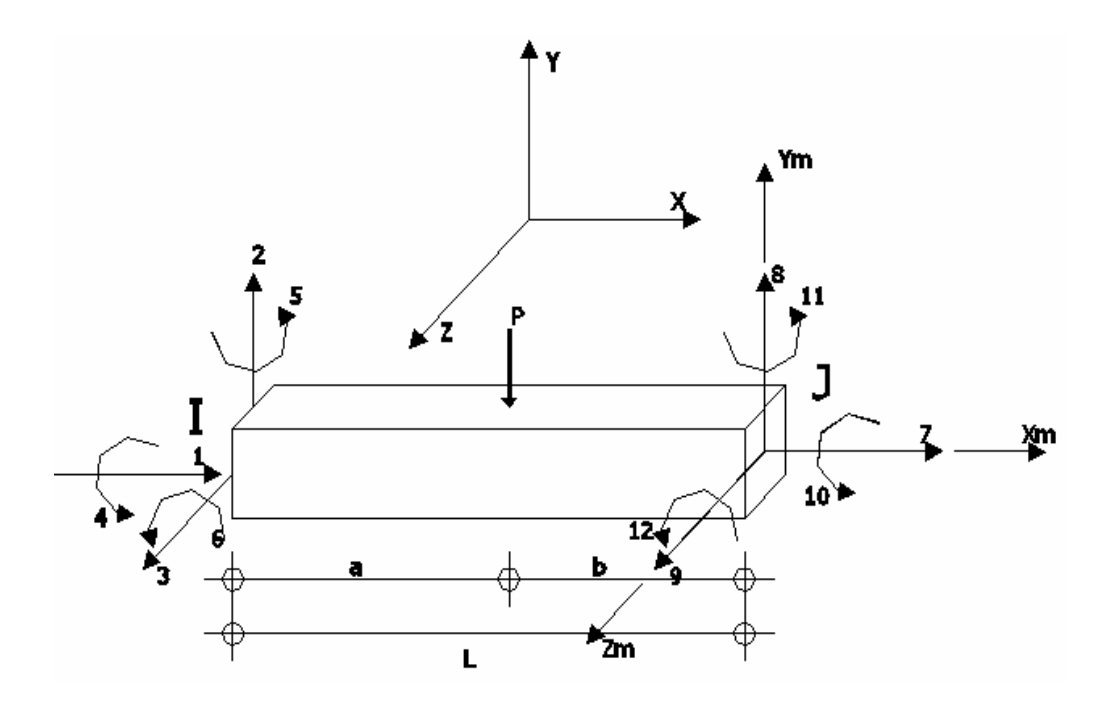

Ş**ekil 2.16** Uzay çerçeve elemanı tekil yükleme hali ve serbestlik dereceleri

$$
f_{ij} = \left\{\begin{array}{c} 0 \\ 0 \\ p^*b/L \\ 0 \\ -p^*a^*b^{\,\,\wedge\,}\,2/L \\ 0 \\ 0 \\ p^*b/L \\ 0 \\ p^*a^*b^{\,\,\wedge\,}\,2/L \\ 0 \\ 0 \\ \end{array}\right\}
$$

Ş**ekil 2.17** Tekil yükleme vektörü

## **2.7.2.3. Moment yükleme vektörü**

 Şekil 2.17'te üç boyutlu çerçeve kiriş elemana ait serbestlik dereceleri ve bir moment yükün (M) etkimesi gösterilmiştir. Moment yükün çubuğun ankastre uçlarında meydana getirdiği reaksiyonlar hesaplanarak Şekil 2.17'te sunulmuştur.

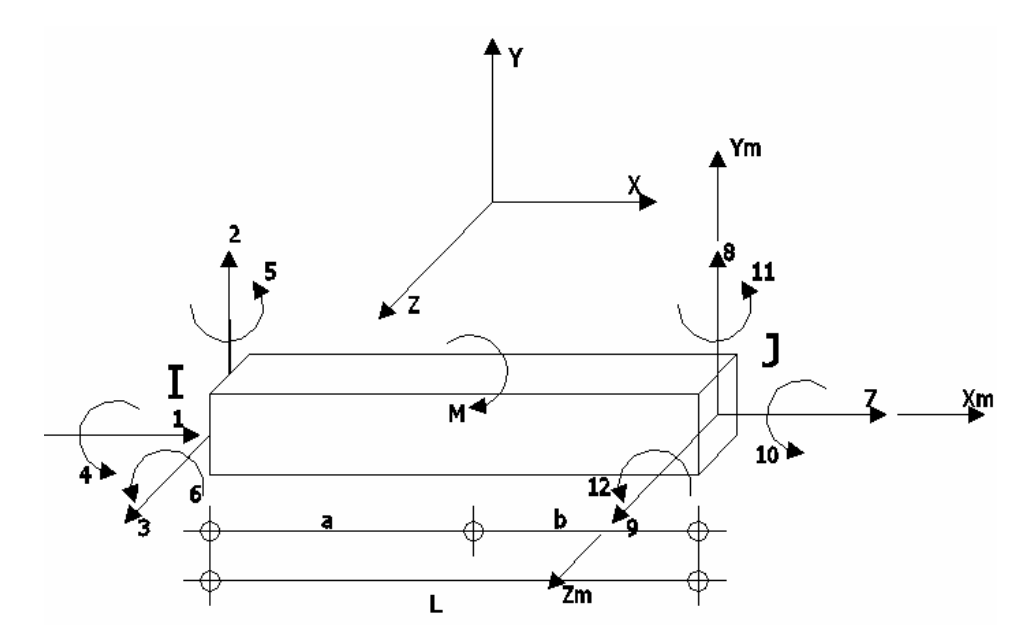

Ş**ekil 2.18** Uzay çerçeve elemanı moment yükleme hali ve serbestlik dereceleri

$$
f_{ij} = \left\{\begin{array}{c} 0 \\ 0 \\ \frac{6Mab}{L^3} \\ 0 \\ -\frac{Mb}{L}(\frac{3b}{L}-2) \\ 0 \\ 0 \\ 0 \\ \frac{6Mab}{L^3} \\ 0 \\ \frac{Mb}{L}(\frac{3b}{L}-2) \\ 0 \\ 0 \\ \end{array}\right\}
$$

Ş**ekil 2.19** Moment yükleme vektörü

# **2.7.2.4. Üçgen yükleme vektörü**

 Şekil 2.19'te üç boyutlu çerçeve kiriş elemana ait serbestlik dereceleri ve bir üçgen yayılı yükün (q) etkimesi gösterilmiştir. Üçgen yayılı yükün çubuğun ankastre uçlarında meydana getirdiği reaksiyonlar hesaplanarak Şekil 2.20'te sunulmuştur.

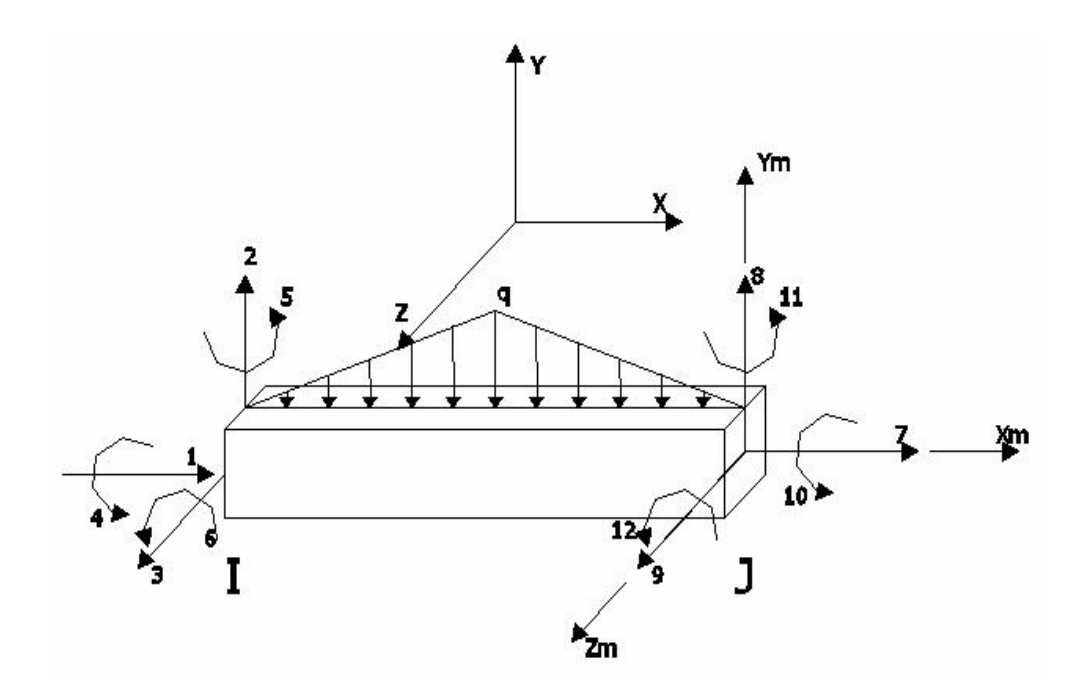

Ş**ekil 2.20** Uzay çerçeve elemanı üçgen yükleme hali ve serbestlik dereceleri

$$
f_{ij} = \begin{pmatrix} 0 \\ 0 \\ q^*L/4 \\ 0 \\ 5^* \cdot q^*L \wedge 2/96 \\ 0 \\ 0 \\ q^*L/4 \\ 0 \\ 5^* \cdot q^*L \wedge 2/96 \\ 0 \end{pmatrix}
$$

Ş**ekil 2.21** Üçgen yükleme vektörü

# **2.7.2.5. Sıcaklık yükleme vektörü**

 Yapı sistemini meydana getiren taşıyıcı sistem elemanlarının maruz kalacağı ısı farklılıkları yapı elemanlarında bir takım kesit tesirleri doğrurabilir. Bu kesit tesirlerini rijitlik matrisi içerisinde bir endirek yükleme vektörü olarak eklememiz mümkündür.

 Isı değişimine maruz kalan bir taşıyıcı eleman, yine diğer endirek yük vektörlerinin hesaplanmasında izlenen yol gibi iki ucundan ankastre kabul edilir ve sonra ısı değişiminden meydana gelen ankastrelik uç kuvvetleri hesaplanır.

Bir taşıyıcı sistem, aşağıda belirtilen üç şekilde ısı değişimine maruz kalabilir:

- 1- Eşit ısınma: Tüm elemanların üniform ısı değişimine maruz kaldığı farz edilir.
- 2- Farklı ısınma: Eleman yüzeyleri farklı ısı değişimine maruz kalır.
- 3- Yerel ısınma: Sistemi meydana getiren elemanlardan bazılarının 1. ve 2. guruptan herhangi birinde, ısı değişimine uğramaları.

Burada, bu farklı üç ısı değişiminden sadece *e*ş*it ısınma* haline değinilecektir.

#### **2.7.2.5.1. E**ş**it ısınma**

 Uzay bir çerçeve çubuk elemanda, her noktasına sabit bir ısınma halinde eleman boyunda bir uzama meydana gelecektir (Şekil 2.21). Bu uzamayı fizikten şu şekilde formüle edebiliriz;

$$
DL = \alpha L (DT) \tag{2.48}
$$

Burada, α: malzemenin ısıl genleşme katsayısı, L= Eleman boyu ve DT: ortalama ısı artımıdır.

 İki ucundan ankastre bir çubuk, Dt ısı değişimine maruz kalıra, uçlarında meydana gelen eksenel kuvvet;

$$
DL=PL/AE
$$
 (2.49)

den;

$$
P = A E \alpha (Dt) \tag{2.50}
$$

olarak bulunur. Eleman ekseni doğrultusunda meydana gelen bu eksenel kuvvetten başka herhangi bir tesir doğmaz. Bu tarife göre, elemanın ankastrelik uç kuvvet vektörü Şekil 2.22'de verilmiştir ;

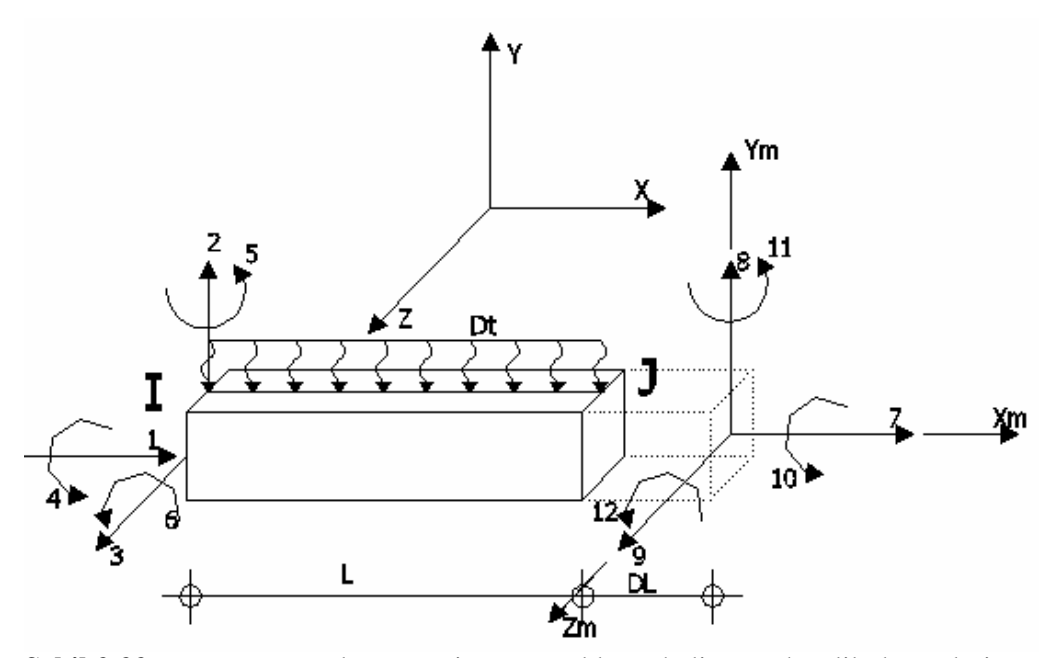

Ş**ekil 2.22** Uzay çerçeve elemanı eşit ısıma yükleme hali ve serbestlik dereceleri

$$
f_{ij}= \left(\begin{array}{c} -A\,E\,\alpha\,(Dt) \\ 0 \\ 0 \\ 0 \\ 0 \\ 0 \\ A\,E\,\alpha\,(Dt) \\ 0 \\ 0 \\ 0 \\ 0 \\ 0 \\ 0\end{array}\right)
$$

Ş**ekil 2.23** Eşit ısınma yüklenme vektörü

## **2.8 Yay Katsayıları - Elastik Mesnetler**

 Bir taşıyıcı sistemin düğüm noktalarındaki serbestliklerine yay tanımlamak mümkündür. Bilindiği üzere uzay elemana ait bir düğüm noktasında 3 adet ötelenme ve

üç adet dönme vardır. Bu serbestliklerden, ötelenme doğrultularında düğüm noktasına koyulan yaylar, doğrusal yay olarak tanımlanır ve (kuvvet/mesafe) birimindedir, dönme doğrultularında düğüm noktasına koyulan yaylar ise dönel yaylar olarak tanımlanır ve (moment/radyan) birimindedirler. Yayın sistem içerisinde tanımlanma sebebi çubuk olarak sistemde gösterilemeyen ancak sisteme rijitlik veren öğeleri tanımlamak içindir. Örneğin bu yolla zeminle temasta olan düğüm noktalarında, zeminin rijitliğinin yerine geçmek üzere, gereken serbestlik derecesi doğrultusunda, sistemin düğüm noktalarına elastik yaylar koyularak yapı zemin etkileşimli çözüm yapılabilir veya yine taşıyıcı sistemin zeminle temasta olduğu düğüm noktalarına, gereken serbestlik derecelerine elastik yaylar tanımlanarak taban izolatörleri tanımlanabilir. Elastik mesnetleri kullanarak betonarme bir çerçeve üzerine çelik bir kafes sistem yerleştirmekte mümkündür.

 Düğümlerde yer alan serbestlik derecelerindeki her yayın bir yay katsayısı vardır ve  $K_n$  harfi ile gösterilirler. Burada, K yay katsayısını, n serbestlik numarasını gösterir. Bir yay katsayısı, rijitlik temin ettiği serbestlik derecesi numarasını, satır ve sütun numarası olarak kabul eden köşegen terimin üzerine artı işaretle eklenir (Tezcan 1970).

#### **2.9. Sistem Deplasman ve Eleman Uç Kuvvetlerinin Bulunması**

 Sistem yani global rijitlik matrisi ve yükleme vektörü oluşturulduktan sonra sistem deplasmanlarının bulunması için farklı yolar izlenebilir. Bilindiği üzere lineer sistem takımını denklemi, denklem 2.51' deki gibidir.

$$
[K]_{n^*n} \{D\}_{n^*1} = \{Q\}_{n^*1} \tag{2.51}
$$

 Bu lineer sistem takımı gauss eliminasyon yöntemi gibi herhangi bir lineer denklem sistem takımı çözümüyle yada sistem matrisinin  $([K]_{n*n})$  tersi alınarak deplasman vektörüyle  $({\{Q\}}_{n*1})$  çarpımından elde edilebilir.

 Taşıyıcı sistemin düğüm deplasmanlarından uygun bileşenler alınarak eleman uç deplasman vektörleri elde edilir. Sistem koordinatlarında eleman uç kuvvetleri denklem

 2.46'dan hesap edilir. Denklem 2.43' deki {p}=[T]{p}' ifadesi kullanılarak eleman koordinatlarında eleman uç kuvvetleri elde edilir.

## **2.10. Rijitlik Matrisi Yönteminde** İş**lem Sırası**

 Her taşıyıcı sistem düğümlerde birleşen elemanlardan meydana gelmektedir. Sistemin düğüm bilgileri ve eleman bilgileri uygun şekilde tanımlanarak, düğümlerde ve elemanlarda oluşan etkiler (deplasman, kesit tesiri) rijitlik matrisi yöntemi ile kolayca hesaplanabilir. Aşağıda rijitlik matrisi ile çözümde takip edilecek olan işlem sırası maddeler halinde verilmiştir (Kaplan 1999).

- Düğümlere sıra ile numara verilir.
- Elemanlar numaralanır.
- Düğüm serbestlik dereceleri ve mesnet şartları dikkate alınarak sistemin serbestlik derecesi belirlenir. Bunun için her deplasmana sıra ile bir numara verilir. Tutulmuş olan doğrultulara sıfır yazılır.
- Elemanların hangi düğüme bağlandıkları ve sistem içinde hangi deplasmanları yapmakta olduğu belirlenir.
- Eleman rijitlik matrisleri [k], eleman koordinatlarında elde edilir
- $[k]$ '=[T]<sup>T</sup>[k] [T] dönüşümü yapılarak eleman rijitlik matrisleri sistem koordinatlarında elde edilir.
- Üzerinde ara yük bulunan elemanlar için {f} ankastrelik uç kuvvetleri vektörleri eleman koordinatlarında elde edilir.
- ${f}$ '=[T]<sup>T</sup>{f} dönüşümü yapılarak, eleman ankastrelik uç kuvvetlerinin sistem koordinatlarındaki karşılığı elde edilir.
- Sitem rijitlik matrisi [K], eleman rijitlik matrislerinin birleştirilmesi ile elde edilir. Bunun için düğümlerde uygunluk ve süreklilik şartlarına dayalı ifadeler kullanılabilir. En yaygın olarak kotlama tekniği kullanılmaktadır.
- Eleman ankastrelik uç kuvvetlerinin ters işaretlileri ilgili düğümlere etkitilerek, doğrudan düğüme etkiyen direk yükler de dikkate alınarak sistem yük vektörü {Q} hesaplanır. Sistemde, sıcaklık değişimi ve mesnet çökmeleri söz konusu ise, bu

 etkilerden dolayı oluşan ankastrelik uç kuvvetleri hesaplanarak eş değer düğüm yükleri elde edilebilir.

- Sistem denklemi  $[K]{D}$ ={Q} çözülerek bilinmeyen düğüm deplasmanları elde edilir. Bu lineer denklem sisteminin çözümünde, gauss eliminasyon yöntemi kullanılabilir.
- Hesaplanan düğüm deplasmanlarından ilgili bileşenler alınarak, her eleman için sistem koordinatlarındaki düğüm deplasmanlarını içeren {d}' vektörleri belirlenir.
- Eleman denklemi [k]'{d}'+{f}'={p}' çözülerek, sistem koordinatlarında eleman uç kuvvetleri hesaplanır.
- {p}=[T]{p}' ifadesi ile, eleman koordinatlarında eleman uç kuvvetleri hesaplanır.
- Ara yükler de dikkate alınarak elemanlar için kesit tesirleri diyagramları çizilir.

## **3. D**İ**NAM**İ**K ANAL**İ**Z**

## **3.1. Giri**ş

 Taşıyıcı sisteme etkiyen; deprem, rüzgar, makine titreşimi, trafik akışından meydana gelen titreşimler ve infilak gibi birim zaman aralıklarında kendi değeri ve yönünü değiştiren yükler dinamik yük olarak adlandırılırlar. Her ne kadar dinamik yük altında taşıyıcı sistemlerin çözümü yapı statiğindeki yöntemlerin genelleştirilmesi olsada dinamik analiz, statik analizden farklı olarak tek bir çözümü olmayıp, zamana bağımlı bir analiz yöntemidir (Celep ve Kumbasar 1996).

 Dinamik analizde en önemli üç kavram kütle (m), rijitlik (k) ve sönüm (c) dir. Gerçekte, eleman üzerinde kütle yayılı bir şekilde bulunmaktadır. Dolayısıyla bir taşıyıcı sisteme ait kütle, sistemi oluşturan elemanlar üzerinde yayılı bir şekilde bulunacaktır ancak dinamik analizde taşıyıcı sistemde kütle birden fazla nokta veya sadece bir noktada topaklandığı varsayılarak idealize edilebilir (Şekil 3.1).

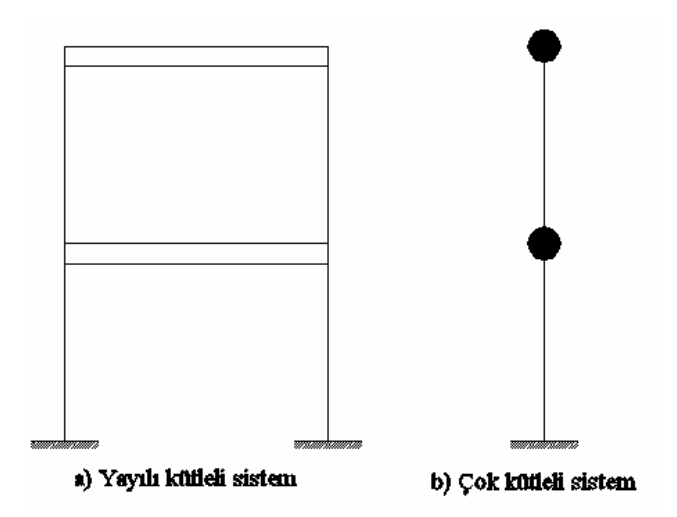

Ş**ekil 3.1** Yayılı kütleli sistemden , çok kütleli ve tek kütleli sisteme geçiş

 Yayılı kütleli sistemler idealize edilerek çözüm yöntemi basitleştirilerip, analiz safhası kısaltılabilir. Bu sistem geçişlerinde, yayılı kütle sistemleriden kat seviyelerinde kütlelerinin toplaklandığı varsayılarak çok kütleli sistemi başka bir deyişle *çok serbestlik dereceli sistemler* i meydana getirir. Keza, su deposu gibi bazı taşıyıcı

 sistemlerde kütlelerin belirli bir noktada topaklandığı varsayılarak *tek serbestlik dereceli sistemler* meydana getirilir. Tanımlardan da anlaşılacağı üzere bir sistemin serbestlik derecesi sistemde bulunan kütle sayısına bağlıdır.

#### **3.2. Tek Serbestlik Dereceli Sistemler**

 Dinamik sistemin temel bileşenleri olan kütle, rijitlik ve sönümün tek bir fiziksel elemanda topaklandığını varsayılan sistemlere tek serbestlik dereceli sistemler denir (Şekil 3.2).

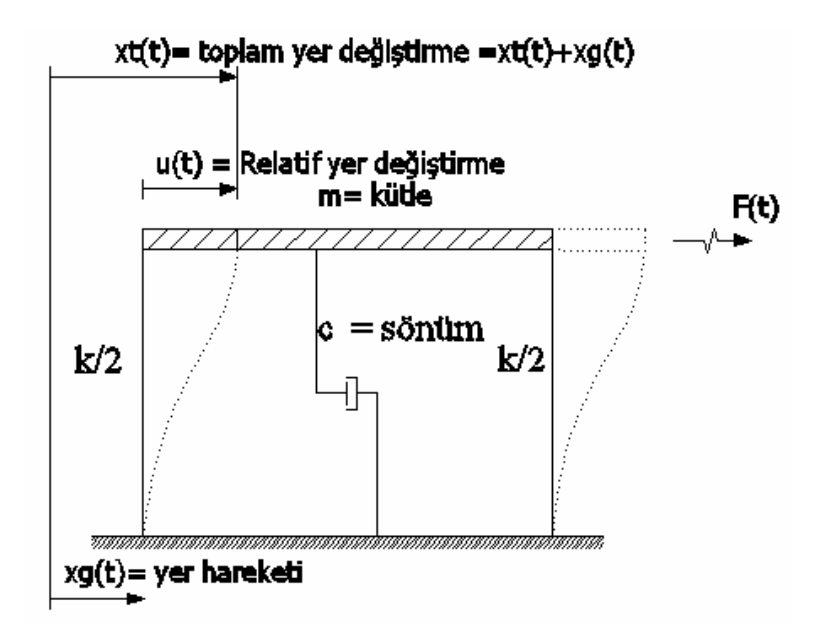

Ş**ekil 3.2** Tek serbestlik dereceli sistemin matematik modeli

 Şekil 3.2' de sistemde kütle yayılı olmasına rağmen, tümü aynı bir yer değiştirmesi yaptığı kabul edildiğinde, sistem tek serbestlik derecelidir.

### **3.2.1. Tek serbestlik dereceli sistemlerin hareket denklemi**

 Şekil 3.2 tek serbestlik dereceli sistemin matematik modelidir aynı model şekil 3.3.a'da olduğu gibi bir yay kütle sistemi olarakta gösterilebilir.

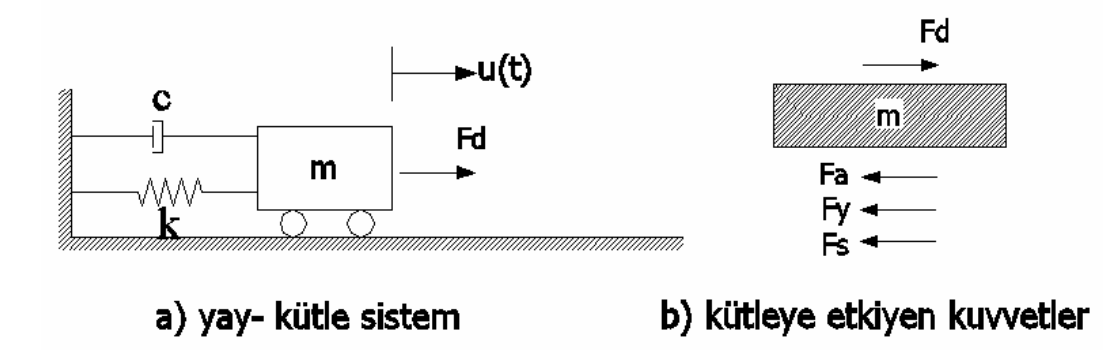

Ş**ekil 3.3** Tek serbestlik dereceli sistemin yay kütle modeli ve kütleye etkiyen kuvvetler

 Şekil 3.3.b için; Fd= Dış kuvvet Fa= Atalet kuvveti Fy= Elastik yay kuvveti Fs= Sönüm kuvveti ni temsil etmektedir

 Şekil 3.3.a'da ise m kütleyi, k rijitliği, c sönümü ifade etmektedir. Sisteme Fd gibi bir dış yük etkitildiğinde sistem u(t) kadar hareket etmektedir. Fd dış yükü altında sistem u(t) kadar deplasman yapacağından yay da (k), u(t) kadar uzayacak ve

$$
Fd = k u(t) \tag{3.1}
$$

bir iç kuvvet oluşacaktır. Sönüm etkisi varsa, hareketi engelleyici yönde

$$
Fs = c \, u'(t) \tag{3.2}
$$

 kuvveti oluşur. Newton'un 2. kanuna göre: "*Bir maddesel noktaya etkiyen bile*ş*ke kuvvet sıfır de*ğ*ilse, maddesel nokta, bile*ş*ke kuvvetin* ş*iddeti ile orantılı ve bile*ş*ke kuvvetin do*ğ*rultusunda bir ivme kazanır*.". Bu tanıma göre denge şekil 3.2.b üzerinde denge denklemi yazıldığında

$$
Fa(t) + Fs(t) + Fy(t) = Fd(t)
$$
\n
$$
(3.3)
$$

denklemi elde edilir.

 D'Alembert ilkesine göre kütle ivmeyle orantılı ve ters yönde atalet kuvveti geliştirir (Şekil 3.2.b'de gösterilen Fa(t)= m u**˙˙**(t) ). Denklem (3.3)'de bu ifadeleri yerine yazdığımızda tek serbestlik dereceli sistemin hareket denklemi

$$
m u''(t) + c u'(t) + k u(t) = -m x g(t)
$$
\n(3.4)

şeklinde elde edilir.

#### **3.2.2. Tek serbestlik dereceli sistemlerde serbest titre**ş**im**

 Üzerine herhangi bir dış yük etkimeyen sistemlerin yaptığı salınıma serbest titreşim denir. Sistem üzerinde herhangi bir yük olmadığı için hareket denklemi

$$
Fa(t) + Fs(t) + Fy(t) = 0
$$
\n(3.5)

şeklinde olur.

 Denklem (3.7)' deki ifadelere karşılık gelen değerleri denklem (3.6)' da olduğu gibi yerine koyar ve her iki tarafı kütle (m) ile bölersek denklem

$$
u'' + 2\xi \omega u' + \omega^2 u = 0 \tag{3.6}
$$

halini alır. Burada,  $\omega^2$ = k/m : sönümsüz doğal açısal frekans,  $\xi$ = c/ c<sub>cr</sub> : sönüm oranı , c<sub>cr</sub>=2mω : kritik sönüm katsayısı olarak tanımlanır. Serbest titreşimde sönümün olmadığı varsayılırsa teoride hareket sonsuza kadar devam eder ancak gerçekte hareketi tersi yönünde sönümleyici bir kuvvet mevcuttur.

Denklem (3.8)'in çözümünden

u=  $e^{-\xi \omega t}$  (Acos  $\omega_s t$  + Bsin  $\omega_s t$ ) (3.7)

elde edilir. Burada

$$
\omega_s = \omega \sqrt{1 - \xi^2} \tag{3.8}
$$

$$
\xi = n / \omega \tag{3.9}
$$

olarak tanımlanmıştır. A ve B sabitleri başlangıç koşulları ile belirlenebilir. Örneğin t=0 için u=0 ve u**˙=**u˙0 ise A=0, B= u˙0 / ωs olur ve çözüm

$$
u = e^{-\xi \omega t} (u' \omega' \omega_s) \sin \omega_s t \tag{3.10}
$$

halini alır.

## **3.2.3. Keyfi zorlama ve Duhamel integrali**

 Sisteme gelen dış kuvvetin zamanla değişimi keyfi olursa, Şekil 3.4, t= 0 anında sisteme f(τ)dτ impulsunun etkidiği düşünelim. Bu impuls mυ. gibi bir momentum değişimi yapacaktır. Yani bu anda sistemin hızı

$$
v = f(\tau)d\tau/m
$$
\n(3.11)

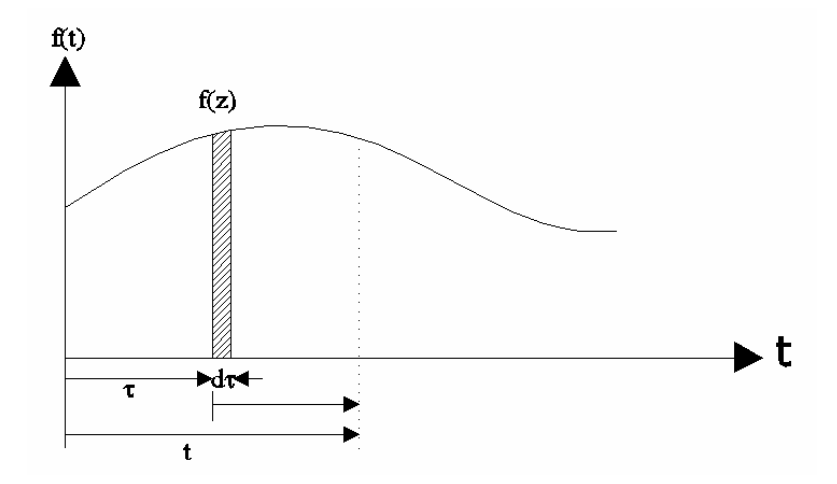

Ş**ekil 3.4** f(τ) yükünün zamana bağlı değişimi

kadar artım gösterecektir. Herhangi bir t anında genliğin aldığı değer denklem (3.10)' de t yerine t- τ konarak bulunabilir. Çünkü zaman başlangıçını darbenin etkidiği τ anı

$$
u = (f(\tau) / m \omega_s) e^{-\xi \omega t} \sin (\omega_s(t - \tau)) d\tau
$$
  
(3.12)

elde edilir.

#### **3.3. Çok Serbestlik Dereceli Sistemler**

 Dinamik sistemin temel bileşenleri olan kütle, rijitlik ve sönümün birden fazla fiziksel elemanda topaklandığını varsayılan sistemlere çok serbestlik dereceli sistemler denir.

 Şekil 3.5.a'daki sürekli kütleli sistemi, çok kütleli sisteme örnek verebilir. Bu sistemi şekil 3.5.b'deki gibi iki serbestlik dereceli sistem ve şekil 3.5.c'deki gibi iki serbestlik dereceli yay kütle sistemi olarak göstermekte mümkündür.

 Bu tip çerçeve sistemlerde yatay taşıyıcı elemaların rijitliği, kolon elemanların rijitliği yanında sonsuz kabul edilir.

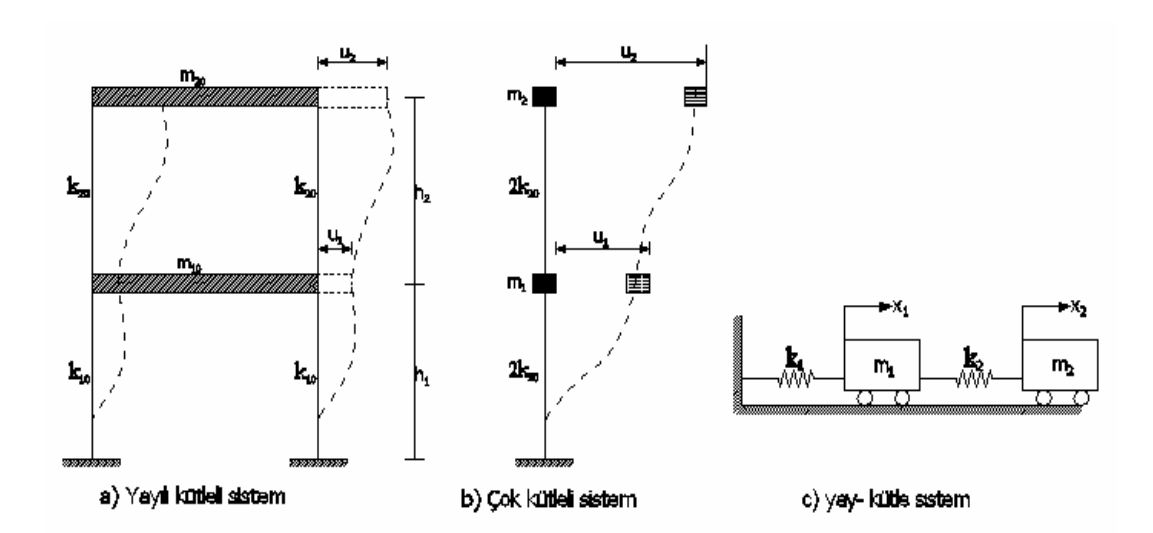

Ş**ekil 3.5** Çok serbestlik dereceli kayma çerçeve sistem örneği

### **3.3.1. Çok serbestlik dereceli sistemlerin hareket denklemi**

 Şekil 3.5.c' deki çok serbestlik dereceli yay kütle sistemi, iki adet kütleye sahip olduğu için iki adet hareket denklemi olacaktır. Bu hareket denklemleri (Çatal 2006)

$$
m_1 u_1''(t) + (c_1+c_2) u_1'(t) - c_2 u_2'(t) + (k_1 + k_2) u_1(t) - k_2 u_2(t) = F_1(t)
$$
\n(3.13)  
\n
$$
m_2 u_2''(t) - c_2 u_1'(t) + c_2 u_2'(t) - k_2 u_1(t) + k_2 u_2(t) = F_2(t)
$$

 Denklem (3.13) de yer alan bağıntılardan hareketle (n) serbestlik dereceli kayma çerçevesinin kat seviyelerinde F(t) kuvveti etkimesi halinde hareket denklemi matris formda aşağıdaki gibi elde edilir.

$$
[M](u^{\cdot\cdot}) + [c](u^{\cdot}) + [k](u) = (Fi(t))
$$
\n(3.14)

 Çok serbestlik dereceli sistemin kat seviyelerine Fi(t) yatay kuvvetleri yerine, sükunette olan sisteme, u**˙˙**g zemin ivmesi etkimesi halinde ise her bir kütleye kat seviyelerinde yatay yönde (m u**˙˙**g) kuvvetleri etkiyeektir. Bu durumda denklem (3.13) numaralı hareket denklemleri aşağıdaki gibi yazılır.

$$
m_1 u_1''(t) + (c_1 + c_2) u_1'(t) - c_2 u_2'(t) + (k_1 + k_2) u_1(t) - k_2 u_2(t) = -m_1 u_g''(t)
$$
  
(3.15)  

$$
m_2 u_2''(t) - c_2 u_1'(t) + c_2 u_2'(t) - k_2 u_1(t) + k_2 u_2(t) = -m_2 u_g''(t)
$$

 Denklem (3.15)' deki bağıntılardan hareketle (n) serbestlik dereceli kayma çerçevesine ug**˙˙** zemin ivmesi etkimesi halinde hareket denklemleri matris formda aşağıdaki gibi elde edilir.

 $[M](u'') + [c](u') + [k](u) = -[M](I) u_g'$ (3.16)

Burada,

[M]: Diyagonal kütle matrisi (Şekil 3.6)

|        | m <sub>1</sub>   | $\boldsymbol{0}$ | $\boldsymbol{0}$ | $\boldsymbol{0}$ | $\boldsymbol{0}$ | $\boldsymbol{0}$ | $\boldsymbol{0}$ | $\boldsymbol{0}$     | 0                | 0           |
|--------|------------------|------------------|------------------|------------------|------------------|------------------|------------------|----------------------|------------------|-------------|
|        | $\boldsymbol{0}$ | m <sub>2</sub>   | $\boldsymbol{0}$ | $\boldsymbol{0}$ | $\boldsymbol{0}$ | $\boldsymbol{0}$ | $\boldsymbol{0}$ | $\boldsymbol{0}$     | 0                | $\theta$    |
|        | $\boldsymbol{0}$ | $\boldsymbol{0}$ | m <sub>3</sub>   | $\boldsymbol{0}$ | $\boldsymbol{0}$ | $\boldsymbol{0}$ | $\boldsymbol{0}$ | $\boldsymbol{0}$     | 0                | U           |
|        | $\boldsymbol{0}$ | $\boldsymbol{0}$ | $\boldsymbol{0}$ | m <sub>4</sub>   | $\boldsymbol{0}$ | $\boldsymbol{0}$ | $\boldsymbol{0}$ | $\boldsymbol{0}$     | 0                | 0           |
|        |                  |                  |                  |                  |                  |                  |                  |                      |                  |             |
| $[M]=$ |                  |                  |                  |                  |                  |                  |                  |                      |                  |             |
|        |                  |                  |                  |                  |                  |                  |                  |                      |                  |             |
|        | $\boldsymbol{0}$ | $\boldsymbol{0}$ | $\boldsymbol{0}$ | $\boldsymbol{0}$ | $\boldsymbol{0}$ | $\boldsymbol{0}$ | $\boldsymbol{0}$ | $m_{\rm n\text{-}2}$ | $\boldsymbol{0}$ | O           |
|        | $\boldsymbol{0}$ | $\boldsymbol{0}$ | $\boldsymbol{0}$ | $\boldsymbol{0}$ | $\boldsymbol{0}$ | $\boldsymbol{0}$ | $\boldsymbol{0}$ | $\boldsymbol{0}$     | $m_{n-1}$        | 0           |
|        | $\boldsymbol{0}$ | $\boldsymbol{0}$ | $\boldsymbol{0}$ | $\boldsymbol{0}$ | $\boldsymbol{0}$ | $\boldsymbol{0}$ | $\boldsymbol{0}$ | $\boldsymbol{0}$     | 0                | $m_{\rm n}$ |
|        |                  |                  |                  |                  |                  |                  |                  |                      |                  |             |

Ş**ekil 3.6** Diyagonal kütle matrisi

(u**˙˙**): Kat seviyelerinde topaklamış kütlelerin yatay deplasmanlarından ötürü oluşan ivme vektörünü

[C]: Çok serbestlik dereceli sistemin band simetrik sönüm matrisi (Şekil 3.7)

|        | $C_{1+}C_2$      |                  |                                 |                |                     |                |                          |                         | $-C_2$ 0 0 0 0 0 0 0 0                |                  |
|--------|------------------|------------------|---------------------------------|----------------|---------------------|----------------|--------------------------|-------------------------|---------------------------------------|------------------|
|        | $-C2$            | $C_{2+}C_3$      | $-C_3$                          |                | $0\qquad 0\qquad 0$ |                | $\overline{\mathbf{0}}$  | $\overline{\mathbf{0}}$ | $\overline{0}$                        | $\boldsymbol{0}$ |
|        | $\boldsymbol{0}$ | $-C_3$           | $C_{3+}C_4$ -C <sub>4</sub> 0 0 |                |                     |                | $\overline{\phantom{0}}$ | $\overline{0}$          | $\boldsymbol{0}$                      |                  |
|        |                  |                  |                                 |                |                     |                |                          |                         |                                       |                  |
|        |                  |                  |                                 |                |                     |                |                          |                         |                                       |                  |
| $[C]=$ |                  |                  |                                 |                |                     |                |                          |                         |                                       |                  |
|        |                  |                  |                                 |                |                     |                |                          |                         |                                       |                  |
|        |                  |                  |                                 |                |                     |                |                          |                         |                                       |                  |
|        | $\boldsymbol{0}$ | $\overline{0}$   | $\boldsymbol{0}$                | $\mathbf{0}$   | $\overline{0}$      | $\overline{0}$ |                          |                         | 0 $-C_{n-1}$ $C_{n-1}$ + $C_n$ $-C_n$ |                  |
|        | $\boldsymbol{0}$ | $\boldsymbol{0}$ | $\overline{0}$                  | $\overline{0}$ | $0\,$               | $\overline{0}$ | $\mathbf{0}$             | $\overline{0}$          | $-C_n$                                | $C_n$            |

Ş**ekil 3.7** Çok serbestlik dereceli sistemin band simetrik sönüm matrisi

(u**˙**): Kat seviyelerinde topaklanmış kütlelerin yatay deplasmanlarından ötürü hız vektörünü

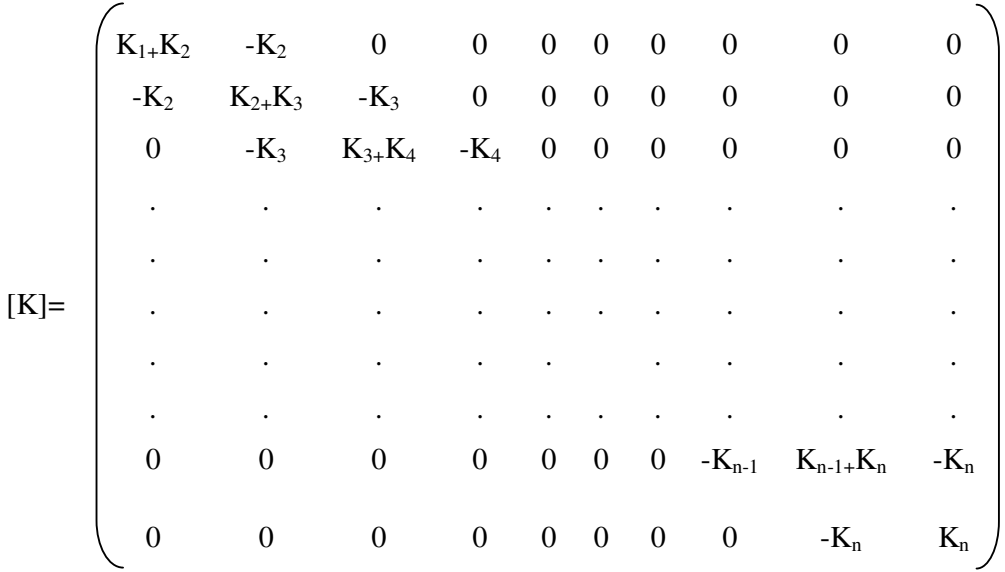

[K]: Çok serbestlik dereceli sistemin, band simetrik yatay rijitlik matrisini (Şekil 3.8)

Ş**ekil 3.8** Çok serbestlik dereceli sistemin band simetrik yatay rijitlik matrisi

(u) : Kat seviyelerinde topaklanmış kütlelerin yatay deplasmanlar vektörünü

(I): Birim vektörü göstermektedir.

#### **3.3.2. Çok serbestlik dereceli sistemlerde sönümsüz serbest titre**ş**im**

 Üzerinde herhangi bir dış yük olmayan çok serbestlik dereceli sistemlerde eğer sönüm yoksa hareket denklemi (Çatal 2006)

$$
[M](u^{+}) + [K](u) = 0 \tag{3.17}
$$

şeklinde olur. Çok serbestlik dereceli sönümsüz serbest titreşim hareketi sinüzoidal bir harekettir. Bu tanıma göre serbest hareket denklemlerinin homejen çözümü neticesinde (i) inci katın deplasman, hız ve ivme fonksiyonları aşağıdaki gibi yazılır.

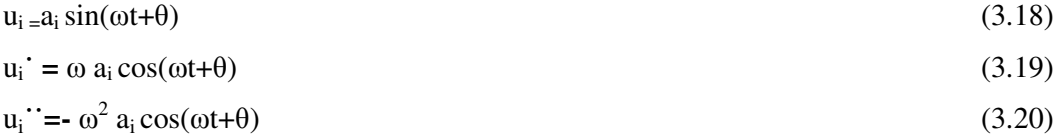

Burada,

ai = (i) inci katın genliğini θ = Faz açısını  $ω = Açısal frekansı$ 

göstermektedir.

Denklem (3.17)'de bu değerler yerine koyulur ve denklemin her iki tarafı sin(ωt+θ) ile bölünürse, çok serbestlik dereceli sistemin genlik değerine bağlı hareket denklemi aşağıdaki gibi elde edilir.

$$
-\omega^2 [M](a) + [K](a) = (0)
$$
\n(3.21)

Denklem (3.21) düzenlenir ise aşağıdaki matris bağıntı elde edilir.

$$
[[K]^{-*} - \omega^2[M]](a) = (0)
$$
\n(3.22)

 Böylece çok serbestlik dereceli çerçevenin sönümsüz, serbest tireşim hareket denklemi, denklem (3.22) numaralı matris bağıntı ile öz değer- öz vektör problemine indirgenmiş olur.

 Denklem (3.22) numaralı bağıntıda eşitliğin her iki tarafı yatay rijitlik matris, [K]'nin tersi ile çarpılır ise aşağıdaki ise aşağıdaki matris bağıntı elde edilir.

$$
[K]^{\text{-}1}[K](a) - \omega^2[K]^{\text{-}1}[M](a) = (0)
$$
\n(3.23)

 Rijitlik matrisinin tersi [F] fleksibilite matrisi olup denklem (3.23)'teki matris bağıntısı ile aşağıdaki gibi yazılır.

$$
[I](a) - \omega^2 [F] [M](a) = (0)
$$
\n(3.24)

Denklem (3.24)' teki matris bağıntısının her iki tarafı (1/ $\omega^2$ ) terimi ile çarpılıp düzenlenir ise aşağıdaki bağıntı elde edilir.

$$
[D](a) - (1/\omega^2)[I](a) = (0)
$$
\n(3.25)

Burada,

$$
[D] = [K]^1 [M] = [F] [M]
$$
\n(3.26)

olup dinamik matris adını almaktadır.

Denklem (3.26)'daki matrsi bağıntısı düzenlenir ise aşağıdaki bağıntı elde edilir.

$$
[[D] - (1/\omega^2)[I]] (a) = (0)
$$
\n(3.27)

 Denklem (3.27)'nin aşikar olmayan çözümünün bulunabilmesi için (a)≠0 olup, aşağıdaki determinat elde edilir. Burada [I], birim matrisi göstermektedir.

$$
[[D] - (1/\omega^2)[I]] = (0)
$$
\n(3.28)

 Denklem (3.28)'deki determinantın açılımından elde edilen ve açısal frekansın fonksiyonu olan denkleme, frekans denklemi denilmektedir. Frekans denkleminin mertebesi, taşıyıcı sistemin serbestlik derecesi olan (n) inci mertebeden olup, bu denklemin çözümünden (n) adet w<sub>i</sub> açısal frekansı hesaplanmaktadır. Hesaplanan bu açısal frekanslar sayısal olarak en küçük değerden en büyük değere kadar sıralandığında (1.) moddan (n.) inci moda kadar, açısal frekanslar hesaplanır. i.inci moda ait olan açısal frekansın w<sub>i</sub> olması halinde bu moda ait periyot aşağıdaki gibi hesaplanır.

$$
T_i = 2\pi / w_i \tag{3.29}
$$

Serbestlik derecesi adedi kadar w<sub>i</sub>, açısal frekanslar hesaplandıktan sonra her bir modun açısal frekansı Denklem (3.27)'de yerine konularak, bu açısal frekanslar için, serbestlik derecesi adedi kadar genlik vektörü yada mod vektörü adı verilen vektörler

 hesaplanır. Mod vektörleri hesaplanırken her moda ait (1.) inci serbestlik derecesindeki genlik değerleri (1) kabul edilerek o moda ait diğer genlik değerleri hesaplanır. Bu işleme mod şekilllerinin birinci birleşene göre normalleştirilmesi denir.

# **3.3.3. Çok serbestlik dereceli sistemlerde topaklanmı**ş **kütle ve yayılı kütle matrisleri**

 Şekil 3.6'de kütlelerin kat seviyesinde topaklandığı varsayılan sistemlere ait diyagonal kütle matrisi sunulmuştu. Hazırlanan paket programda kütleler elamların uç noktasında topaklandığı varsayılarak analiz yapılmaktadır. Bu sayede yapılar daha gerçekçi modellenmektedir.

 Kütlelerin düğümlerde topaklandığı sistemlere örnek olarak sadece x aksı doğrultusunda hareket edebilen iki düğümlü prizmatik bir bar elemanı (Şekil 3.9) ele alalım.

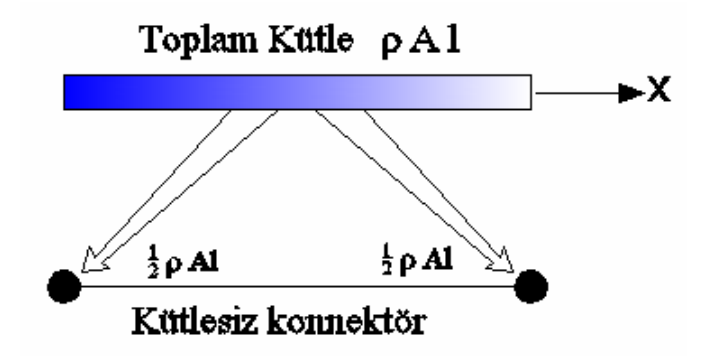

Ş**ekil 3.9** İki düğümlü prizmatik bar eleman için direk kütle topaklanması

 Burada, eleman boyu l, kesit alanı A ve ρ kütle yoğunluğudur. Bu elemana ait toplam kütle M= ρ A l 'dir. Sitem sadece iki serbestlik derecesine sahip olduğu ve iki düğüm noktasına indirgeneceği için kütle ikiye bölünerek düğümlere paylaştırılır. Böylece elde edilecek kütle matrisi denklem (3.30)'da ki hali alacaktır (Carlos 2004).

$$
M_{L} = \frac{1}{2} \rho A l \begin{bmatrix} 1 & 0 \\ 0 & 1 \end{bmatrix}
$$
 (3.30)

 Dinamik analizde, taşıyıcı sistemin kütlesi atalet kuvvetlerinin hesabında kullanılır. Normalde, kütle elemanın materyalin kütle yoğunluğundan ve elemanın hacminden elde edilir. Bu otomatik olarak düğümlerde topaklanmış kütleleri üretir. Eleman kütle değeri her üç ötelenme serbestlik derecesi için eşittir. Dönme serbestlik dereceleri için kütle atalet momenti üretilmez. Bu yaklaşım çoğu analiz için yeterlidir.

 Düğümlerde ek topaklamış kütle ve/veya kütle atalet momentleri için yere ihtiyaç vardır. Buda yapıdaki düğüm noktalarından her hangi birinin herhangi 6 serbestlik derecesine uygulanabilir.

 Düğümler arasındaki serbestlik derecelerinde ve farklı düğümler arasında kütle yoktur.Bu birleştirilmemiş kütleler her düğümde lokal koordinatlardaki sistemi kapsar. Kütle değerleri kısıtlanmış serbestlik derecelerinde (ankastre mesnet) ihmal edilir.

 Düğümlere etkiyen atalet kuvetleri 6\*6 lık kütle değer matrisine ait düğümlerdeki ivmelerle ilişkilidir. Bu kuvvetler ivmelere karşı çıkmaya yönlendirir. Lokal koordinat sistemlerdeki düğümlerde, atalet kuvvetleri ve momentler, F1, F2, F3, M1, M2, M3 düğümlerde şekil 3.11'daki gibi verilmiştir.

$$
\begin{bmatrix}\nF_1 \\
F_2 \\
F_3 \\
M_1 \\
M_2 \\
M_3\n\end{bmatrix}\n=\n\begin{bmatrix}\nu_1 & 0 & 0 & 0 & 0 & 0 \\
& u_2 & 0 & 0 & 0 & 0 \\
& & u_3 & 0 & 0 & 0 \\
& & & r_1 & 0 & 0 \\
& & & & r_2 & 0 \\
& & & & & r_3\n\end{bmatrix}\n\begin{bmatrix}\nu' \\
u' \\
u' \\
u''\n\end{bmatrix}
$$

Ş**ekil 3.10** Kütle matrisi

 Düğümlerdeki u1,u2,u3,r1,r2,r3 ötelenme ve dönme ivmeleridir ve u1,u2,u3,r1,r2,r3 terimleri ise kütle değerleridir (Computer and Structures Inc. 1996).

 Taşıyıcı sistemlerin titreşim hesaplarındaki doğruluk derecesi, idealleştirmedeki kütle sayısı ile çok yakından ilgilidir. Aslında devamlı olarak yayılı bir kütleye sahip

 olan elemanları, sadece uçlarında nokta-kütle bulunan birer elemanmış gibi kabul ederek hesap yapmak gerçekten uzaklaşmak demektir. Sonuçların kesinliğini artırmak için, nokta-kütle sayısını artırmak ve mümkün olduğu kadar yayılı kütle haline yaklaşmak gerekir. Bu ise, bilinmeyen sayısının süratle artmasına yol açar. Nokta-kütle matrislerinin bu dezavantajını gidermek için yayılı kütle matrisleri teşkil ettirilmiştir (Tezcan 1970).

Üç boyutlu çerçeve elemana ait yayılı kütle matrisi şekil 3.11'de olduğu gibidir.

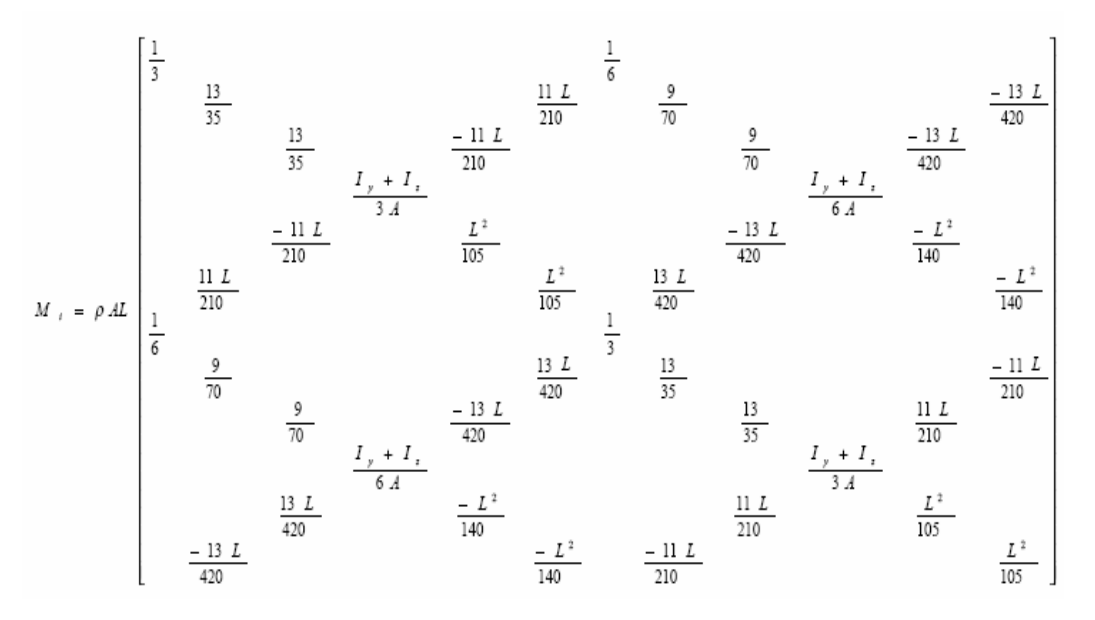

Ş**ekil 3.11** 3 boyutlu elamana ait yayılı (sürekli) kütle matrisi

 Şekil 3.10'deki matris lokal koordinatlardadır. Denklem (3.30) kullanılarak eleman kütle matrisi global koordinatlar dönüştürülür ve daha sonra kodlama tekniğiyle sistem kütle matrisi elde edilir (Clark vd 2000).

$$
M_{i, global} = T_i^T M_{i, local} T_i \tag{3.31}
$$

 Yayılı (sürekli) kütle matrisli sistemlerin dinamik analizinde, kütlelerin düğümlerde topaklandığı şekinde idealize edilen sistemlere oranla hesaplamalarda daha çok efor sarfedilir. Bunun sebebi, düğümlerde topaklanmış kütleli sistemlerin kütle matrisi diyagonal, sürekli kütleli sistemlerde kütle matrisi diyagonal olmamasıdır, dolayısıyla yayılı kütle matrisinin tersinin karekökünü alma imkanı yoktur buda analiz süresini ve

 işlemleri artırır ayrıca düğümlerde topaklanmış kütleli sistemlerde dönme serbestlikleri elimine edilebilir. Böylece matris çözümü yayılı kütle matrislerine oranla yarı yarıya indirgenmiş olur.

 Bununla birlikte, yayılı (sürekli) kütle formülasyonun iki avantajı vardır. Birincisi, sonuçlarda büyük bir doğruluğa götürür ve sonlu elemanlarının sayısının artmasıyla doğru sonuçları hızlıca bir noktada birleştirir, fakat pratikte gelişmeler çoğunlukla yalnızca küçümsenir, çünkü düğüm dönmesiyle birleştirilen atalet kuvvetlerinin çoğu yapısal deprem mühendisliği problemleri için genellikle önemli değildir , ikincisi, sürelik kütle yaklaşımı ile, potansiyel enerji ve kinetik enerji değerleri sürekli bir davranış biçiminde değerlendirilebilir ve böylece kesin değerleri kapsayan doğal frekans değerlerinin nasıl hesaplanabileceğini biliriz.

 İkinci avantaj, hesaplardaki ek efor gerektiren, doğruluktaki küçük bir artışı elde etmek nadiren daha önemli olmaktadır. Bu yüzden çoğunlukla kütlelerin düğümlerde topaklandığı yaklaşımı kullanılır (Chopra 2000).

### **3.4. Dinamik Analizde Hesap** İş**lemleri Sırası**

- Taşıyıcı sistemin sürekli bir şekilde yayılı olan kütlesi, arzu edildiği sıklıkta, düğüm noktalarına konsantre olmuş nokta-kütleler ile yer değiştirilir. Sistemin titreşim yapan ve yapmıyan serbestlik dereceleri işaretlenir. Her serbestlik derecesinde bir kütle olması şart değildir. Sadece titreşim yapan doğrultularda birer kütle bulunmalıdır. Bu kütle farklı iki serbestlik derecesinde titreşim yapıyorsa, o iki serbestlik derecesinde herbirinde aynı kütle var farzedilir. Genelikle, dönme rijitliği doğrultularında kütle konulmaz. Çünkü, nokta kütlelerin dönel kütle atalet momentleri ihmal edilir. Bu bilgiler ışığında sisteme ait kütle matrisi oluşturulur.
- Taşıyıcı sistemin sistem rijitlik matrisi kurulur ve titreşim yapmayan serbestlik derecelerine karşılık gelen satır ve sütunlar elimine edilerek, yalnız titreşim yapan doğrultuları ihtiva eden indirgenmiş sistem rijitlik matrisi bulunur.
- Elde edilen kütle matrisi ve indirgenmiş sistem rijitlik matrisi bir işleme tabi tutularak dinamik matris (denklem 3.26) elde edilir. Numerik metotlardan biri

Peryot:  $T_1$   $T_2$   $T_3$  ...  $T_n$ Özvektör :  $D_1$  |  $D_1$  |  $D_1$  |  $\ldots$  |  $D_1$  $\begin{array}{|c|c|c|c|c|c|c|c|} \hline \text{D}_2 & \text{D}_2 & \text{D}_2 & \text{...} & \text{D}_2 \ \hline \end{array}$ . . . . .  $D_i$  $\bigcap$  D<sub>i</sub>  $\bigcap_{i=1}^n D_i$  $\bigcap$  ...  $\bigcap$   $D_i$ 

$$
\begin{bmatrix} -1 \\ \cdot \\ D_M \end{bmatrix} \begin{bmatrix} -1 \\ \cdot \\ D_M \end{bmatrix} \begin{bmatrix} -1 \\ \cdot \\ 2 \end{bmatrix} \begin{bmatrix} 1 \\ \cdot \\ D_M \end{bmatrix} \begin{bmatrix} 1 \\ \cdot \\ \cdot \end{bmatrix} \begin{bmatrix} -1 \\ \cdot \\ D_M \end{bmatrix} \mathbf{n}
$$

Burada M= kütle sayısı, n= mod sayısı,  $D_{ij} = i'$  nci kütlenin, j' inci deplasman modu. Genelikle deplasman vektörlerinin içindeki en büyük deplasman birim olacak şekilde diğer deplasmanlar bu faktörle küçültülür. Bunlara normalize edilmiş modlar denilir ve en büyük peryot en başa gelecek şekilde sıralanır.

• Her mod için o moddaki deplasmanların katılım miktarını karakterize eden bir katılı oranı hesaplanır.

$$
\alpha j = \frac{\sum_{i=1}^{M} m i * D i j}{\sum_{i=1}^{M} m i * D^{2} i j}
$$
 3.32

- Her modun özel periyot değeri ve kabul edilen söndürme yüzdesi için, zemin ivme spektrumu eğrilerinden S<sub>a</sub> ivme spektrumu değeri okunur.
- Herhangi bir m kütlesine j modda gelen deprem kuvveti,
	- $\text{Fij} = \text{m}_{i} \, \alpha_{i} \, \text{D}_{i} \, \text{S}_{ai}$  3.33

Formülünden hesaplanır ve bunlar yukarından aşağı doğru her kat hizasında cebirsel toplanmasından her mod için ayrı olmak üzere kat kesme kuvvetleri bulunur. Bu kata gelen kesme kuvveti her moddaki değerin uygun bir süperpozisyonu ile bulunur. Her modda meydana gelen kesme kuvvetlerinin mutlak değerlerinin toplamı, depremin doğurabileceği mutlak maksimum kesme kuvvetini, yani üst sınırı verir ise de bunu hesaplarda kullanmak doğru olmaz. Çünkü her modun maksimum kesme kuvveti bir katta aynı anda doğmayacağı gibi aynı yönde etkimez. Bu sebepten, kesme kuvvetlerinin maksimumlarının

mutlak değerleri almak yerine ihtimaller hesabına dayanan, kareler ortalamasını kullanmak daha doğru olur. Deprem hesabında kullanılmak üzere bir kattaki kesme kuvvetini bulmak için her modda o kattaki kesme kuvvetinin karelerinin toplamanın karekökü alınır. Demek ki, tipik bir kat için, maksimum muhtemel kesme kuvveti

$$
V = \sqrt{v_1^2 + v_2^2 + v_3^2 + ... + v_n^2 +}
$$

3.34

şeklinde hesaplanır. Kesme kuvvetleri için kareler ortalaması işlemi, istenilen herhangi diğer kesit tesirine mesela, eğilme momentlerine, gerilmelere, v.b. de uygulanmalıdır. Genellikle taşıyıcı sistemin atalet kuvvetleri, en büyük periyot olan esas periyottan başlamak üzere ilk bir kaç periyota karşılıkgelen modlardan meydana gelir. Yüksek modların katılım oranı çok düşüktür. Bu sebepten pratikte bütük modlar yerine çoğu zaman ilk %20 ila %40 sayıda modun süperpozizyonu yeterli olur. Diğerleri ihmal edilirler. Çok yüksek dereceli sistemlerde doğal olarak daha fazla sayıda modları hesaba katmak da gerekebilir.

# **4. GEL**İŞ**T**İ**RLEN YAZILIMIN KULANIMI**

## **4.1. Ekran Görünütüsü**

Programı çalıştırdıktan sonra ekrana yeni bir pencere gelir (Şekil 4.1). Aşağıda bu ekrana ait bölümler tanımlanacaktır.

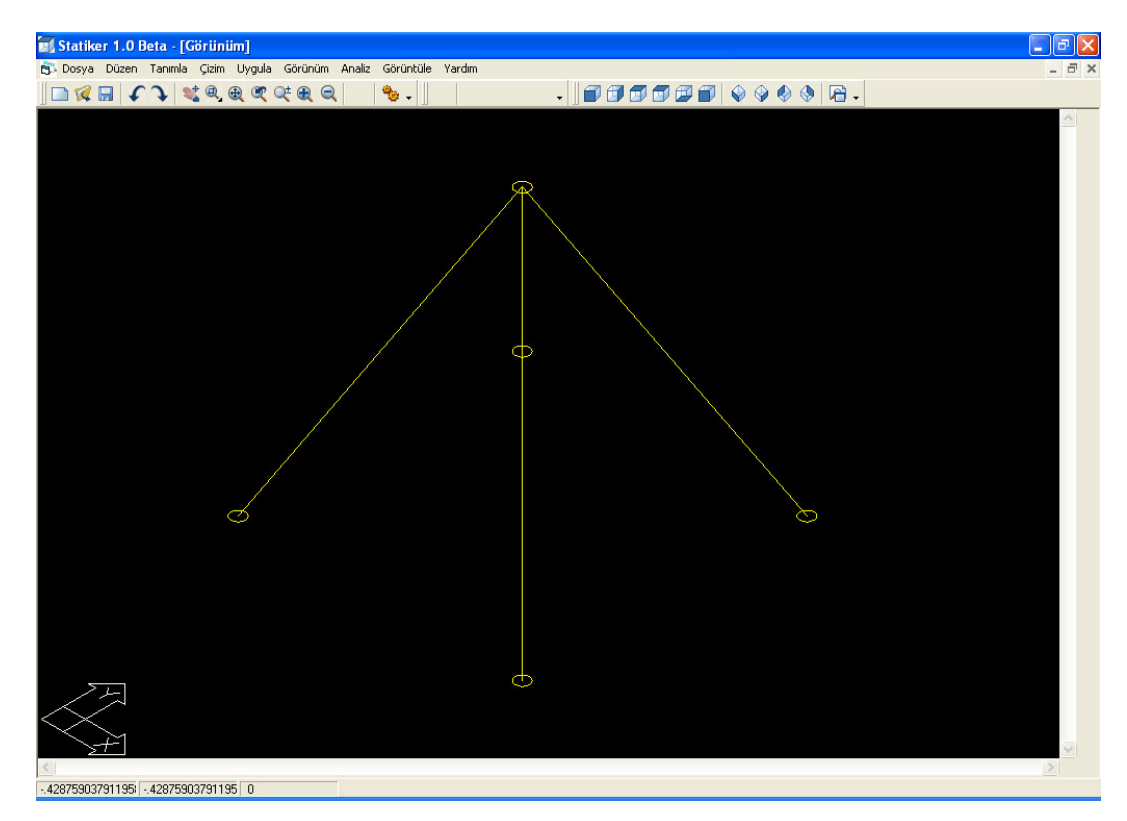

Ş**ekil 4.1** Açılış ekranı

## **4.1.1. A**ş**a**ğ**ı açılır menü**

 Açılan pencerenin en üzerinde Aşağı Açılır Menüler bulunmaktadır (Şekil 4.2). Bu menüler komutların amacına göre sınıflandırılmıştır ve birbirinden ayrılmıştır. Mouse la menünün üzerine gelindiğinde aktif hale gelirler. Bir kere tıklayarak menünün aşağı doğru açılıp komutların görüntülenmesi sağlanır.

83 Dosya Düzen Tanımla Çizim Uygula Görünüm Analiz Görüntüle Yardım Ş**ekil 4.2** Aşağı açılır menu

## **4.1.2.** İ**konlar**

 İkonlar (Şekil 4.3) Aşağı Açılır Menülere kolay ulaşımı sağlamak amacıyla oluşturulmuştur. Sık kullanılan menü komutları ikonlara atanarak programın kullanımında kolaylık sağlanmaya çalışılmıştır.

 $|\log$   $|\pi|$   $\sim$   $|\pi|$   $\approx$   $|\pi|$   $|\pi|$   $|\pi|$   $|\pi|$   $|\pi|$ **FFFFF** 9900B

Ş**ekil 4.3** İkonlar

#### **4.1.3. Kısayollar**

 Yine menü komutlarına kolay erişimi sağlamak amacıyla oluşturulmuş bir sistemdir. Burada ikonlardan farklı olarak ilgili komuta kolay erişim için daha önceden saptanmış klavyedeki bir veya daha fazla tuşa aynı anda basılır. Kısayol tuşları atanmış komutları Aşağı Açılır Menü de yanında bulunan harf veya rakamdan anlarız. Örneğin analiz komutunu (Şekil 4.4) çalıştırmak için F5 tuşuna basmanız kafidir.

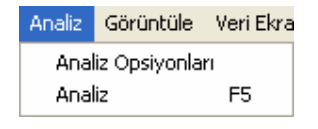

Ş**ekil 4.4** Kısayol örneği

#### **4.2. Menü Fonksiyonları**

#### **4.2.1.Dosya menüsü**

 Dosya menüsündeki (Şekil 4.5) komutlar , yeni bir model ekranı açma, dosya açma, kaydetme, raporları kaydetme ... gibi dosya işlemlerinin yapılmasını sağlar.

## **4.2.1.1. Yeni**

 Bu komut aracılığıyla kullanıcı yeni bir grafik ekrana ulaşır. Bu ekran üzerinde çizim yardımcıları vasıtasıyla görsel olarak çubuk sistemi modelleyebilir.
| Dosya                 |  | Düzen Tanımla i | Cizim  | U۱ |
|-----------------------|--|-----------------|--------|----|
| Yeni                  |  | Ctrl+N          |        |    |
| Ac                    |  |                 | Ctrl+O |    |
| Import                |  |                 |        |    |
| Kaydet                |  |                 | Ctrl+S |    |
| Export                |  |                 |        |    |
| Girdi Tablolarını Bas |  |                 |        |    |
| Çıktı Tablolarını Bas |  |                 |        |    |
| Shift+F4              |  |                 |        |    |

Ş**ekil 4.5** Dosya menüsü

## **4.2.1.2. Aç**

 Aç komutuyla daha önce txt dosyası olarak hazırlanmış veri dosyasının açılarak okunması sağlanır ve program içerisindeki gridlere atanması sağlanır. Bu veri dosyasına ait yapı ilerleyen bölümlerde anlatılacaktır.

## **4.2.1.3. Import**

 Bu komut aracılığıyla kullanıcı AutoCad veya benzeri Cad programlarla hazırladığı dxf veya dwg formatındaki çubuk taşıyıcı sistemleri program içerisine aktarıp analizini yapabilir.

### **4.2.1.4. Kaydet**

Veri Giriş Ekranında kullanıcının girdiği değerleri txt dosyası olarak kaydeder.

## **4.2.1.5. Export**

## **4.2.1.5.1. Dxf & Dwg**

 Ekranda yer alan çizimi kullanıcın seçimine göre Dxf veya Dwg olarak kaydetmeyi sağlar.

#### **4.2.1.5.2. Sap2000\_7 (s2K)**

 Modellenen taşıyıcı sisteme ait bilgileri Sap2000\_7 versiyonu s2K dosya formatında kaydetmeyi sağlar.

## **4.2.1.5.3. Matlab**

 Analiz safhasında sistem rijitlik matrisi, dinamik matris gibi elde edilen matrisleri Matlab ortamında görüntülenip, işlem yapılabilmesini sağlayacak formatta kaydedilmesini sağlar . Böylece ara işlemler Matlab programıyla yapılıp sonuçların doğruluğu test edilebilimektedir.

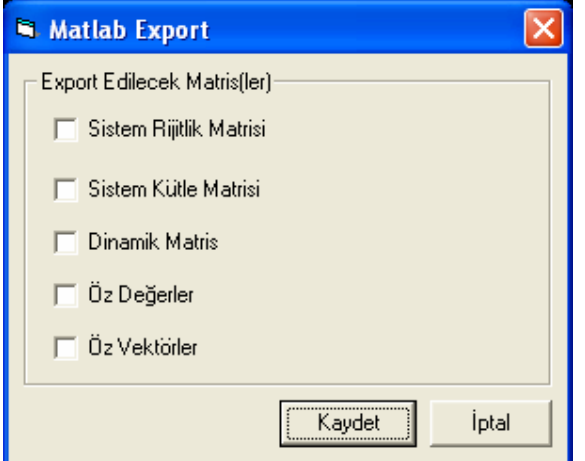

Ş**ekil 4.6** Matlab Export Ekranı

### **4.2.1.6. Girdi tablolarını bas**

 Kullanıcının yapı modellemesinde girdiği Düğüm Koordinatları, Çubuk Bilgileri, Materyal Bilgileri, Eleman Kesit Bilgileri, Düğüm Yüklemeleri, Çubuk Yükleme bilgilerinin (Şekil 4.7) hepsini yada bunların arasından kullanıcının belirlediklerini txt formatında kaydetmeyi veya yazıcıdan çıktı alınmasını sağlar.

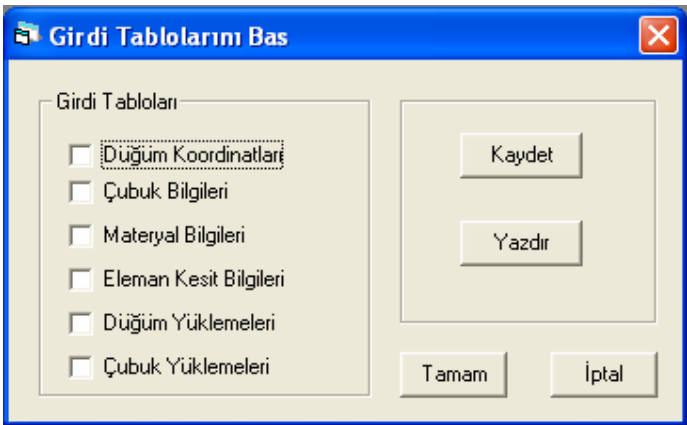

Ş**ekil 4.7** Girdi tablolarını bas

## **4.2.1.7. Çıktı tablolarını bas**

 Analiz sonucunda elde edilen Düğüm Deplasmanları, Eleman Uç Kuvvetleri, Sistem Matrisi, Deplasman Matrisi, Öz Değerler, Öz Vektörler, Periyotlar ve Mod Şekillerinin (Şekil 4.8) hepsini ya da bunların arasından kullanıcının belirlediklerini txt formatında kaydetmeyi veya yazıcıdan çıktı alınmasını sağlar.

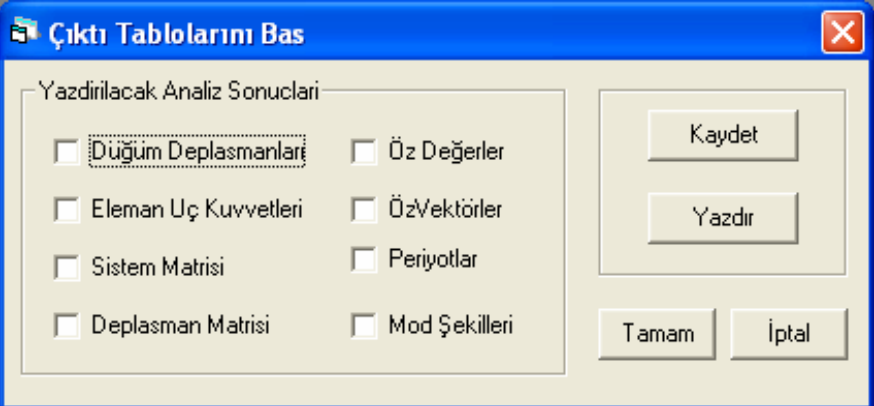

Ş**ekil 4.8** Çıktı tablolarını bas

**4.2.1.8. Çıkı**ş

Programı sonlandırır.

 Düzen menüsü (Şekil 4.9) altında kullanıcı grafik ekranda çubuk sistemi modellerken kullanacağı çizim yardımcıları vardır. Örneğin bu menü altındaki komutlarla çizilen çubuk elemanı kopyalama, taşıma,döndürme, uzatma gibi bir çok işlemi gerçekleştirebilir.

| Düzen      | Tanımla       | Ciz |
|------------|---------------|-----|
| Geri Al    |               |     |
| İleri Al   |               |     |
| Kes        |               |     |
| Kopyala    |               |     |
| Yapıştır   |               |     |
| Özellikler |               |     |
|            | Çoklu Kopyala |     |
| Sil        |               |     |
| Taşı       |               |     |
| Döndür     |               |     |
| Ölçekle    |               |     |
| Aynala     |               |     |
| Patlat     |               |     |
| Birleştir  |               |     |
| Trim       |               |     |
| Uzat       |               |     |

Ş**ekil 4.9** Düzen menüsü

### **4.2.3. Tanımla menüsü**

 Tanımla menüsünde (Şekil 4.10) yeni materyal, kesit, yükleme durumu, talep spektrum fonksiyonu, talep spektrum durumu özelliklerinin tanımlanabileceği veya var olanların düzenlenmesini sağlayacak ekranlara ulaşılır.

| Tanımla i                                          | Cizim |  | Uygula Görünüm |
|----------------------------------------------------|-------|--|----------------|
| Materyal<br>Kesih Tanımla                          |       |  |                |
| Yükleme Durumu                                     |       |  |                |
| Talep Spektrum Fonksiyonu<br>Talep Spektrum Durumu |       |  |                |

Ş**ekil 4.10** Tanımla menüsü

## **4.2.3.1. Materyal**

 Bu komutun çalıştırılmasıyla ekrana gelecek form (Şekil 4.11) sayesinde yeni bir materyal tanımlanabilir veya daha önceden tanımlanan bir materyal düzenlenebilir.

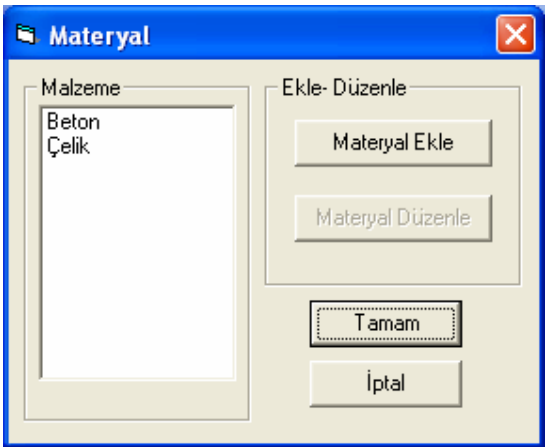

Ş**ekil 4.11** Materyal formu

## **4.2.3.2. Kesit Tanımla**

 Bu komutun çalıştırılmasıyla ekrana gelecek form (Şekil 4.12) sayesinde yeni bir kesit tanımlanabilir veya daha önceden tanımlana bir kesit düzenlenebilir.

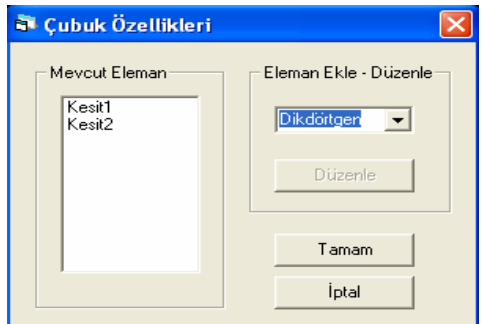

Ş**ekil 4.12** Çubuk özellikleri formu

## **4.2.3.3. Yükleme durumu**

 Bu komutun çalıştırılmasıyla ekrana gelecek form (Şekil 4.13) sayesinde yeni bir yükleme durumu tanımlanabilir veya daha önceden tanımlana bir durum düzenlenebilir.

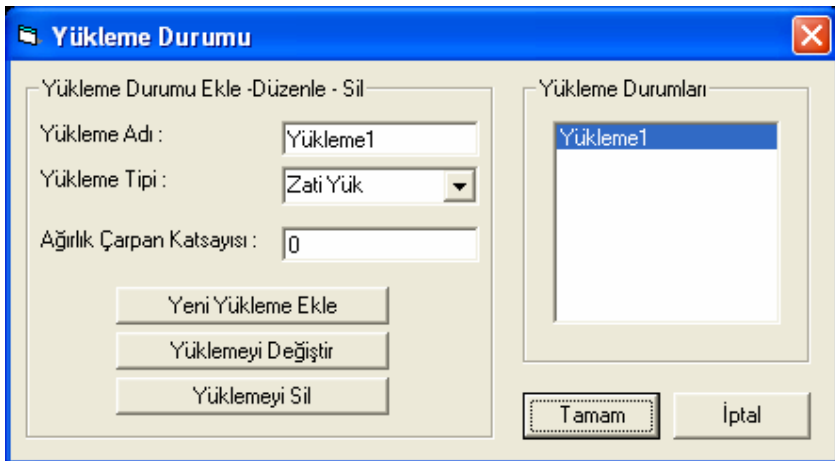

Ş**ekil 4.13** Yükleme durumu formu

## **4.2.3.4. Talep spektrum fonksiyonu**

 Bu komutun çalıştırılmasıyla ekrana gelecek form (Şekil 4.14) sayesinde yeni bir talep spektrum fonksiyonu tanımlanabilir yada var olan fonksiyonlar düzenlenebilir.

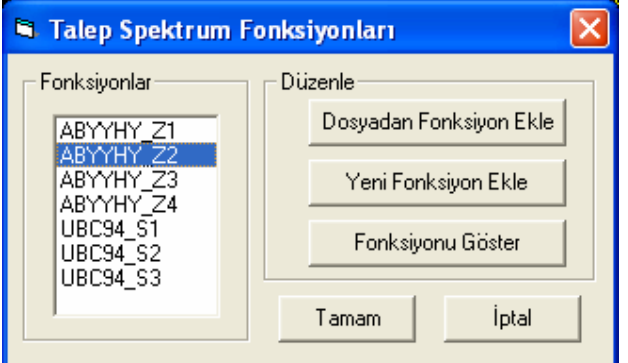

Ş**ekil 4.14** Talep spektrum fonksiyonu

# **4.2.3.5. Talep spektrum durumu**

 Bu komutun çalıştırılmasıyla ekrana gelecek form (Şekil 4.15) sayesinde dinamik analizde kullanıcalak spektrum durumları tanımlanabilir veya mevcut olanlar düzenlenebilir.

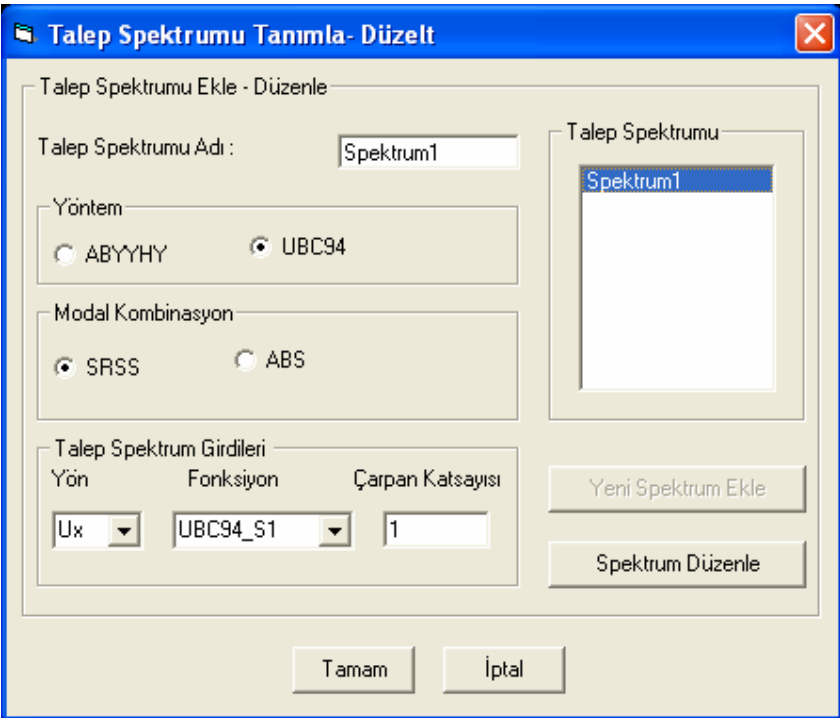

Ş**ekil 4.15** Talep spektrum durumu

## **4.2.4. Çizim menüsü**

 Çizim menüsünde yer alan komutlarla grafik ekranda çubuk taşıyıcı sistem modellenebilir ve analiz moduna aktarılabilir.

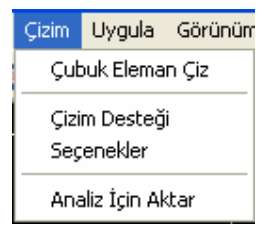

Ş**ekil 4.16** Çizim menüsü

## **4.2.5. Uygula menüsü**

 Uygula menüsünde yer alan komutlarla noktaların serbestlikleri tanımlanabilir ve noktalara global yönde yük atanabilir, çubuk elemanlara kesit tanımlanabilir ve yayılı, noktasal ara yük ve moment ve de sıcaklık yüklemesi yapılabilir (Şekil 4.17).

| Uyqula                 | Görünüm | - Analiz |
|------------------------|---------|----------|
| Düğüm                  |         | ▶        |
| Cubuk                  |         | ٠        |
| Düğüm Yüklemeleri      | ▶       |          |
| Çubuk Yüklemeleri<br>٠ |         |          |

Ş**ekil 4.17** Uygula menüsü

### **4.2.5.1 Dü**ğ**üm**

## **4.2.5.1.1. Serbestlikler**

 Serbestlikler ekranı seçilen düğüm noktasının serbestlik derecelerinin belirlenmesini sağlar (Şekil 4.18)

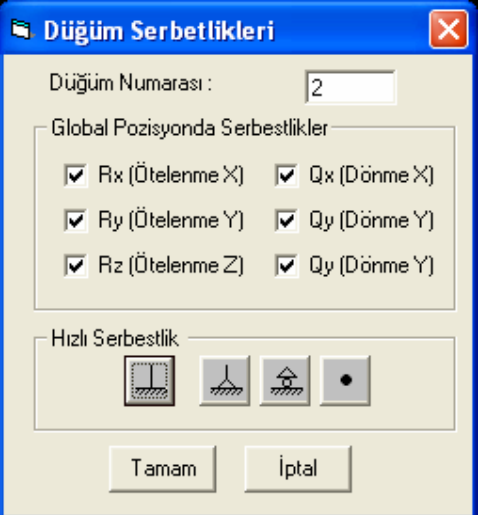

Ş**ekil 4.18** Düğüm serbestlikleri

## **4.2.5.1.2. Yaylar**

 Yaylar ekranı vasıtasıyla, kullanıcı belirlediği serbestlik derecesi doğrultusunda yay rijitliği tanımlayabilir (Şekil 4.19).

## **4.2.5.2. Çubuk**

## **4.2.5.2.1.Kesit**

 Seçilen çubuğa veya çubukların hepsine daha önceden tanımlanan kesit tipinin atanmasını sağlar (Şekil 4.20).

## **4.2.5.3.1. Kuvvetler**

 Seçilen düğüm noktasına kullanıcının belirttiği global koordinatlarda kuvvet etkitir (Şekil 4.20).

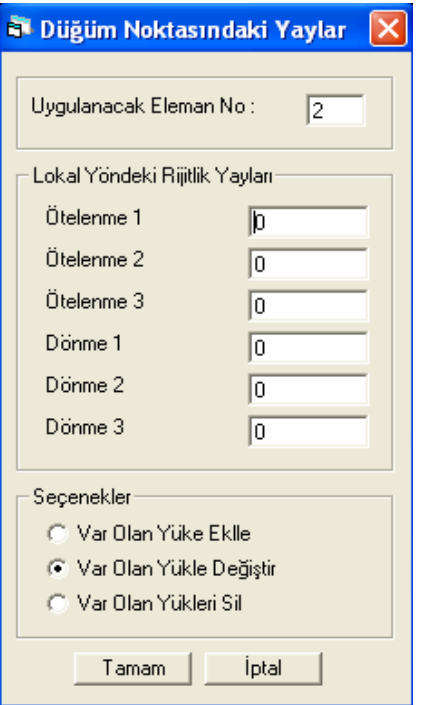

Ş**ekil 4.19** Düğüm noktasındaki yaylar

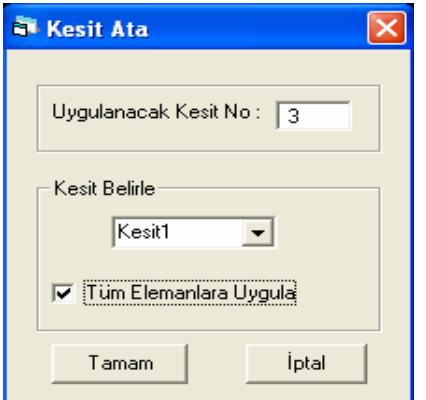

Ş**ekil 4.20** Kesit Ata

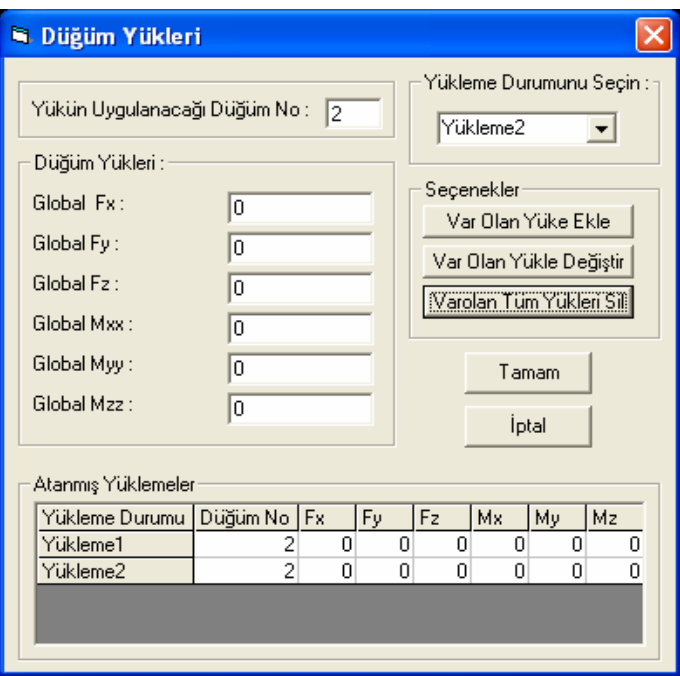

Ş**ekil 4.21** Düğüm yükleri

# **4.2.5.4.Çubuk yüklemeleri**

Seçilen çubuğa farklı yükleme şekillerinin etkitilmesi sağlanır.

# **4.2.5.4.1. Yayılı yük**

 Seçilen çubuğa kullanıcının büyüklüğünü tanımladığı yayılı yük eklenmesini sağlar (Şekil 4.22).

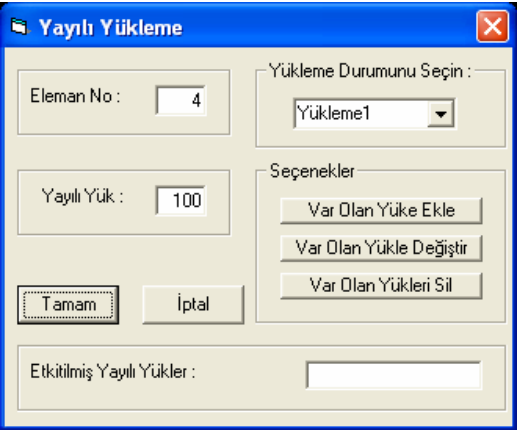

Ş**ekil 4.22** Yayılı yükleme

## **4.2.5.4.2. Noktasal ve moment ...**

 Seçilen çubuk üzerinde kullanıcının belirlediği noktaya, noktasal yük veya moment eklenmesini sağlar (Şekil 4.23).

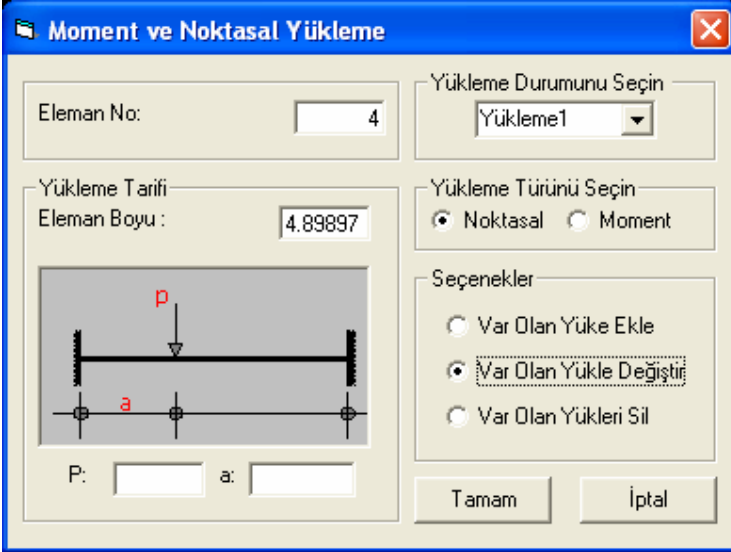

Ş**ekil 4.23** Moment ve noktasal yükleme

## **4.2.5.4.3. Sıcaklık**

 Seçilen çubuğa kullanıcının büyüklüğünü tanımladığı sıcaklık göre yük eklenmesini sağlar (Şekil 4.24).

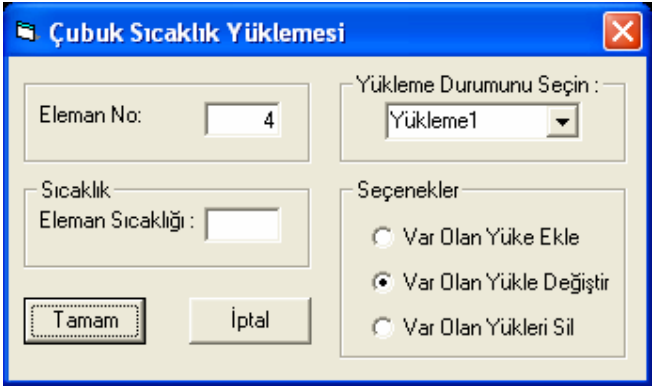

Ş**ekil 4.24** Çubuk sıcaklıkları yüklemesi

## **4.2.6. Görünüm menüsü**

 Görünüm menüsü sayesinde kullanıcılar görüntü üzerinde görüntünün yakınlaştırılması uzaklaştırılması gibi birçok fonksiyonu yerine getirebilir (Şekil 4.25).

| Görünüm I            |              | l Analiz - Görüntüle |  |
|----------------------|--------------|----------------------|--|
| Yeniden Oluştur      |              |                      |  |
| Zoom (Eş Zamanlı)    |              |                      |  |
| Zoom Önceki          |              |                      |  |
| Zoom Sinirlar        |              |                      |  |
|                      | Zoom Pencere |                      |  |
|                      | Zoom In      |                      |  |
| Zoom Out             |              |                      |  |
| Zoom Secilen Obje    |              |                      |  |
| Pan (Gerçek Zamanlı) |              |                      |  |
| Pan Nokta            |              |                      |  |
| 3B Görüntü           |              |                      |  |
| Büyüteç              |              |                      |  |
| Plan Görüntüleyeci   |              |                      |  |
| Görüntü Ayarlama     |              |                      |  |

Ş**ekil 4.25** Görünüm menüsü

## **4.2.6.1. Yeniden olu**ş**tur**

Çizimi son değerlere göre tekrar oluşturur.

### **4.2.6.2. Zoom (E**ş **zamanlı)**

Görüntü üzerinde eş zamanlı zoom yapmayı sağlar.

## **4.2.6.3. Zoom önceki**

Bir önceki zoom seçeneğini aktif eder.

## **4.2.6.4. Zoom sınırlar**

Çizimin bulunduğu alanı ekrana kaplar.

## **4.2.6.5. Zoom in**

Görüntüyü yakınlaştırır.

## **4.2.6.6. Zoom out**

Görüntüyü uzaklaştırır.

### **4.2.6.7. Zoom seçilen obje**

Seçilen objeye zoom yapar.

### **4.2.6.8 Pan (Gerçek zamanlı)**

Görüntüyü eş zamanlı kaydırmayı sağlar.

## **4.2.6.9. Pan nokta**

Görüntüyü kullanıcının belirlediği bir noktadan diğer noktaya kaydırır.

## **4.2.6.10. 2B & 3B görüntü**

Çizimi iki farklı açılardan iki boyutlu ve üç boyutlu görüntülenmesini sağlar.

## **4.2.6.10.1. Üst (Plan görünümü)**

Çizimi plan olarak üstten gösterir.

## **4.2.6.10.2. Alt**

Çizimi plan olarak alttan gösterir.

## **4.2.6.10.3. Sol**

Çizimi plan olarak soldan gösterir.

## **4.2.6.10.4. Sa**ğ

Çizimi plan olarak sağdan gösterir.

# **4.2.6.10.5. Ön**

Çizimi plan olarak önden gösterir.

## **4.2.6.10.6. Arka**

Çizimi plan olarak arkadan gösterir.

### **4.2.6.10.7. Güney-Batı**

Çizimi üç boyutlu güney-batı cephesinden gösterir.

## **4.2.6.10.8. Güney-Do**ğ**u**

Çizimi üç boyutlu güney-doğu cephesinden gösterir.

## **4.2.6.10.9. Kuzey-Do**ğ**u**

Çizimi üç boyutlu kuzey-doğu cephesinden gösterir.

# **4.2.6.10.10. Kuzey-Batı**

Çizimi üç boyutlu kuzey-batı cephesinden gösterir.

#### **4.2.6.11. Büyüteç**

 Görüntü üzerinde Mouse'un dolaştığı belirli bir alanı ekranın sağ alt köşesinde büyüterek gösterir.

### **4.2.6.12. Plan görüntüleyeci**

Görüntü ekranına ek olarak açılan bu küçük pencere sayesinde çizim bir bütün olarak görüntülenebilir ve buradaki seçime göre görüntü hareket edebilir.

## **4.2.6.13. Görüntü ayarlama**

 Görüntü Ayarlama formu sayesinde kullanıcı görüntüyü istediği açı da görüntüleyebilir (Şekil 4.26).

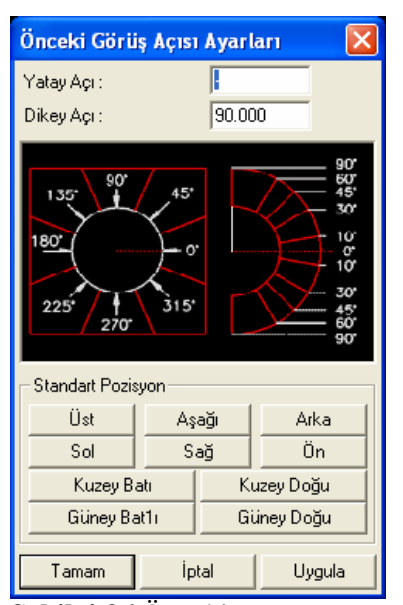

Ş**ekil 4.26** Önceki görünüş açısı ayarları

### **4.2.7. Analiz menüsü**

Modellenen Sistemin Analizini yapar (Şekil 4.27).

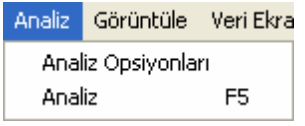

Ş**ekil 4.27** Analiz menüsü

### **4.2.7.1. Analiz opsiyonları**

Kullanıcının analiz türünü belirlediği formdur. Burada kullanıcı modellediği sistemin serbestlik derecelerine müdahele ederek taşıyıcı sistemi uzay çerçeve, düzlem çerçeve, ızgara sistem, uzay kafes veya düzlem kafes şeklinde analiz edebilir. Dinamik analizin yapılıp yapılmayacağı yine burada belirtilmelidir.(Şekil 4.28).

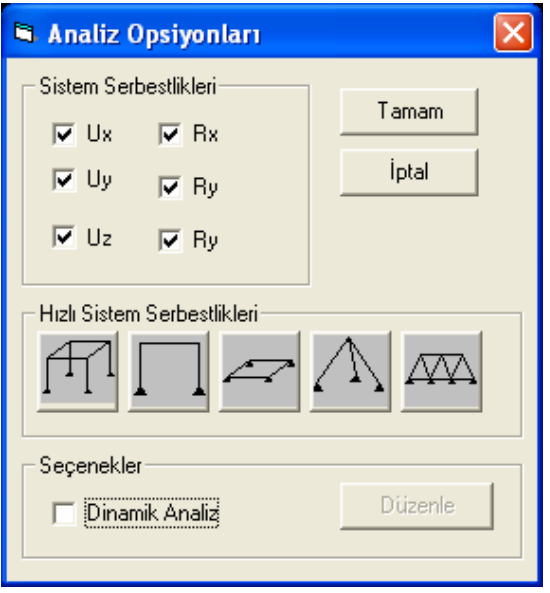

Ş**ekil 4.28** Analiz opsiyonları

### **4.2.8. Görüntüle menüsü**

 Görüntüle menüsü sayesinde analiz neticesinde elde edilen sonuçların ekranda görüntülenmesi sağlanır (Şekil 4.29).

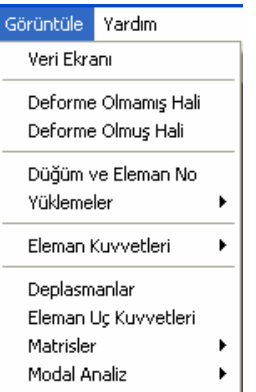

Ş**ekil 4.29** Görüntüle menüsü

## **4.2.8.1. Veri ekranı**

 Kullanıcının bu ekran sayesinde düğüm koordinatlarını, çerçeve bilgilerini, düğüm serbestliklerini, malzeme ve çubuk elemana ait kesit bilgilerini görebilir ve bu ekran üzerinde düzenleyebilir.(Şekil 4.30).

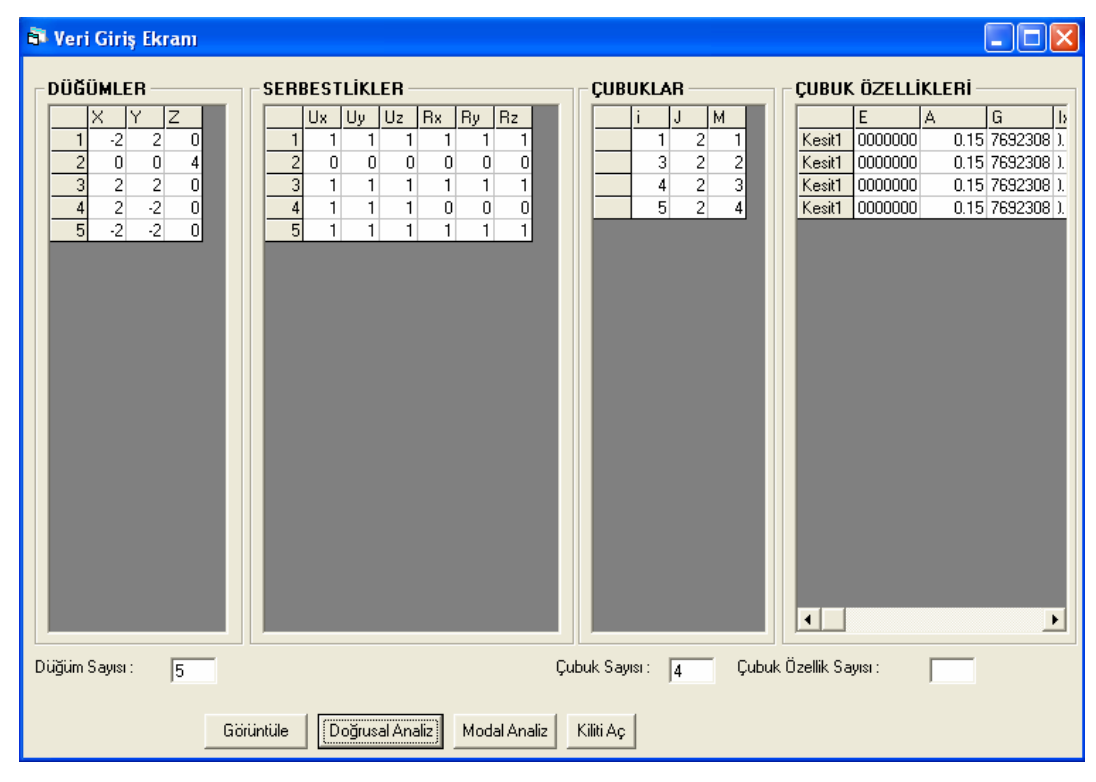

Ş**ekil 4.30** Veri Ekranı

#### **4.2.8.2. Deforme olmamı**ş **hali**

Taşıyıcı sistemin deforme olmamış halini gösterir.

#### **4.2.8.3. Deforme Olmu**ş **Hali**

Analiz sonrası seçilen statik ve dinamik yükleme durumuna göre taşıyıcı sistemin deforme olmuş halini görüntüler.

#### **4.2.8.4. Dü**ğ**üm ve eleman no**

Grafik ekran üzerinde taşıyıcı sistemin düğüm ve çubuk no larını gösterir.

### **4.2.8.5. Yüklemeler**

Grafik ekran üzerinde taşıyıcı sistemin düğüm ve çubuklarını etkitilen yükleri gösterir.

### **4.2.8.6. Eleman Kuvvetleri**

Analiz sonrası grafik ekran üzerinde taşıyıcı sistemin düğüm reaksiyonlarını ve çubuk kuvvet diyagramlarını gösterir.

### **4.2.8.7. Eleman uç kuvvetleri**

Analiz neticesinde eleman uç noktaların oluşan kuvvetleri görüntüler.

#### **4.2.8.8. Deplasmanlar**

Analiz neticesinde kullanıcının belirlediği statik ve dinamik yükleme durumda oluşan düğüm deplasmanlarını görüntüler.

### **4.2.8.9. Matrisler**

Analiz neticesinde elde edilen matrisler görüntülenir.

#### **4.2.8.9.1. Eleman rijitlik matrisi**

Analiz neticesinde elde edilen global ve lokal eleman rijitlik matrisleri, dönüşüm matrisler ve dönüşüm matrisinin tersi görüntülenebilir.

#### **4.2.8.9.2. Sistem Rijitlik Matrisi**

 Analiz neticesinde elde edilen Sistem Rjitlik, Deplasman ve Yük Vektörü görüntülenir .

### **4.2.8.9.3. Sistem kütle matrisi**

Analiz neticesinde elde edilen Sistem Kütle Matrisi görüntülenir.

### **4.2.8.9.4. Kodlama tablosu**

Analiz safhasında elde edilen Kodlama Tablosu görüntülenir.

### **4.2.8.10. Modal Analiz**

 Dinamik analiz neticesinde elde edilen Öz Değer, Öz Vektör, Periyot ve Mod Şekillerine ait değerler görüntülenebilir.

## **4.2.8.10.1. Öz de**ğ**erler**

Dinamik analiz neticesinde elde edilen Öz Değerler görüntülenir.

## **4.2.8.10.2. Öz vektörler**

Dinamik analiz neticesinde elde edilen Öz Veğerler görüntülenir.

### **4.2.8.10.3. Periyotlar**

Dinamik analiz neticesinde elde edilen Periyotlar görüntülenir.

### **4.2.8.10.4. Mod** ş**ekilleri**

Dinamik analiz neticesinde elde edilen Mod Şekilleri görüntülenir.

## **4.2.9. Yardım menüsü**

 Yardım menüsünden kullanıcılar programın kullanımına ilişkin bilgi, ipucu ve program tanımı hakkında bilgi edinebilirler (Şekil 4.31)

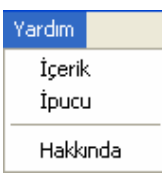

Ş**ekil 4.31** Yardım menüsü

## **4.2.9.1.** İ**çerik**

Programın kullanımı hakkında bilgileri gösteren formdur.

# **4.2.9.2.** İ**pucu**

Programın kullanımı hakkında ipuçlarını gösteren formdur (Şekil 4.32).

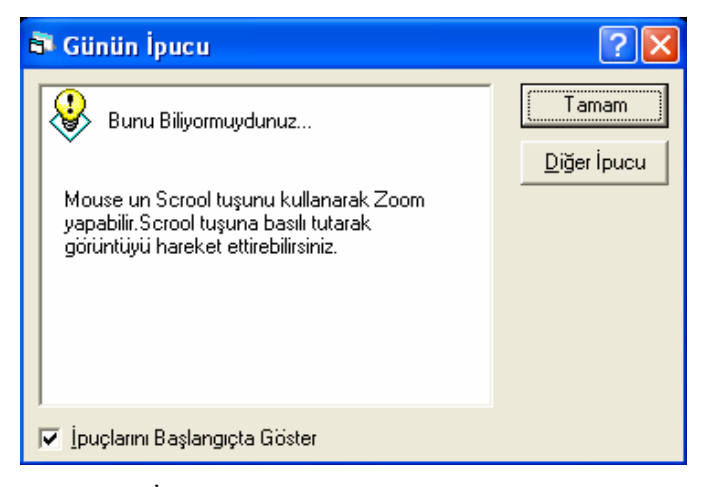

Ş**ekil 4.32** İpucu örneği

## **4.2.9.3. Hakkında**

Programın tanımı, versiyonu ve yazarı hakkında bilgi içeren ekrandır (Şekil 4.33).

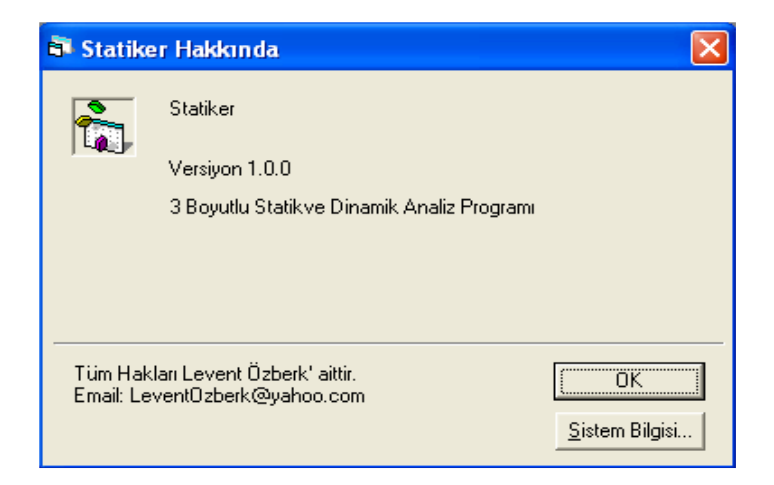

Ş**ekil 4.33** Program hakkında

#### **5. HAZIRLANAN PROGRAM SONUÇLARININ KAR**Ş**ILA**Ş**TIRILMASI**

 Bu bölümde farklı tipteki yapılara ait modeller hazırlanan Program ve Sap2000 Educational Version 7.0 ile analizi yapılacak ve daha sonra her iki programla elde edilen deplasman sonuçlarının karşılaştırılması yapılacaktır (Wilson ve Habibullah 1995)

 Hazırlanan paket programın kontrolünde sadece Sap2000 paket programıyla karşılaştırılma yapılmamıştır. Buna ek olarak programın yazım safhasında; lineer sistem takımlarının çözümü, özdeğer- özvektör problemlerinin çözümü, global eleman rijitlik matrisinin elde edilişi gibi ara işlemler excel ve matlab gibi sayısal çözümleme yapan paket programlarda çözülen örneklerle karşılaştırılmıştır. (Özmen 2002, Arifoğlu ve Kubat 2003).

 Programın yazılımda ve numerik analiz sonuçlarını kontrolünde ek olarak bu konuyla ilgili yayınlardan yararlanılmış ve sonuçlar bu kitaplardaki örneklerle de karşılılaştırılmıştır ( Kumbasar vd 1992, Uysal ve Uysal 2004, Uzun 2004, Wilson 2002).

 Paket program Visual Basic görsel programlama diliyle yazılmıştır. Bu sayede analiz sonrası kullanıcı sonuçlara grafik ekranda kolaylıkla ulaşabilmekte ve sonuçların karşılaştırılmasında zorluk çekmemektedir (Hocaoğlu 2001, Karagülle ve Pala 2001).

 Karşılaştırma sonuçlarının daha sağlıklı olması amacıyla farklı tipte 3 boyutlu ve 2 boyutlu sistemler çözüm yapılacaktır. Karşılaştırma için çözülecek yapı modelleri aşağıdaki gibidir.

- Uzay Çerçeve
- Uzay Kafes
- Düzlem Çerçeve
- Düzlem Kafes

 Yapı sistemleri her iki programda modellendikten sonra analizi yapılmış ve deplasman sonuçları kaydedilerek sonuçlar karşılaştırılmıştır. Aşağıda bu yapı sistemlerine ait bilgiler sunulmuştur.

#### **5.1. Uzay Çerçeve**

#### **5.1.1. Uzay çerçeve modeline ait bilgiler**

#### **5.1.1.1. Uzay erçeve sisteme ait geometrik bilgiler**

 Bu modelde X ve Y yönünde iki açıklıklı, 2 kat a sahip bir 3 Boyutlu bir Betonarme Çerçeve Sistem modellenmiştir. X ve Y yönündeki açıklık mesafeleri eşit ve 6 şar mt. dir. Kat yükseklikleri sabit ve 3 er mt. dir.

#### **5.1.1.2 Uzay çerçeve sistem içerisindeki elemanlara ait bilgiler**

Elastisite Modülü : 24821130

Poison Oranı : 0.2

 Kayma Modülü :10342138 (Kayma modülü programlar tarafından otomatik hesaplanmaktadır)

Kolon Ebatları :0.5\*0.5 m Kiriş Ebatları : 0.25\*0.50 m

#### **5.1.1.3. Uzay çerçeve sisteme ait yükleme bilgileri**

 Sisteme 3, 6, 9 numaralı düğüm noktalarından Global Fx yönünde 200 kN luk bir noktasal yükleme ve 20, 22, 28, 30 numaralı çubuk elemanlara is 100 kN luk yayılı yükleme yapılmıştır.

#### **5.1.2. Uzay çerçeve sistemin Sap2000'de modellenmesi**

 Bu bilgiler ışığında oluşturulan modelin Sap 2000 görüntüsü (Şekil 6.1) aşağıdaki gibidir.

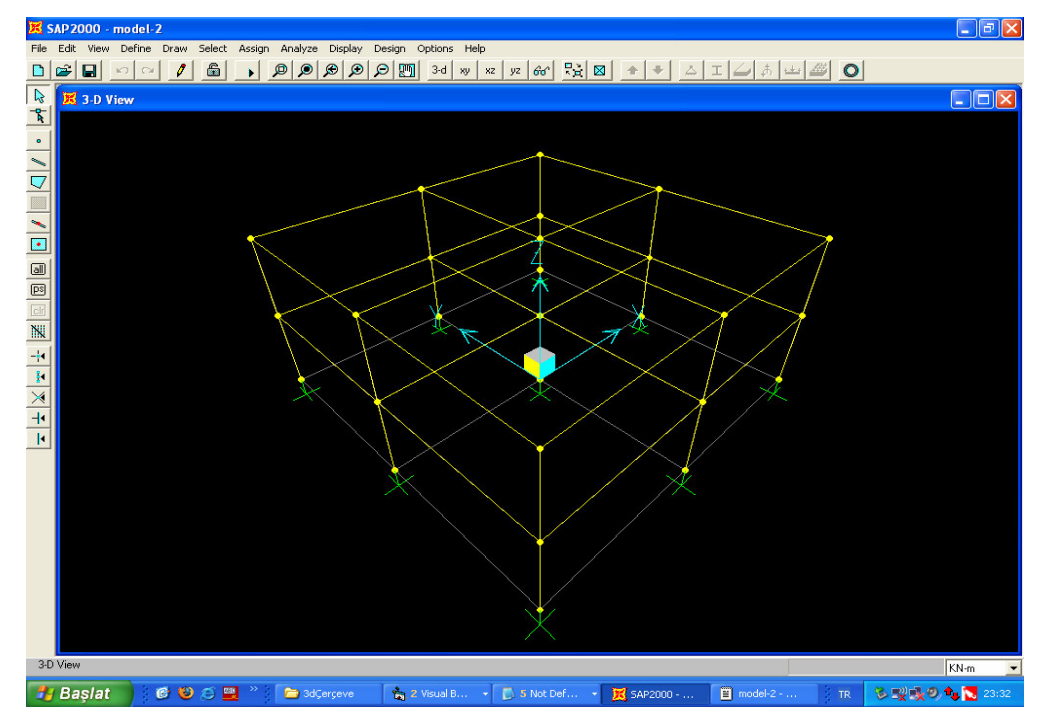

Ş**ekil 6.1** Uzay çerçeve sistemin SAP2000 modeli

Bu modele ait Sap2000 s2K dosya içeriği aşağıdaki gibidir.

## **SYSTEM**

DOF=UX,UY,UZ,RX,RY,RZ LENGTH=m FORCE=KN PAGE=SECTIONS

#### JOINT

- 1  $X=-6$   $Y=-6$   $Z=0$ 2  $X=-6$   $Y=-6$   $Z=3$  3 X=-6 Y=-6 Z=6 4 X=-6 Y=0 Z=0 5 X=-6 Y=0 Z=3 6 X=-6 Y=0 Z=6 7 X=-6 Y=6 Z=0  $8$  X=-6 Y=6 Z=3 9 X=-6 Y=6 Z=6 10  $X=0$   $Y=-6$   $Z=0$
- 11  $X=0$   $Y=-6$   $Z=3$
- 12 X=0 Y=-6 Z=6
- 13  $X=0$   $Y=0$   $Z=0$ 14  $X=0$   $Y=0$   $Z=3$ 15  $X=0$   $Y=0$   $Z=6$ 16  $X=0$   $Y=6$   $Z=0$  $17$  X=0 Y=6 Z=3 18 X=0 Y=6 Z=6 19 X=6 Y=-6 Z=0 20 X=6 Y=-6 Z=3 21 X=6 Y=-6 Z=6 22  $X=6$   $Y=0$   $Z=0$  23 X=6 Y=0 Z=3 24 X=6 Y=0 Z=6 25  $X=6$   $Y=6$   $Z=0$
- 26 X=6 Y=6 Z=3
- 27 X=6 Y=6 Z=6

#### RESTRAINT

 ADD=1 DOF=U1,U2,U3,R1,R2,R3 ADD=4 DOF=U1,U2,U3,R1,R2,R3 ADD=7 DOF=U1,U2,U3,R1,R2,R3 ADD=10 DOF=U1,U2,U3,R1,R2,R3 ADD=13 DOF=U1,U2,U3,R1,R2,R3 ADD=16 DOF=U1,U2,U3,R1,R2,R3 ADD=19 DOF=U1,U2,U3,R1,R2,R3 ADD=22 DOF=U1,U2,U3,R1,R2,R3 ADD=25 DOF=U1,U2,U3,R1,R2,R3 PATTERN NAME=DEFAULT MATERIAL NAME=STEEL IDES=S M=7.8271 W=76.81955

 T=0 E=1.99948E+08 U=.3 A=.0000117 FY=248211.3 NAME=CONC IDES=C M=2.40068 W=23.56161

 T=0 E=2.482113E+07 U=.2 A=.0000099 NAME=OTHER IDES=N M=2.40068 W=23.56161 T=0 E=2.482113E+07 U=.2 A=.0000099 NAME=MAT1 IDES=N M=1 W=1  $T=0$   $E=1$   $U=1$   $A=0$ 

#### FRAME SECTION

 NAME=FSEC1 MAT=STEEL SH=R T=.5,.3 A=.15 J=2.817371E-03 I=.003125,.001125 AS=.125,.125

NAME=KESIT MAT=MAT1 A=1 J=1 I=1,1 AS=1,1 S=1,1 Z=1,1 R=1,1 T=1,1

 NAME=FSEC2 MAT=MAT1 SH=R T=.25,.25 A=.0625 J=5.501302E-04 I=3.255208E-04,3.255208E-04 AS=5.208333E-02,5.208333E-02

 NAME=KOLON MAT=CONC SH=R T=.5,.5 A=.25 J=8.802083E-03 I=5.208333E-03,5.208333E-03 AS=.2083333,.2083333

 NAME=KIRIS MAT=CONC SH=R T=.25,.5 A=.125 J=1.788127E-03 I=6.510417E-04,2.604167E-03 AS=.1041667,.1041667

#### FRAME

 1 J=1,2 SEC=KOLON NSEG=2 ANG=0 2 J=2,3 SEC=KOLON NSEG=2 ANG=0 3 J=4,5 SEC=KOLON NSEG=2 ANG=0 4 J=5,6 SEC=KOLON NSEG=2 ANG=0 5 J=7,8 SEC=KOLON NSEG=2 ANG=0 6 J=8,9 SEC=KOLON NSEG=2 ANG=0 7 J=10,11 SEC=KOLON NSEG=2 ANG=0 8 J=11,12 SEC=KOLON NSEG=2 ANG=0 9 J=13,14 SEC=KOLON NSEG=2 ANG=0 10 J=14,15 SEC=KOLON NSEG=2 ANG=0 11 J=16,17 SEC=KOLON NSEG=2 ANG=0 12 J=17,18 SEC=KOLON NSEG=2 ANG=0 13 J=19,20 SEC=KOLON NSEG=2 ANG=0 14 J=20,21 SEC=KOLON NSEG=2 ANG=0 15 J=22,23 SEC=KOLON NSEG=2 ANG=0

 16 J=23,24 SEC=KOLON NSEG=2 ANG=0 17 J=25,26 SEC=KOLON NSEG=2 ANG=0 18 J=26,27 SEC=KOLON NSEG=2 ANG=0 19 J=2,11 SEC=KIRIS NSEG=4 ANG=0 20 J=3,12 SEC=KIRIS NSEG=4 ANG=0 21 J=11,20 SEC=KIRIS NSEG=4 ANG=0 22 J=12,21 SEC=KIRIS NSEG=4 ANG=0 23 J=5,14 SEC=KIRIS NSEG=4 ANG=0 24 J=6,15 SEC=KIRIS NSEG=4 ANG=0 25 J=14,23 SEC=KIRIS NSEG=4 ANG=0 26 J=15,24 SEC=KIRIS NSEG=4 ANG=0 27 J=8,17 SEC=KIRIS NSEG=4 ANG=0 28 J=9,18 SEC=KIRIS NSEG=4 ANG=0 29 J=17,26 SEC=KIRIS NSEG=4 ANG=0 30 J=18,27 SEC=KIRIS NSEG=4 ANG=0 31 J=2,5 SEC=KIRIS NSEG=4 ANG=0 32 J=3,6 SEC=KIRIS NSEG=4 ANG=0 33 J=5,8 SEC=KIRIS NSEG=4 ANG=0 34 J=6,9 SEC=KIRIS NSEG=4 ANG=0 35 J=11,14 SEC=KIRIS NSEG=4 ANG=0 36 J=12,15 SEC=KIRIS NSEG=4 ANG=0 37 J=14,17 SEC=KIRIS NSEG=4 ANG=0 38 J=15,18 SEC=KIRIS NSEG=4 ANG=0 39 J=20,23 SEC=KIRIS NSEG=4 ANG=0 40 J=21,24 SEC=KIRIS NSEG=4 ANG=0 41 J=23,26 SEC=KIRIS NSEG=4 ANG=0 42 J=24,27 SEC=KIRIS NSEG=4 ANG=0

#### LOAD

 NAME=LOAD1 CSYS=0 TYPE=FORCE ADD=3 UX=200  $ADD=6$  UX=200

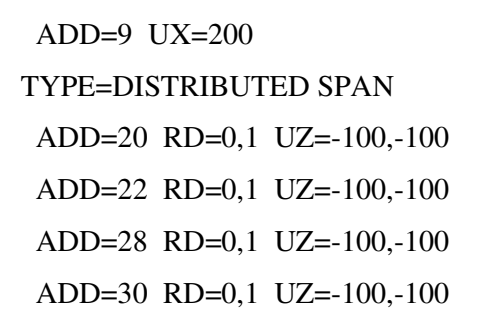

#### **OUTPUT**

; No Output Requested

END

## **5.1.3. Uzay çerçeve sistemin hazırlanan paket programda modellenmesi**

Bu modelin hazırlanan programdaki görüntüsü (Şekil 6.2) aşağıdaki gibidir.

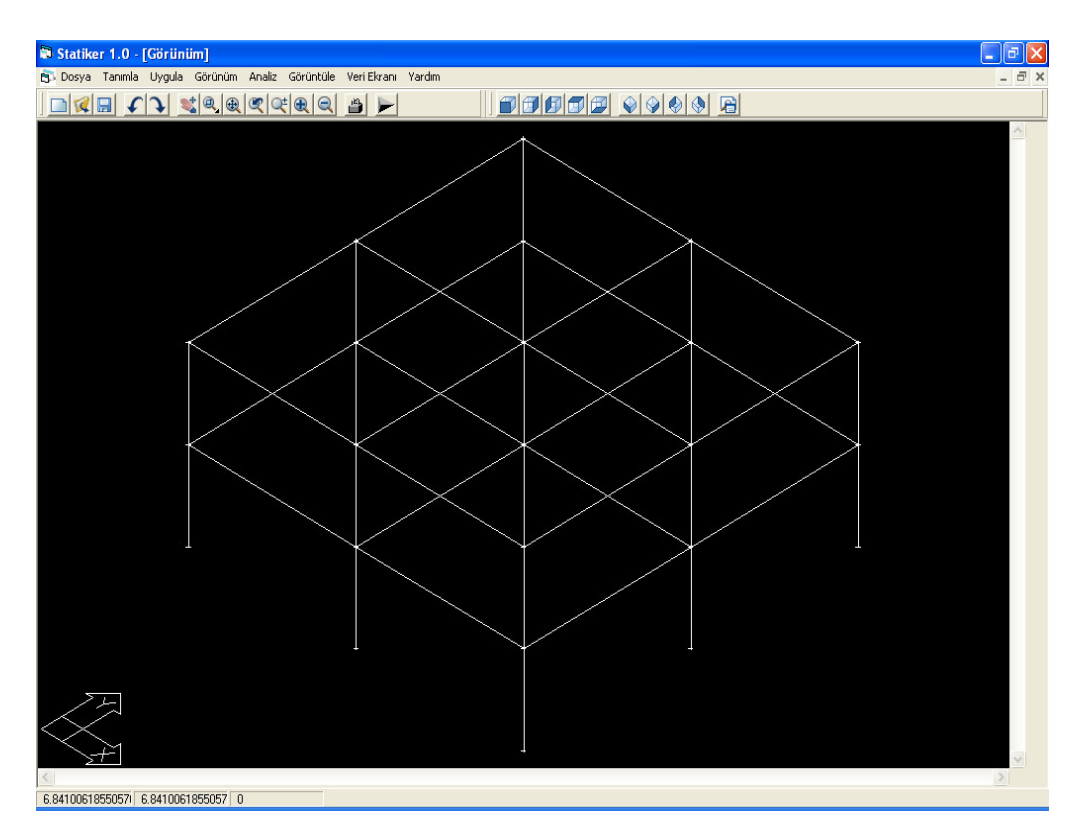

Ş**ekil 6.2** Uzay Çerçeve Sistemin STATIKER Modeli

Hazırlanan programa ait Veri Ekranının görüntüsü (Şekil 6.3) aşağıdaki gibidir.

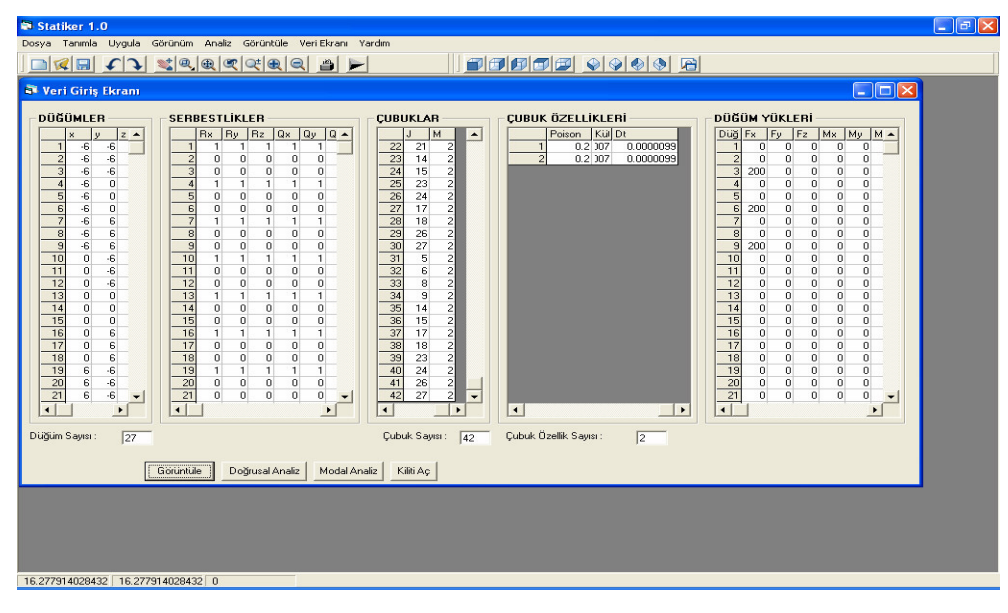

Ş**ekil 6.3** Uzay çerçeve sistemin veri ekranı

## **5.1.4. Uzay çerçeve sistemin analiz sonuçlarının kar**ş**ıla**ş**tırılması**

 Modellenen uzay çerçeve sistemin statik analizi neticesinde elde edilen deplasmanlar ve dinamik analizi neticesinde elde edilen modlara karşılık gelen periyotları sunulmuştur. Modal analizde 25 mod göz önüne alınmıştır.

## **5.1.4.1. Sap2000 programı deplasman sonuçları**

## JOINT DISPLACEMENTS

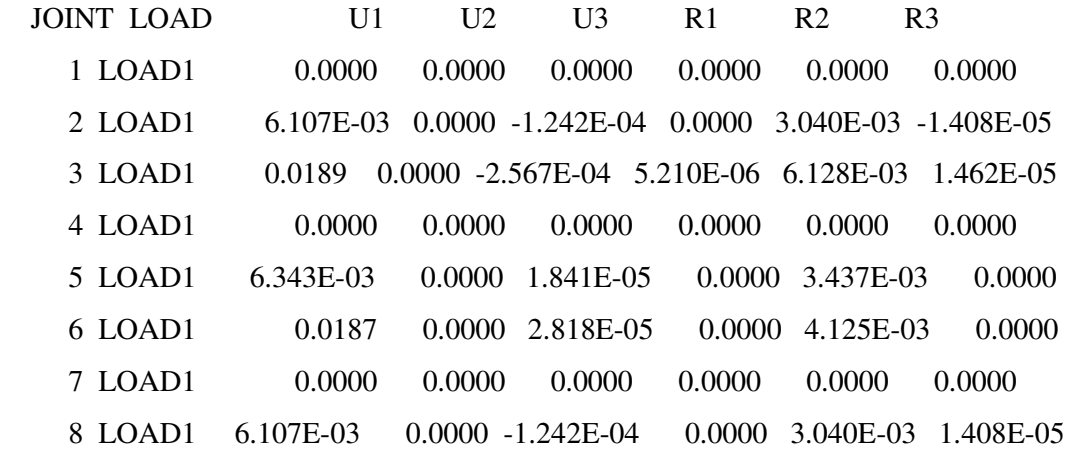

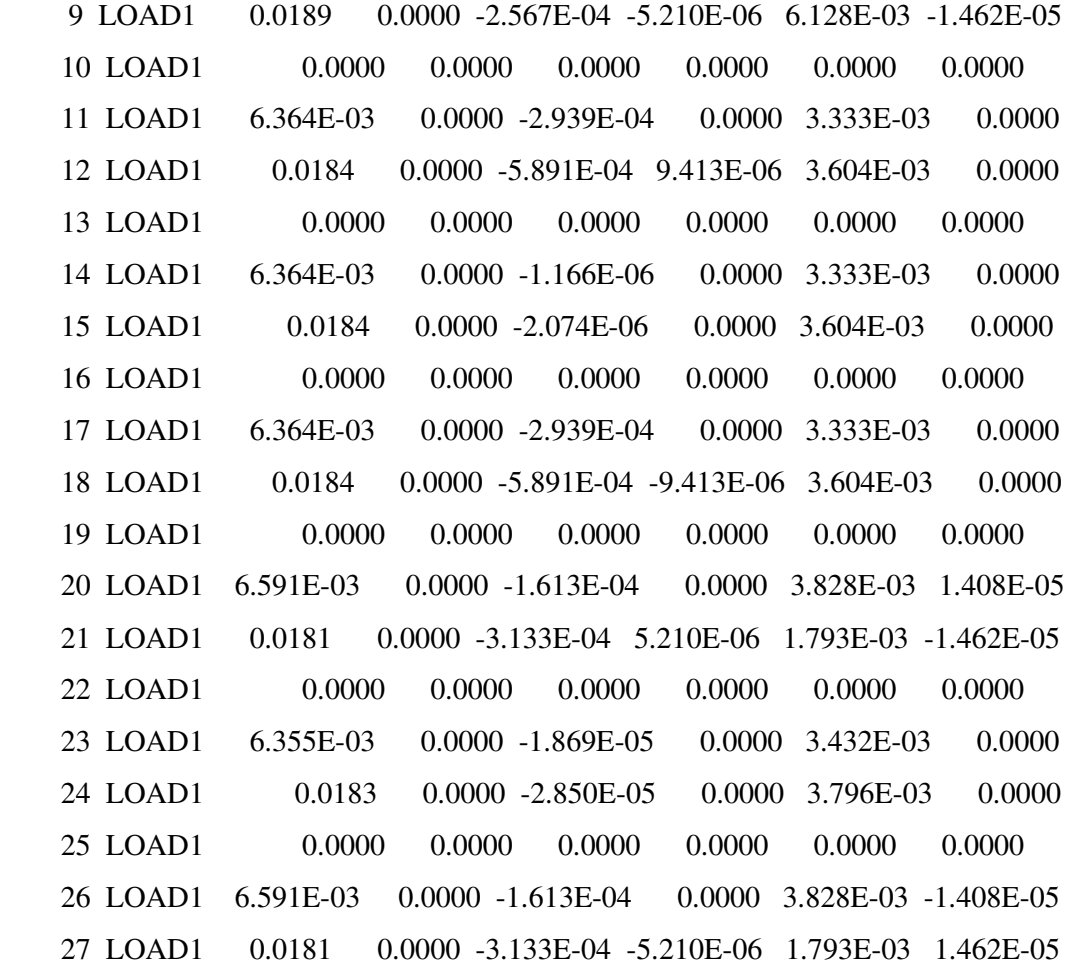

MODE PERIOD

- 1 0.205210
- 2 0.205210
- 3 0.182813
- 4 0.135696
- 5 0.110422
- 6 0.110422
- 7 0.047313
- 8 0.047313
- 9 0.043432
- 10 0.042823
- 11 0.042453
- 12 0.042453
- 13 0.017508
- 14 0.017452
- 15 0.016263
- 16 0.016213
- 17 0.015657
- 18 0.015657
- 19 0.015655
- 20 0.015628
- 21 0.015381
- 22 0.014143
- 23 0.014143
- 24 0.014142
- 25 0.014116

## **5.1.4.2. Hazırlanan paket programın deplasman sonuçları**

# DÜĞÜM DEPLASMANLARI

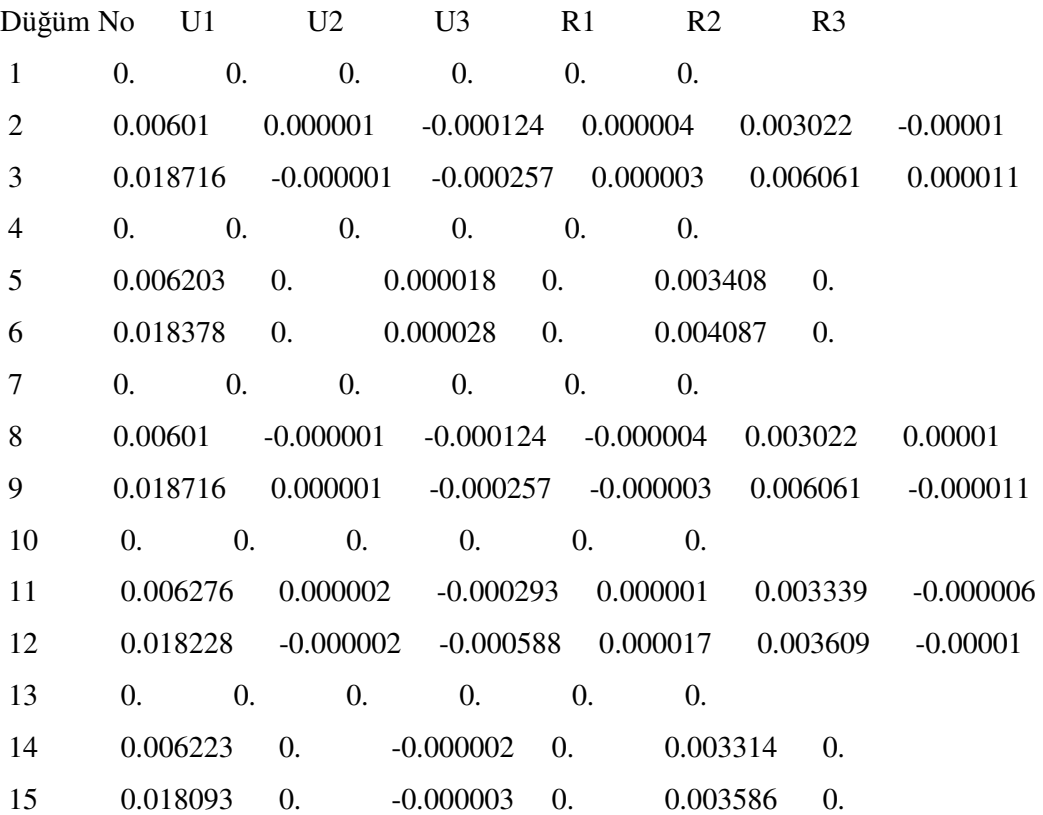

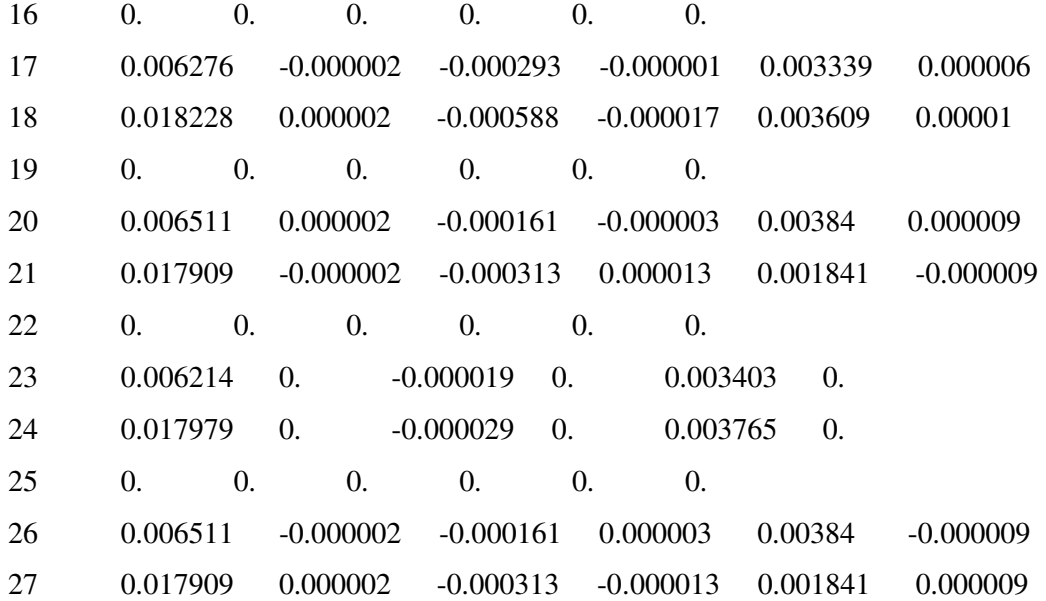

# Mod No Periyot

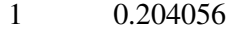

- 2 0.182733
- 3 0.167823
- 4 0.134354
- 5 0.12453
- 6 0.106916
- 7 0.046413
- 8 0.044109
- 9 0.04221
- 10 0.041859
- 11 0.039818
- 12 0.040393
- 13 0.017472
- 14 0.017408
- 15 0.016248
- 16 0.016169
- 17 0.015623
- 18 0.015617
- 19 0.015571

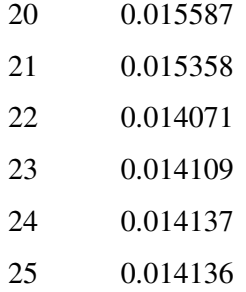

 Analiz sonrası sonuçların karşılaştırılmasında, sonuçlarda ortalama % 1 oranında bir farklılık gözlemlenmiştir.

### **5.2. Uzay Kafes Sistem**

#### **5.2.1. Uzay kafes sisteme ait bilgiler**

## **5.2.1.1. Uzay kafes sisteme ait geometrik bilgiler**

 Bu modelde X ve Y yönünde tek açıklıklı, 3 Boyutlu bir Çelik Uzay Çerçeve Sistem modellenmiştir. X ve Y yönündeki açıklık mesafesi 6 mt. dir.

#### **5.2.1.2. Uzay kafes sistem içerisinde elemanlara ait bilgiler**

Uzay Çerçeve Sistemde Kullanılan Malzeme Bilgileri:

Elastisite Modülü : 2.1+E8

Poison Oranı : 0.3

.

Kayma Modülü :80769231 (Kayma modülü programlar tarafından otomatik hesaplanmaktadır)

 Uzay Çerçeve Kolon Bilgileri: Kolon eleman olarak Kutu-Tüp kesit kullanılmıştır. Kesite ait bilgileri gösteren Sap2000 ekran görüntüsü Şekil 6.4'daki gibidir.

 Uzay Çerçeve Eleman Bilgileri: Uzay çerçeve elemanları olarak içi boş bir boru kesit kullanılmıştır. Kesite ilişkin bilgileri gösteren Sap2000 ekran görüntüsü (Şekil 6.5) aşağıdaki gibidir.

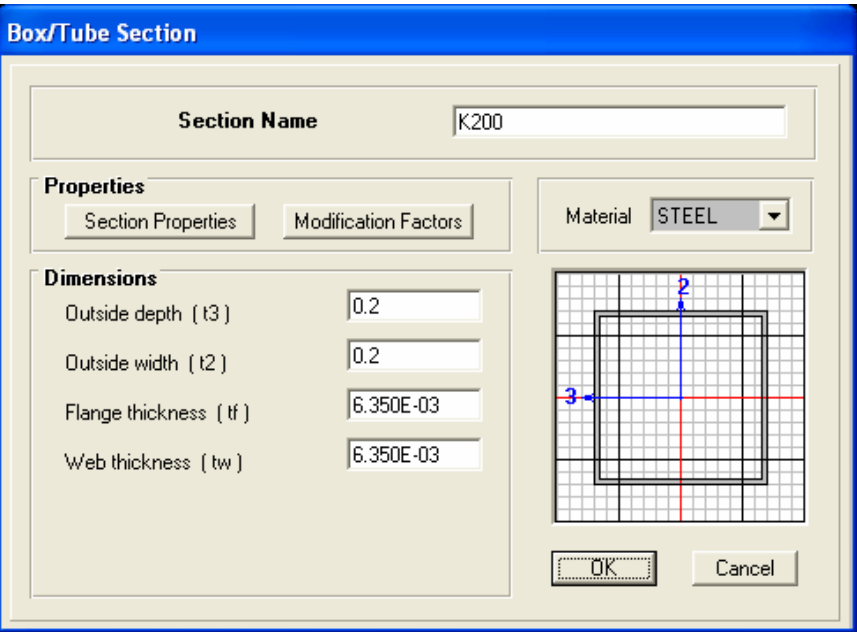

Ş**ekil 6.4** Uzay çerçeve sistemin kolonlarının SAP2000'deki kesit ekranı

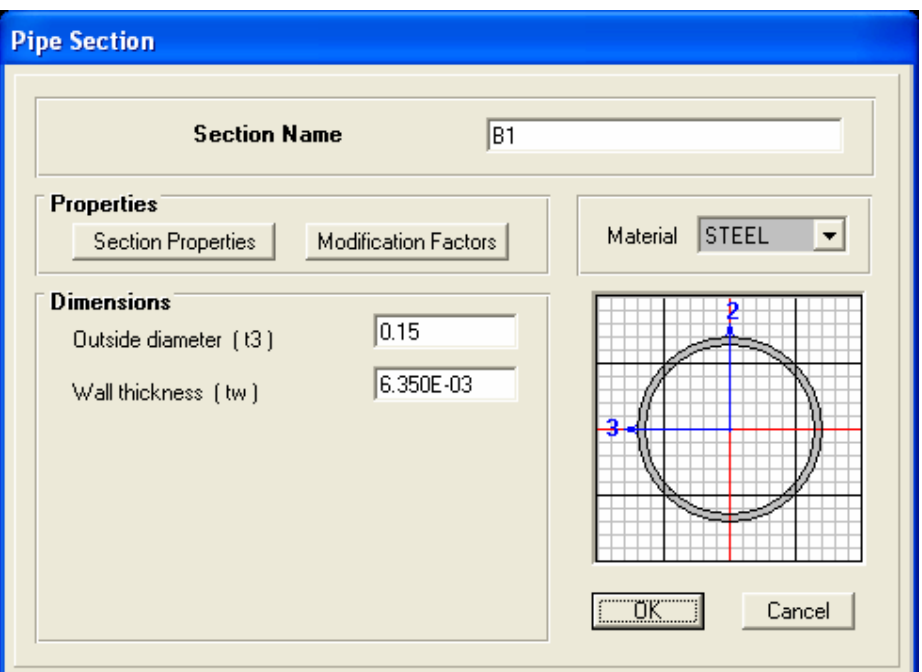

Ş**ekil 6.5** Uzay çerçeve sistemin çerçeve elemanlarının SAP2000'deki kesit ekranı

## **5.2.1.3. Uzay kafes sisteme ait yükleme bilgileri**

 Sisteme 4 noktadan (5,8,11,14,16,18 nolu düğüm noktaları) Global Fz yönünde -100 kN luk bir yükleme yapılmıştır.

## **5.2.2. Uzay kafes sistemin Sap2000'de modellenmesi**

 Bu bilgiler ışığında oluşturulan modelin Sap2000 görüntüsü (Şekil 6.6) aşağıdaki gibidir.

Sap2000 de modellenen sistemin s2K dosya içeriği aşağıdaki gibidir.

## **SYSTEM**

DOF=UX,UY,UZ,RX,RY,RZ LENGTH=m FORCE=KN PAGE=SECTIONS

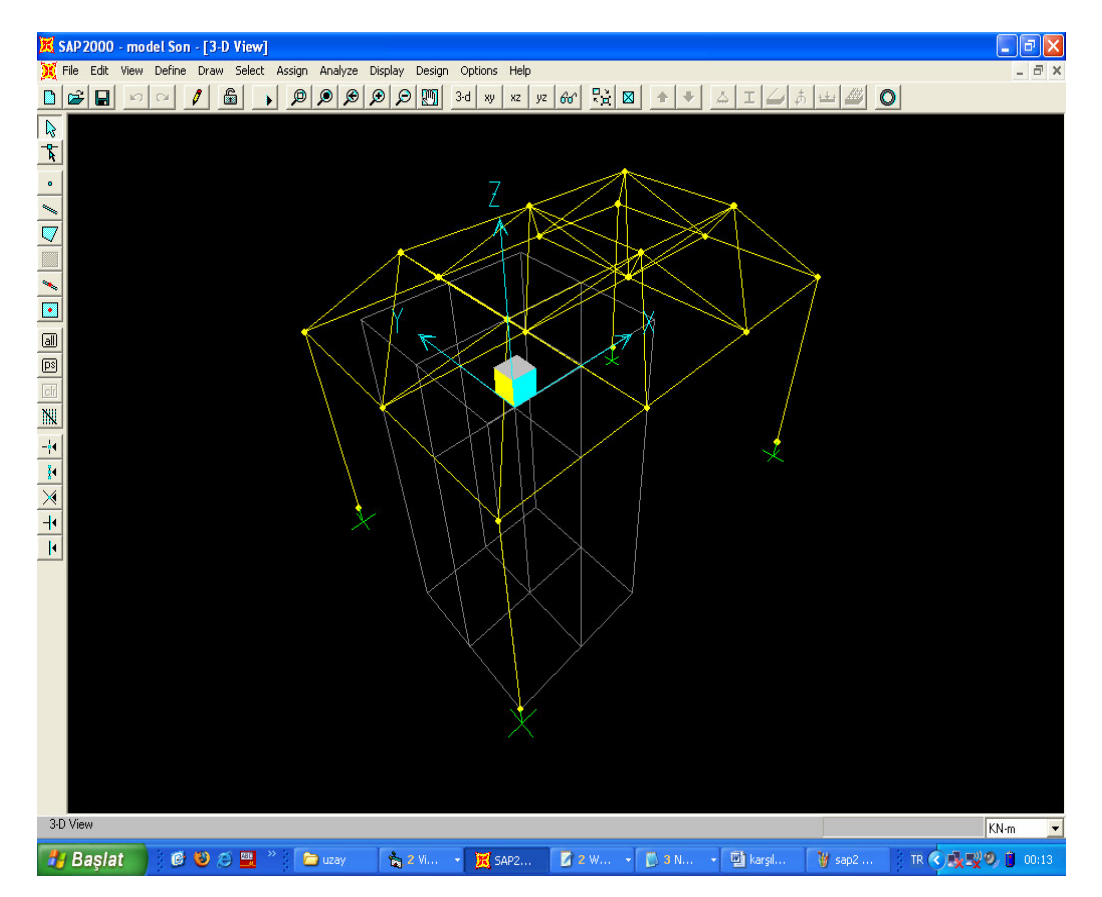

Ş**ekil 6.6** Uzay kafes sistemin SAP2000 modeli

#### JOINT

- 1 X=-1 Y=1 Z=0
- 2 X=-1 Y=-1 Z=0
- 3 X=1 Y=-1 Z=0
- 4 X=1 Y=1 Z=0
- 5 X=0 Y=0 Z=1

 6 X=3 Y=-1 Z=0  $7 X=3 Y=1 Z=0$  8 X=2 Y=0 Z=1 9 X=5 Y=-1 Z=0 10  $X=5$   $Y=1$   $Z=0$  11 X=4 Y=0 Z=1 12  $X=-1$   $Y=3$   $Z=0$ 13  $X=1$   $Y=3$   $Z=0$  14 X=0 Y=2 Z=1 15  $X=3$   $Y=3$   $Z=0$  16 X=2 Y=2 Z=1 17  $X=5$   $Y=3$   $Z=0$  18 X=4 Y=2 Z=1 19 X=-1 Y=-1 Z=-3 20 X=-1 Y=3 Z=-3 21  $X=5$   $Y=-1$   $Z=-3$ 22 X=5 Y=3 Z=-3

### RESTRAINT

 ADD=19 DOF=U1,U2,U3,R1,R2,R3 ADD=20 DOF=U1,U2,U3,R1,R2,R3 ADD=21 DOF=U1,U2,U3,R1,R2,R3 ADD=22 DOF=U1,U2,U3,R1,R2,R3

## PATTERN

NAME=DEFAULT

#### MATERIAL

 NAME=STEEL IDES=S M=7.8271 W=76.8195 T=0 E=2.1E+08 U=.3 A=.0000117 FY=248211.3 NAME=CONC IDES=C M=2.40068 W=23.56161 T=0 E=2.482113E+07 U=.2 A=.0000099 NAME=OTHER IDES=N M=2.40068 W=23.56161
### FRAME SECTION

 NAME=FSEC1 MAT=STEEL SH=R T=.5,.3 A=.15 J=2.817371E-03 I=.003125,.001125 AS=.125,.125

 NAME=B1 MAT=STEEL SH=P T=.15,.00635 A=2.86569E-03 J=1.48125E-05 I=7.406249E-06,7.406249E-06 AS=1.529896E-03,1.529896E-03

 NAME=K200 MAT=STEEL SH=B T=.2,.2,.00635,.00635 A=4.91871E-03 J=4.61133E-05 I=3.077526E-05,3.077526E-05 AS=.00254,.00254

#### FRAME

 1 J=1,2 SEC=B1 NSEG=4 ANG=0 2 J=2,3 SEC=B1 NSEG=4 ANG=0 3 J=3,4 SEC=B1 NSEG=4 ANG=0 4 J=4,1 SEC=B1 NSEG=4 ANG=0 5 J=1,5 SEC=B1 NSEG=2 ANG=0 6 J=2,5 SEC=B1 NSEG=2 ANG=0 7 J=3,5 SEC=B1 NSEG=2 ANG=0 8 J=4,5 SEC=B1 NSEG=2 ANG=0 9 J=3,6 SEC=B1 NSEG=4 ANG=0 10 J=6,7 SEC=B1 NSEG=4 ANG=0 11 J=7,4 SEC=B1 NSEG=4 ANG=0 12 J=4,8 SEC=B1 NSEG=2 ANG=0 13 J=3,8 SEC=B1 NSEG=2 ANG=0 14 J=6,8 SEC=B1 NSEG=2 ANG=0 15 J=7,8 SEC=B1 NSEG=2 ANG=0 16 J=6,9 SEC=B1 NSEG=4 ANG=0 17 J=9,10 SEC=B1 NSEG=4 ANG=0 18 J=10,7 SEC=B1 NSEG=4 ANG=0 19 J=7,11 SEC=B1 NSEG=2 ANG=0 20 J=6,11 SEC=B1 NSEG=2 ANG=0

21 J=9,11 SEC=B1 NSEG=2 ANG=0

22 J=10,11 SEC=B1 NSEG=2 ANG=0

 23 J=12,1 SEC=B1 NSEG=4 ANG=0 24 J=4,13 SEC=B1 NSEG=4 ANG=0 25 J=13,12 SEC=B1 NSEG=4 ANG=0 26 J=12,14 SEC=B1 NSEG=2 ANG=0 27 J=1,14 SEC=B1 NSEG=2 ANG=0 28 J=4,14 SEC=B1 NSEG=2 ANG=0 29 J=13,14 SEC=B1 NSEG=2 ANG=0 30 J=7,15 SEC=B1 NSEG=4 ANG=0 31 J=15,13 SEC=B1 NSEG=4 ANG=0 32 J=13,16 SEC=B1 NSEG=2 ANG=0 33 J=4,16 SEC=B1 NSEG=2 ANG=0 34 J=7,16 SEC=B1 NSEG=2 ANG=0 35 J=15,16 SEC=B1 NSEG=2 ANG=0 36 J=10,17 SEC=B1 NSEG=4 ANG=0 37 J=17,15 SEC=B1 NSEG=4 ANG=0 38 J=15,18 SEC=B1 NSEG=2 ANG=0 39 J=7,18 SEC=B1 NSEG=2 ANG=0 40 J=10,18 SEC=B1 NSEG=2 ANG=0 41 J=17,18 SEC=B1 NSEG=2 ANG=0 42 J=14,5 SEC=B1 NSEG=4 ANG=0 43 J=16,8 SEC=B1 NSEG=4 ANG=0 44 J=18,11 SEC=B1 NSEG=4 ANG=0 45 J=14,16 SEC=B1 NSEG=4 ANG=0 46 J=16,18 SEC=B1 NSEG=4 ANG=0 47 J=5,8 SEC=B1 NSEG=4 ANG=0 48 J=8,11 SEC=B1 NSEG=4 ANG=0 49 J=19,2 SEC=K200 NSEG=2 ANG=0 50 J=20,12 SEC=K200 NSEG=2 ANG=0 51 J=21,9 SEC=K200 NSEG=2 ANG=0 52 J=22,17 SEC=K200 NSEG=2 ANG=0 LOAD NAME=LOAD1 CSYS=0 TYPE=FORCE

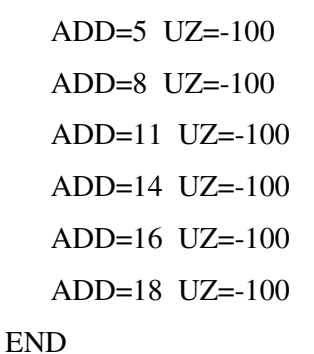

### **5.2.3. Uzay kafes sistemin hazırlanan paket programda modellenmesi**

Aynı modelin hazırlanan programdaki görüntüsü (Şekil 6.7) aşağıdaki gibidir.

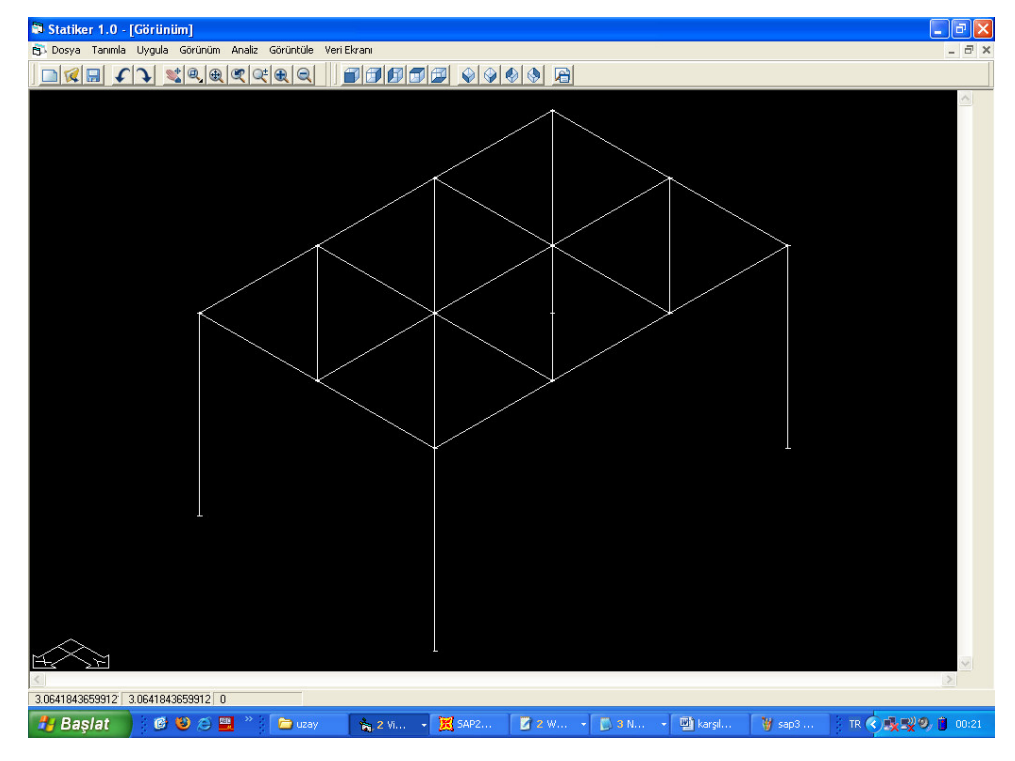

Ş**ekil 6.7** Uzay kafes sistemin STATIKER modeli

 Bu modele ilişkin hazırlanan programdaki veri ekran görüntüsü (Şekil 6.8) aşağıdaki gibidir.

### **5.2.4. Uzay kafes sistemin analiz sonuçlarının kar**ş**ıla**ş**tırılması**

 Modellenen uzay kafes sistemin statik analizi neticesinde elde edilen deplasmanlar ve dinamik analizi neticesinde elde edilen modlara karşılık gelen periyotları aşağıda sunulmuştur. Modal analizde 25 mod göz önüne alınmıştır.

| Statiker 1.0                                                                                                    |                                                                                                    | $\Box$ e $\boxtimes$                                                                                                    |
|----------------------------------------------------------------------------------------------------|----------------------------------------------------------------------------------------------------|----------------------------------------------------------------------------------------------------|
| Dosya Tanımla Uygula Görünüm Analiz Görüntüle Veri Ekranı<br>$ 1 $ $ 2 2 2 2 4 2 $<br>$\blacksquare$                                                                                                    |                                                                                                    |                                                                                                    |
| <b>N</b> Görünüm                                                                                                    |                                                                                                    | $\Box$ o $\times$                                                                                                    |
| Veri Giriş Ekranı                                                                                                    |                                                                                                    | $\square\square$                                                                                                    |
| $Q -$<br>Ry<br>Rz<br>Qx<br>Qy<br><b>Rx</b><br>$2^{\bullet}$<br>$\boldsymbol{\mathsf{x}}$<br>IJ<br>$\frac{5}{6}$<br>$\boldsymbol{0}$<br>$\bf{0}$<br>$\theta$<br>$\theta$<br>-1<br>$\mathbf{1}$<br>$\overline{0}$<br>$\cdot 1$<br>$-1$<br>$\bf 0$<br>$\mathbf 0$<br>$\mathbb{0}$<br>0<br>0<br>$\overline{7}$<br>$\cdot$ 1<br>$\theta$<br>0<br>$\mathbf{0}$<br>$\mathbf{0}$<br>1<br>$\bf{0}$<br>$\overline{8}$<br>$\mathbf{1}$<br>1<br>$\bf 0$<br>$\boldsymbol{0}$<br>$\mathbb{0}$<br>0<br>0<br>9<br>0<br>5<br>0<br>$\bf{0}$<br>0<br>$\mathbf 0$<br>0<br>0<br>$\overline{10}$<br>$\cdot$ 1<br>3<br>$\bf{0}$<br>6<br>$\theta$<br>$\bf{0}$<br>0<br>0<br>11<br>$\mathbf{1}$<br>$\bf{0}$<br>0<br>0<br>3<br>0<br>0<br>$\overline{12}$<br>8<br>2<br>$\mathbb O$<br>$\boldsymbol{0}$<br>$\boldsymbol{0}$<br>$\mathbf 0$<br>0<br>0<br>$\overline{13}$<br>$\overline{9}$<br>5<br>$\cdot$ 1<br>$\bf{0}$<br>$\mathbf 0$<br>0<br>0<br>0<br>$\overline{14}$<br>10<br>$\mathbf{1}$<br>5<br>$\boldsymbol{0}$<br>0<br>0<br>0<br>0<br>15<br>11<br>0<br>$\bf 0$<br>$\mathbf 0$<br>$\overline{4}$<br>0<br>0<br>0<br>$\overline{16}$<br>12<br>$\cdot$ 1<br>3<br>$\boldsymbol{0}$<br>$\boldsymbol{0}$<br>0<br>0<br>$\bf{0}$<br>$\overline{17}$<br>13<br>3<br>1<br>$\bf{0}$<br>$\mathbf 0$<br>$\mathbb{0}$<br>0<br>0<br>18<br>14<br>$\overline{\mathbf{c}}$<br>$\boldsymbol{0}$<br>$\boldsymbol{0}$<br>0<br>$\mathbb O$<br>0<br>$\bf{0}$<br>$\overline{19}$<br>15<br>3<br>3<br>$\mathbf{1}$<br>$\mathbf{1}$<br>$\mathbf{1}$<br>$\mathbf{1}$<br>$\mathbf{1}$<br>$\overline{20}$<br>16<br>$\overline{c}$<br>$\overline{c}$<br>$\mathbf{1}$<br>$\mathbf{1}$<br>$\mathbf{1}$<br>$\mathbf{1}$<br>$\mathbf{1}$<br>17<br>3<br>$\overline{21}$<br>5<br>$\mathbf{1}$<br>$\mathbf{1}$<br>$\mathbf{1}$<br>$\mathbf{1}$<br>1<br>18<br>$\overline{22}$<br>$\frac{2}{1}$<br>$\mathbf{1}$<br>4<br>$\mathbf{1}$<br>$\mathbf{1}$<br>$\mathbf{1}$<br>$\mathbf{1}$<br>$\overline{\phantom{a}}$<br>$\overline{\phantom{0}}$<br>$\Phi$<br>$\overline{\bullet}$<br>$\blacktriangleright$<br>$\blacktriangleright$ | $M -$<br>E<br>A<br>G<br>1 000 0286 3231 0148 0074 0074<br>24<br>13<br>$\vert 4 \vert$<br>$\frac{25}{26}$<br>2 0000 0491 3231 0461 0307 0307<br>12<br>13<br>12<br>14<br>$\mathbf{1}$<br>14<br>$\begin{array}{r} 28 \\ 29 \\ \hline 30 \end{array}$<br>14<br>$\frac{4}{3}$<br>13<br>14<br>15<br>$\overline{\mathfrak{z}}$<br>$\overline{31}$<br>13<br>15<br>32<br>13<br>16<br>$\frac{33}{34}$<br>16<br>$\frac{4}{3}$<br>16<br>$\overline{\mathcal{L}}$<br>$\frac{35}{36}$<br>15<br>$16\,$<br>10<br>17<br>$\overline{37}$<br>15<br>17<br>$\begin{array}{c c} 38 \\ 39 \end{array}$<br>15<br>18<br>$\overline{\mathfrak{z}}$<br>18<br>40<br>10<br>18<br>41<br>17<br>$\begin{array}{c c}\n\hline\n18 \\ \hline\n\end{array}$<br>≛<br>$\overline{10}$<br>$\ddot{\phantom{1}}$<br>$\overline{\bullet}$ | Mx My M<br>Düğ Fx<br>Fy<br> z <br>F <sub>z</sub><br>lx.<br>ly<br>$\theta$<br>$\theta$<br>$\overline{0}$<br>$\overline{0}$<br>$\mathbf{1}$<br>$\theta$<br>$\overline{c}$<br>0<br>$\bf 0$<br>$\bf{0}$<br>0<br>0<br>3<br>$\theta$<br>$\theta$<br>$\theta$<br>$\overline{0}$<br>0<br>$\theta$<br>$\mathbf{0}$<br>0<br>$\theta$<br>0<br>4<br>$5\overline{a}$<br>$\theta$<br>$0 - 100$<br>$\bf{0}$<br>0<br>6<br>0<br>0<br>0<br>0<br>0<br>$\theta$<br>$\theta$<br>$\theta$<br>$\bf{0}$<br>$\theta$<br>$\boldsymbol{8}$<br>$0 - 100$<br>0<br>0<br>0<br>$\overline{9}$<br>0<br>$\theta$<br>0<br>0<br>0<br>10<br>$\theta$<br>$\overline{0}$<br>$\theta$<br>0<br>0<br>11<br>0<br>$0 - 100$<br>$\bf{0}$<br>0<br>12<br>$\theta$<br>$\theta$<br>0<br>0<br>$\theta$<br>13<br>$\overline{0}$<br>$\theta$<br>$\overline{0}$<br>$\mathbf 0$<br>0<br>14<br>$0 - 100$<br>$\theta$<br>$\bf{0}$<br>0<br>15<br>$\mathbb O$<br>O<br>0<br>$\overline{0}$<br>0<br>16<br>$0 - 100$<br>$\theta$<br>$\bf{0}$<br>$\theta$<br>17<br>$\theta$<br>$\overline{0}$<br>0<br>0<br>$\theta$<br>18<br>$0 - 100$<br>0<br>0<br>0<br>$\overline{19}$<br>$\theta$<br>$\theta$<br>$\overline{0}$<br>$\bf{0}$<br>0 |
| 22                                                                                                    | $\sqrt{2}$<br>52                                                                                                    |                                                                                                    |
|                                                                                                    |                                                                                                    |                                                                                                    |
|                                                                                                    |                                                                                                    |                                                                                                    |
| 9.6686214697866 9.6686214697866 0                                                                                                    |                                                                                                    |                                                                                                    |
| $\rightarrow$<br><b><i>H</i></b> Baslat<br>COOM<br><b>E</b> uzay                                                                                                    | SAP2<br><b>Pg. 2 Vi v</b>                                                                                                    | Z 2 W.,. v 3 N.,. v<br><b>四</b> karşıl<br>V adsiz<br>TR ( F V D 1 00:40                                                                                                    |

Ş**ekil 6.8** Uzay kafes sistemin veri ekranı

### **5.2.4.1. Sap2000 programı deplasman sonuçları**

 Uzay Kafes Sistemin Sap2000 programıyla çözümü neticesinde elde edilen deplasmanlar aşağıda sunulmuştur.

### JOINT DISPLACEMENTS

JOINT LOAD U1 U2 U3 R1 R2 R3

 1 LOAD1 -2.042E-04 0.0000 -2.963E-03 0.0000 8.419E-04 0.0000 2 LOAD1 -7.298E-04 -4.338E-04 -4.357E-04 -5.843E-04 7.076E-04 -1.011E-04 3 LOAD1-3.026E-04 -2.131E-05 -4.501E-03 -1.586E-04 1.237E-03 1.681E-04 4 LOAD1 -1.642E-04 0.0000 -4.782E-03 0.0000 6.054E-04 0.0000 5 LOAD1 6.161E-04 2.127E-04 -3.609E-03 -5.860E-04 1.271E-03 -5.764E-05 6 LOAD1 3.026E-04 -2.131E-05 -4.501E-03 -1.586E-04 -1.237E-03 -1.681E-04 7 LOAD1 1.642E-04 0.0000 -4.782E-03 0.0000 -6.054E-04 0.0000 8 LOAD1 0.0000 2.759E-05 -5.103E-03 -3.012E-05 0.0000 0.0000 9 LOAD1 7.298E-04 -4.338E-04 -4.357E-04 -5.843E-04 -7.076E-04 1.011E-04 10 LOAD1 2.042E-04 0.0000 -2.963E-03 0.0000 -8.419E-04 0.0000 11 LOAD -6.161E-04 2.127E-04 -3.609E-03 -5.860E-04 -1.271E-03 5.764E-05 12 LOAD1 -7.298E-04 4.338E-04 -4.357E-04 5.843E-04 7.076E-04 1.011E-04 13 LOAD1-3.026E-04 2.131E-05 -4.501E-03 1.586E-04 1.237E-03 -1.681E-04 14 LOAD1 6.161E-04 -2.127E-04 -3.609E-03 5.860E-04 1.271E-03 5.764E-05 15 LOAD1 3.026E-04 2.131E-05 -4.501E-03 1.586E-04 -1.237E-03 1.681E-04 16 LOAD1 0.0000 -2.759E-05 -5.103E-03 3.012E-05 0.0000 0.0000 17 LOAD1 7.298E-04 4.338E-04 -4.357E-04 5.843E-04 -7.076E-04 -1.011E-04 18 LOAD1-6.161E-04 -2.127E-04 -3.609E-03 5.860E-04 -1.271E-03 -5.764E-05

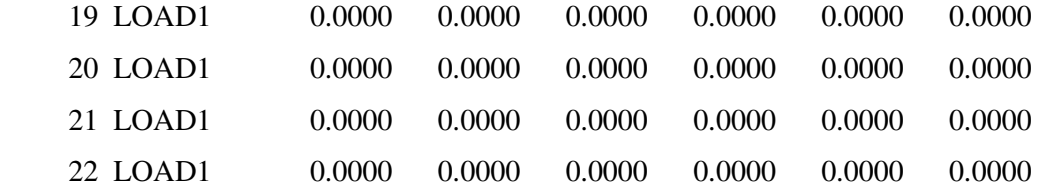

MODE PERIOD

- 1 0.121570
- 2 0.121081
- 3 0.081127
- 4 0.023382
- 5 0.023297
- 6 0.013483
- 7 0.010851
- 8 0.008956
- 9 0.007690
- 10 0.007066
- 11 0.006924
- 12 0.006180
- 13 0.005361
- 14 0.004934
- 15 0.004880
- 16 0.004680
- 17 0.004456
- 18 0.004330
- 19 0.004195
- 20 0.003840
- 21 0.003838
- 22 0.003829
- 23 0.003746
- 24 0.003739
- 25 0.003696

# **5.2.4.2. Hazırlanan paket programdaki deplasman sonuçları**

Modelin hazırlanan programla analizi sonucu elde edilen deplasmanlar.

# DÜĞÜM DEPLASMANLARI

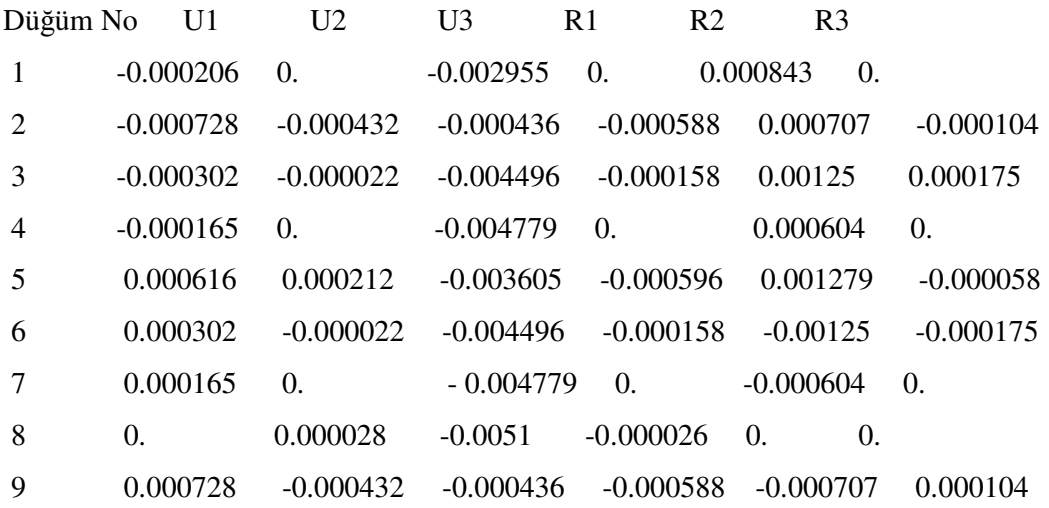

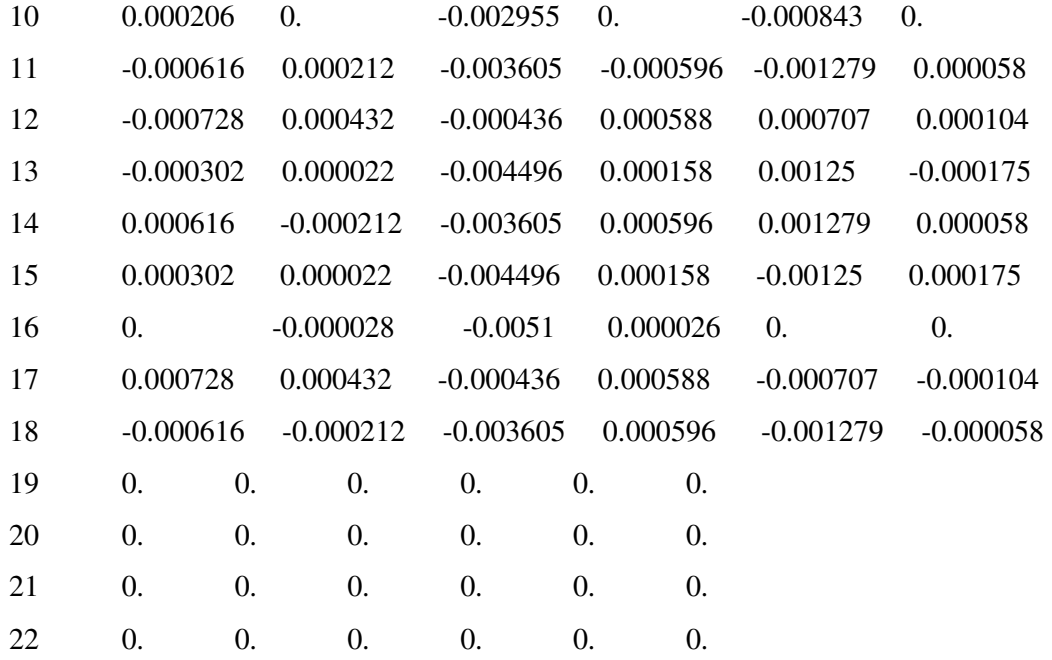

 Analiz sonrası sonuçların karşılaştırılmasında, sonuçlarda ortalama % 1 oranında bir farklılık gözlemlenmiştir.

### **5.3. Düzlem Çerçeve**

### **5.3.1. Düzlem çerçeve sisteme ait bilgiler**

### **5.3.1.1. Düzlem çerçeve sisteme ait geometrik bilgiler**

Bu modelde X yönünde 2 açıklıklı, 2 Boyutlu bir düzlem çerçeve sistem modellenmiştir. X yönündeki açıklık mesafeleri eşit ve 6 er mt. dir. Kat yükseklikleri ise 3 er mt. dir.

### **5.3.1.2. Düzlem çerçeve sistem içerisinde elemanlara ait bilgiler**

Elastisite Modülü : 1.999 E+08

Poison Oranı : 0.3

Kayma Modülü :1.170E-05 (Kayma modülü programlar tarafından otomatik hesaplanmaktadır)

 Çubuk elemanlarda kullanılan kesit bilgilerini gösteren Sap2000 ekranı (Şekil 6.9) aşağıdaki gibidir.

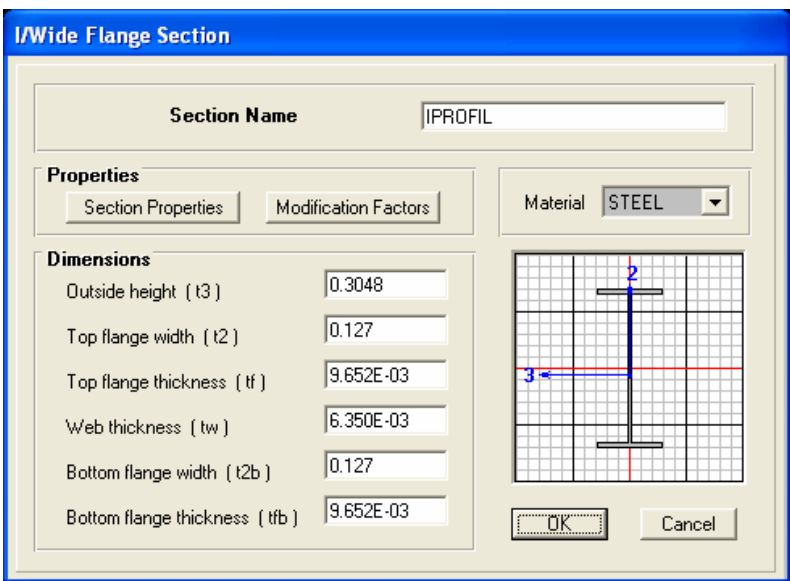

Ş**ekil 6.9** Düzlem çerçeve sistemin çubuklarının SAP2000'deki kesit ekranı

### **5.3.1.3. Düzlem çerçeve sisteme ait yükleme bilgileri**

Sistemde 8 ve 10 numaralı çubuk elemanlara 75 kN luk yayılı yükleme yapılmıştır.

### **5.3.2. Düzlem çerçeve sistemin Sap2000'de modellenmesi**

 Bu bilgiler ışığında oluşturulan modelin Sap 2000 görüntüsü (Şekil 6.10) aşağıdaki gibidir.

Bu modele ait Sap2000 s2K dosya içeriği aşağıdaki gibidir.

### **SYSTEM**

DOF=UX,UY,UZ,RX,RY,RZ LENGTH=m FORCE=KN PAGE=SECTIONS

### JOINT

1  $X=-6$   $Y=0$   $Z=0$ 

2  $X=-6$   $Y=0$   $Z=3$  $3 X=-6 Y=0 Z=6$ 4  $X=0$   $Y=0$   $Z=0$  5 X=0 Y=0 Z=3 6 X=0 Y=0 Z=6 7 X=6 Y=0 Z=0 8 X=6 Y=0 Z=3 9 X=6 Y=0 Z=6

#### RESTRAINT

 ADD=1 DOF=U1,U2,U3,R1,R2,R3 ADD=4 DOF=U1,U2,U3,R1,R2,R3 ADD=7 DOF=U1,U2,U3

### PATTERN

NAME=DEFAULT

MATERIAL

 NAME=STEEL IDES=S M=7.8271 W=76.81955 T=0 E=1.99948E+08 U=.3 A=.0000117 FY=248211.3 NAME=CONC IDES=C M=2.40068 W=23.56161 T=0 E=2.482113E+07 U=.2 A=.0000099 NAME=OTHER IDES=N M=2.40068 W=23.56161 T=0 E=2.482113E+07 U=.2 A=.0000099

FRAME SECTION

NAME=FSEC1 MAT=STEEL SH=R T=.5,.3 A=.15 J=2.817371E-03

I=.003125,.001125 AS=.125,.125

 NAME=IPROFIL MAT=STEEL SH=I T=.3048,.127,.009652,.00635,.127,.009652 A=4.264507E-03 J=9.651177E-08 I=6.572418E-05,3.301257E-06 AS=1.93548E-03,2.043007E-03

FRAME

1 J=1,2 SEC=IPROFIL NSEG=2 ANG=0

 2 J=2,3 SEC=IPROFIL NSEG=2 ANG=0 3 J=4,5 SEC=IPROFIL NSEG=2 ANG=0 4 J=5,6 SEC=IPROFIL NSEG=2 ANG=0 5 J=7,8 SEC=IPROFIL NSEG=2 ANG=0 6 J=8,9 SEC=IPROFIL NSEG=2 ANG=0 7 J=2,5 SEC=IPROFIL NSEG=4 ANG=0 8 J=3,6 SEC=IPROFIL NSEG=4 ANG=0 9 J=5,8 SEC=IPROFIL NSEG=4 ANG=0 10 J=6,9 SEC=IPROFIL NSEG=4 ANG=0

### LOAD

 NAME=LOAD1 CSYS=0 TYPE=DISTRIBUTED SPAN ADD=8 RD=0,1 UZ=-75,-75 ADD=10 RD=0,1 UZ=-75,-75

# OUTPUT

; No Output Requested END

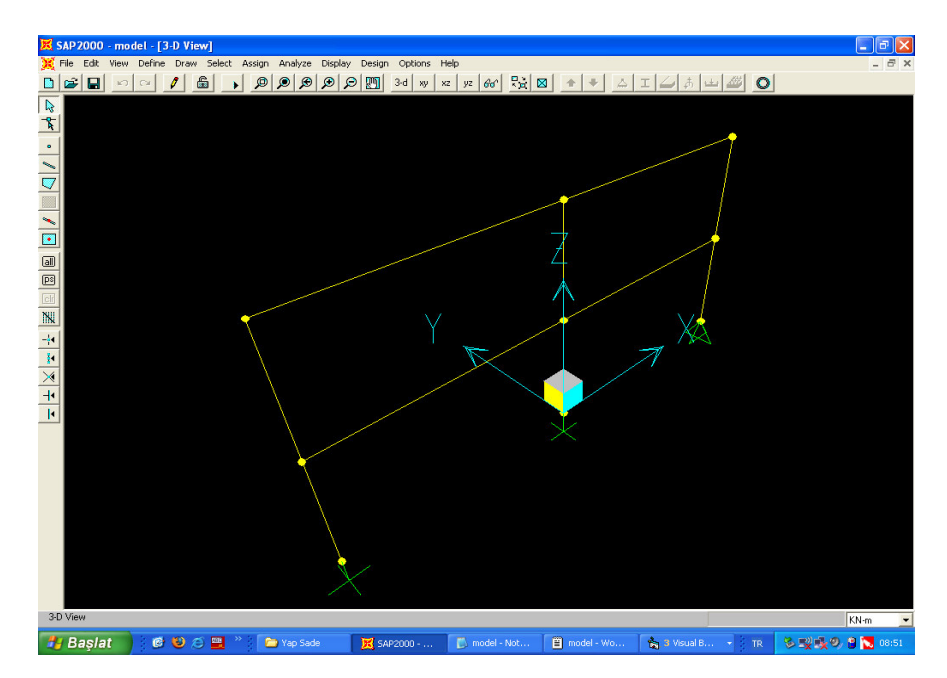

Ş**ekil 6.10** Düzlem çerçeve sistemin SAP2000 modeli

### **5.3.3. Düzlem çerçeve sistemin hazırlanan paket programda modellenmesi**

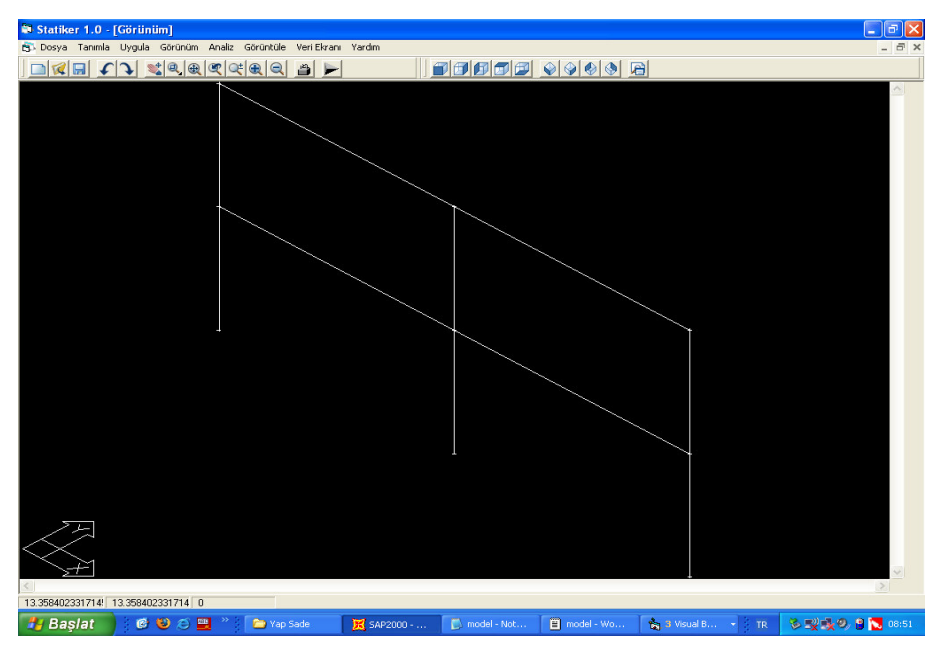

Bu modelin hazırlanan programdaki görüntüsü (Şekil 6.11) aşağıdaki gibidir.

Ş**ekil 6.11** Düzlem çerçeve sistemin STATIKER modeli

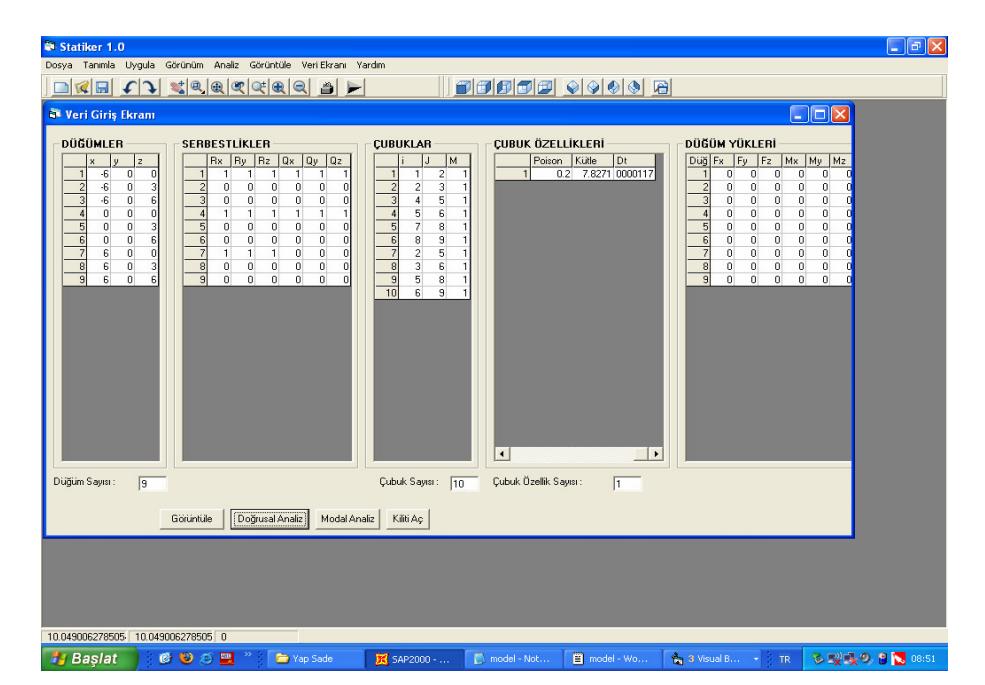

Hazırlanan programa ait Veri Ekranının görüntüsü (Şekil 6.12) aşağıdaki gibidir.

Ş**ekil 6.12** Düzlem çerçeve sistemin veri ekranı

### **5.3.4. Düzlem Çerçeve Sistemin Analiz Sonuçlarının Kar**ş**ıla**ş**tırılması**

 Modellenen düzlem çerçeve sistemin statik analizi neticesinde elde edilen deplasmanlar ve dinamik analizi neticesinde elde edilen modlara karşılık gelen periyotları aşağıda sunulmuştur. Modal analizde 18 mod göz önüne alınmıştır.

### **5.3.4.1. Sap2000 programı deplasman sonuçları**

#### JOINT DISPLACEMENTS

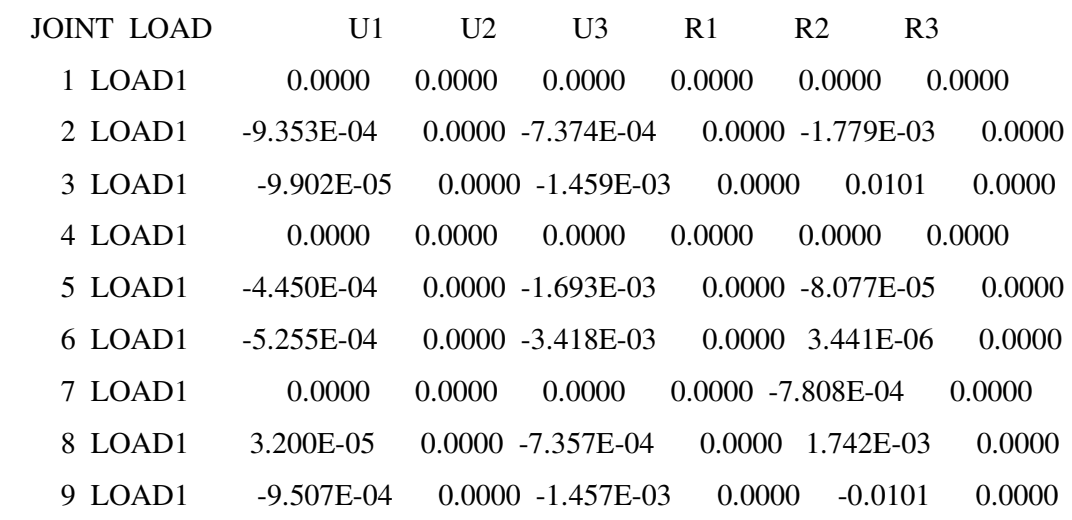

### MODE PERIOD

- 1 2.333970
- 2 0.910200
- 3 0.490253
- 4 0.198834
- 5 0.173129
- 6 0.143209
- 7 0.101594
- 8 0.031268
- 9 0.009758
- 10 0.007721
- 11 0.007717
- 12 0.007312
- 13 0.006412
- 14 0.004845
- 15 0.004346
- 16 0.003881
- 17 0.003113
- 18 0.003113

## **5.3.4.2. Hazırlanan Paket Programdaki Deplasman Sonuçları**

Modelin hazırlanan programla analizi sonucu elde edilen deplasmanlar.

# DÜĞÜM DEPLASMANLARI

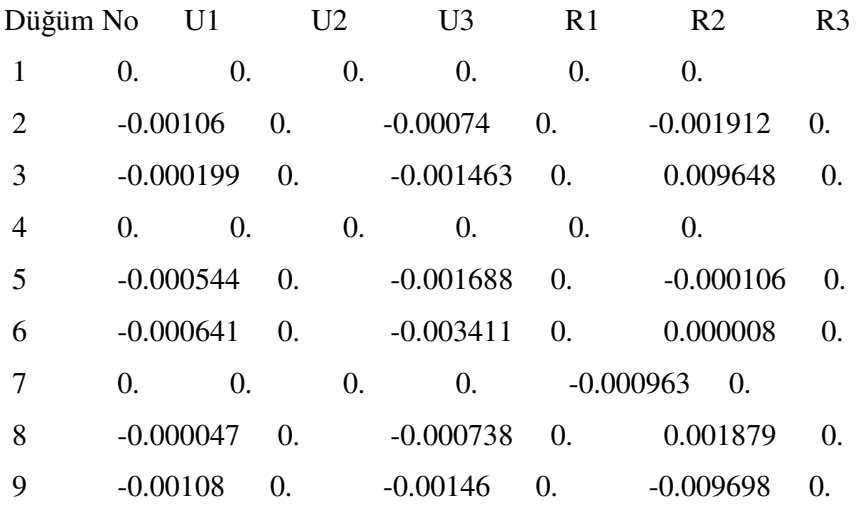

- Mod No Periyot
- 1 2.378595
- 2 0.913616
- 3 0.493162
- 4 0.098381
- 5 0.199033
- 6 0.17324
- 7 0.143161
- 8 0.02998
- 9 0.009757

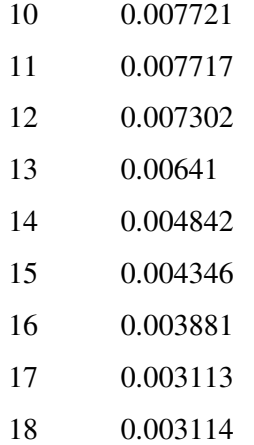

Analiz sonrası sonuçların karşılaştırılmasında, sonuçlarda ortalama % 1 oranında bir farklılık gözlemlenmiştir.

# **5.4. Düzlem Kafes**

### **5.4.1. Düzlem kafes modeline ait bilgiler**

#### **5.4.1.1. Düzlem kafes sisteme ait geometrik bilgiler**

 Bu modelde X yönünde 3 açıklıklı, 2 Boyutlu bir Kafes Sistem modellenmiştir. X yönündeki açıklık mesafeleri eşit ve 4 er mt. dir. Yüksekliği ise3 mt. dir.

### **5.4.1.2. Sistem içerisinde elemanlara ait bilgiler**

Elastisite Modülü : 1

Poison Oranı : 0.1

Kayma Modülü :0.4545 (Kayma modülü programlar tarafından otomatik hesaplanmaktadır)

 Çubuk elemanlarda kullanılan kesit bilgilerini gösteren Sap2000 ekranı (Şekil 6.13) aşağıdaki gibidir.

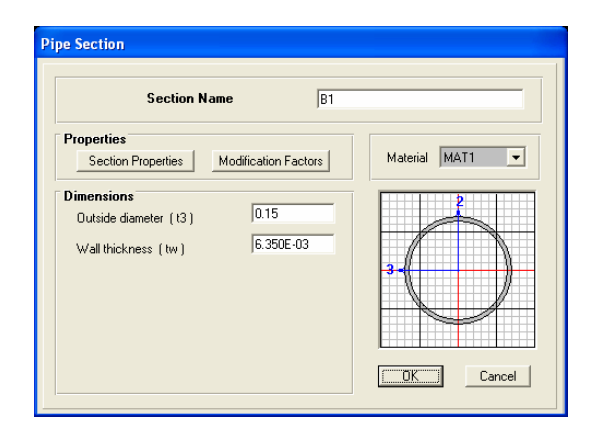

Ş**ekil 6.13** Düzlem kafes sistemin çubuk elemanlarının SAP2000'deki kesit ekranı

# **5.4.1.3. Sisteme ait yükleme bilgileri**

Sistemde 4 ve 5 numaralı çubuk elemanlara 10 $\mathrm{^{0}C}$  sıcaklık yüklemesi ve 5 numaralı çubuk elemanın ortansa 100 kN luk bir tekil yükleme yapılmıştır.

### **5.4.2. Sistemin Sap2000'de modellenmesi**

 Bu bilgiler ışığında oluşturulan modelin Sap 2000 görüntüsü (Şekil 6.14) aşağıdaki gibidir.

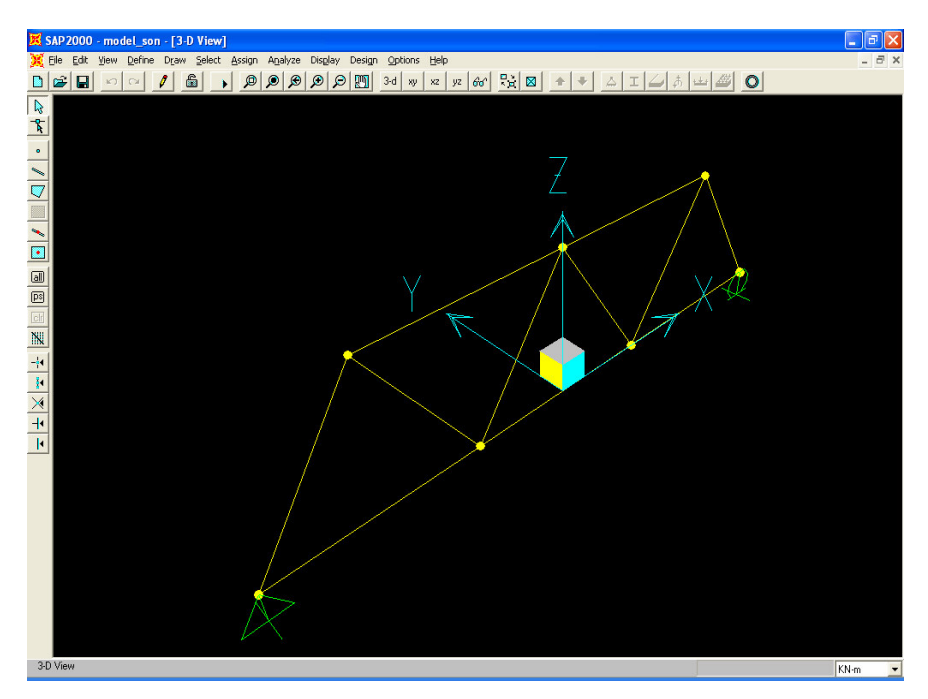

Ş**ekil 6.14** Düzlem kafes sistemin SAP2000 modeli

Bu modele ait Sap2000 s2K dosya içeriği aşağıdaki gibidir.

### **SYSTEM**

DOF=UX,UY,UZ,RX,RY,RZ LENGTH=m FORCE=KN PAGE=SECTIONS

#### JOINT

```
1 X=-6 Y=0 Z=02 X=-2 Y=0 Z=0 3 X=2 Y=0 Z=0 
4 X=6 Y=0 Z=05 X=-4 Y=0 Z=36 X=0 Y=0 Z=3 7 X=4 Y=0 Z=3 
RESTRAINT 
 ADD=1 DOF=U1,U2,U3,R1,R3 
 ADD=4 DOF=U2,U3,R1,R3
```
#### PATTERN

NAME=DEFAULT

MATERIAL

```
 NAME=STEEL IDES=S M=7.8271 W=76.81955 
  T=0 E=1.99948E+08 U=.3 A=.0000117 FY=248211.3 
 NAME=CONC IDES=C M=2.40068 W=23.56161 
  T=0 E=2.482113E+07 U=.2 A=.0000099 
 NAME=OTHER IDES=N M=2.40068 W=23.56161 
  T=0 E=2.482113E+07 U=.2 A=.0000099 
 NAME=MAT1 IDES=N M=1 W=1 
 T=0 E=1 U=.1 A=1
FRAME SECTION 
 NAME=FSEC1 MAT=STEEL SH=R T=.5,.3 A=.15 J=2.817371E-03
```
I=.003125,.001125 AS=.125,.125

 NAME=B1 MAT=MAT1 SH=P T=.15,.00635 A=2.86569E-03 J=1.48125E-05 I=7.406249E-06,7.406249E-06 AS=1.529896E-03,1.529896E-03

### FRAME

1 J=1,2 SEC=B1 NSEG=4 ANG=0

- 2 J=2,3 SEC=B1 NSEG=4 ANG=0
- 3 J=3,4 SEC=B1 NSEG=4 ANG=0
- 4 J=5,6 SEC=B1 NSEG=4 ANG=0
- 5 J=6,7 SEC=B1 NSEG=4 ANG=0
- 6 J=1,5 SEC=B1 NSEG=2 ANG=0
- 7 J=2,6 SEC=B1 NSEG=2 ANG=0
- 8 J=3,7 SEC=B1 NSEG=2 ANG=0
- 9 J=2,5 SEC=B1 NSEG=2 ANG=0
- 10 J=3,6 SEC=B1 NSEG=2 ANG=0
- 11 J=4,7 SEC=B1 NSEG=2 ANG=0

### LOAD

 NAME=LOAD1 CSYS=0 TYPE=CONCENTRATED SPAN ADD=5 RD=.5 UZ=-100 TYPE=TEMPERATURE ELEM=FRAME  $ADD=4$  T=10 ADD= $5$  T= $10$ 

### OUTPUT

; No Output Requested

#### END

### **5.4.3. Sistemin hazırlanan paket programda modellenmesi**

Bu modelin hazırlanan programdaki görüntüsü (Şekil 6.15) aşağıdaki gibidir.

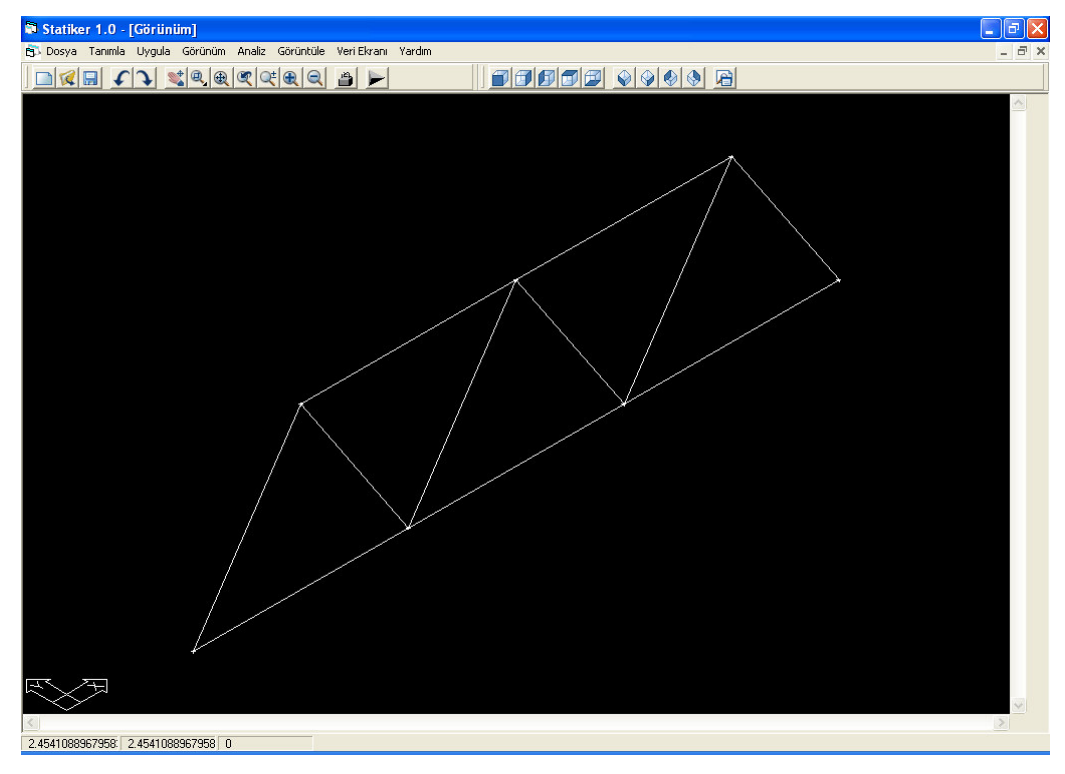

Ş**ekil 6.15** Düzlem Kafes Sistemin STATIKER Modeli

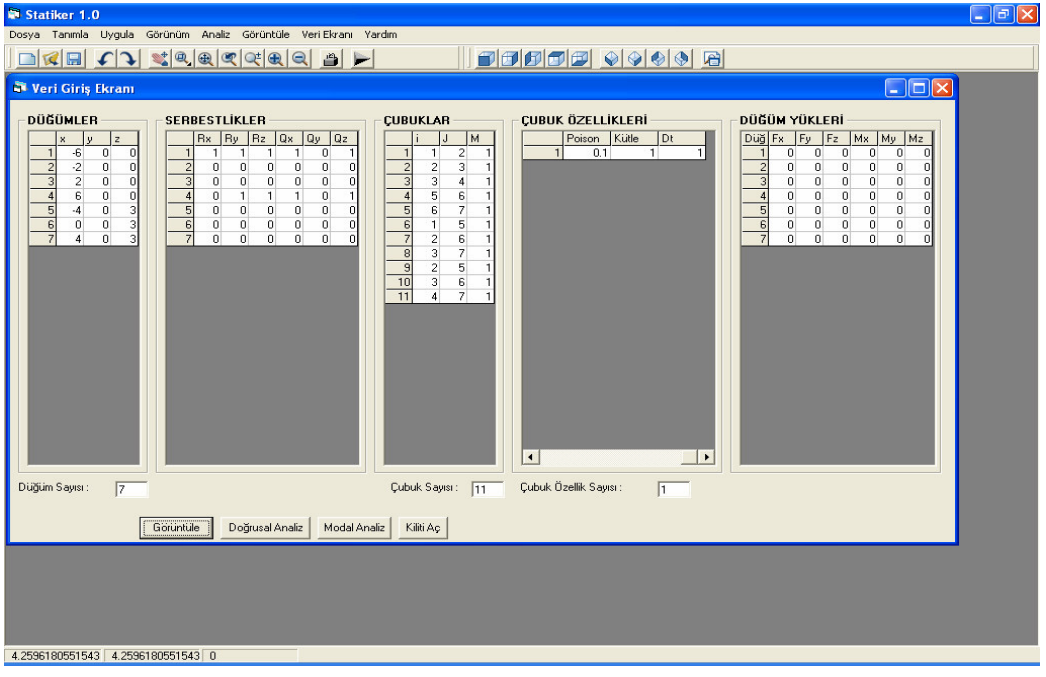

Hazırlanan programa ait Veri Ekranının görüntüsü (Şekil 6.16) aşağıdaki gibidir.

Ş**ekil 6.16** Düzlem kafes sistemin veri ekranı

# **5.4.4. Düzlem kafes sistemin analiz sonuçlarının kar**ş**ıla**ş**tırılması**

Modellenen Düzlem Kafes Sistemin çözümü neticesinde elde edilen deplasmanlar

### **5.4.4.1. Sap2000 programı deplasman sonuçları**

### JOINT DISPLACEMENTS

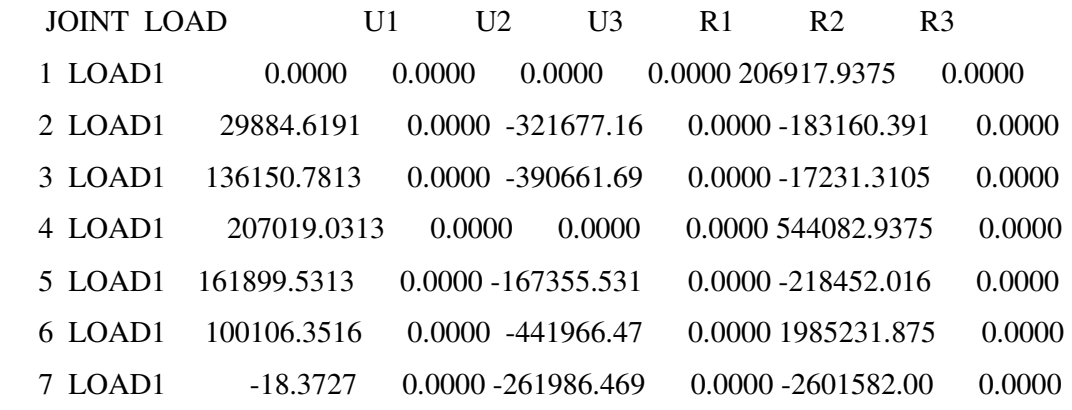

### **5.4.4.2. Hazırlanan paket programdaki deplasman sonuçları**

Modelin hazırlanan programla analizi sonucu elde edilen deplasmanlar.

## DÜĞÜM DEPLASMANLARI

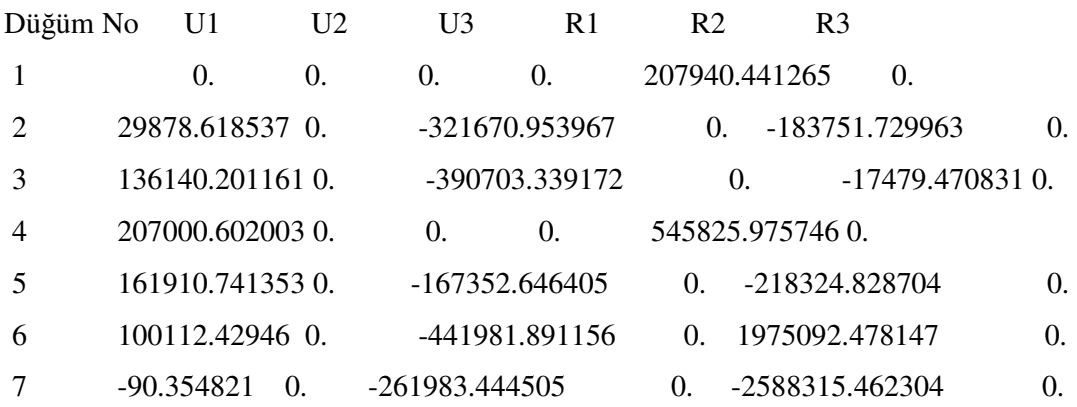

 Analiz sonrası sonuçların karşılaştırılmasında, sonuçlarda ortalama % 1 oranında bir farklılık gözlemlenmiştir.

 Hazırlanan paket programla analizi yapılan taşıyıcı sistemlerin deplasman sonuçlarının Sap2000 programıyla karşılaştırılmasında birbirine yakın sonuçlar elde edilmiştir.

 Hazırlanan paket programın yaygın kullanılan dwg ve dxf formatlarını okuyabilmesi sayesinde kullanıcıların AutoCad veya benzeri bir Cad program ile 3 boyutlu yada 2 boyutlu çubuk taşıyıcı sistemi modelleyip programa aktarmasına olanak sağlamaktadır. Keza program kullanıcaya grafik ekranda yapı modellemesine olanak sağlamaktadır.Bu sayede kulanıcı programda yer alan çizim yardımcılarıyla görsel olarak çubuk taşıyıcı sistemi modelleyip düğüm noktalarına ve çubuk elemanlara özellik atayarak analizi gerçekleştirebilmektedir.

 Kullanıcı hazırlanan paket programda taşıyıcı sistemin serbestlik derecelerine müdahele ederek, taşıyıcı sistemin farklı boyutlarda analizini gerçekleştirebilmektedir. Ayrıca kullanıcıların farklı yükleme durumlarını tanımlamasına olanak vererek tanımlanan yükleme durumlarına göre ayrı ayrı analiz yapılabilmekte bu sayede kullanıcıların farklı yükleme durumları arasından en olumsuzunu hızlı bir şekilde tespit edebilmesini sağlamaktadır.

 3 boyutlu çubuk sistemlerin statik ve dinamik analizini yapabilen paket programın analiz modüllerinin açık kaynak kodlu olması sayesinde bu alanda yapılan çalışmalara katkı sağlamayı hedeflemiş ve farklı kişler tarafından geliştirilmesine olanak sağlanmıştır.

### **Ek-1 PROGRAM L**İ**STES**İ

 Hazırlanan paket programın yazımında görsel bir programlama dili olan Visul Basic kullanılmıştır. Visual Basic programlama dili, programcıya fonksiyon ve prodesür tanımlayabilmesini sağlayacak özelliğe sahiptir. Bu sayede programcı hazırladığı kodu bir fonksiyon haline getirerek her seferinde aynı kodu bir daha yazmak zorunda kalmamaktadır. Hazırlanan paket programda bu özellik kullanılarak programın analizi gerçekleştiren kısmı modüller içerisine koyularak birer global prodesür haline getirilmiştir. Kullanıcı bir analiz yapmak istediğinde ilgili prodesür çağırılarak gerekli işlem yapılmaktadır.

 Programda analizlerleri gerçekleştiren üç ana prodesür yazılmıştır. Buna ek olarak doğrusal sistem takımlarının çözümü gibi nümerik analiz işlemleri gerçekleştiren prodesürlerde yazılmıştır. Temel analiz prodesürlerinden birisi sistem rijitlik matrisini hesaplamaktadır. Bu prodesürden elde edilen sonuçlar hem statik analizde hemde dinamik analizde kullanılmaktadır. Bir diğer prodesür olan doğrusal analiz prodesürüyle taşıyıcı sistemin statik analiz yapılabilmektedir ancak taşıyıcı sistemin statik analizinin yapılabilmesi için öncelikle sistem matrisini hesaplayan prodesürün çalıştırılması gerekmektedir. Son prodesür olan dinamik analiz prodesürününde çalıştırılmasında statik analizde olduğu gibi sistem matrisini hesaplayan prodesürün çalıştırılması gerekmektedir.

 Paket programda grafik ekran için KolbaSoft' a ait bir ocx kullanılmıştır. Bu sayede kullanıcı grafik ekran üzerinde taşıyıcı sistemi görüntüleyebilmekte ve müdehale edebilmektedir. Analiz dışındaki programa ait diğer özelliklerde o özelliğe ait form içerisine yazılmıştır.

 Taşıyıcı sistemin analizin yapan temel ve yardımcı prodesürler aşağıda sunulmuştur. Program yazımında mümkün mertebe açıklamalar kullanılarak kodun anlaşılması kolaylaştırılmaya çalışılmıştır.

Sistem matrisini hesaplayan prodesür,

Public Sub sistem\_matrisi\_hesapla()

'Eleman Elastisite, Alan, Kayma ve Ataletleri Ix, Iy, Iz değerleri okunuyor

For  $i = 1$  To elemanlar  $elastic(i) = Form1.Grid4.TextMatrix(eo(i), 1)$  $Alan(i) = Form1.Grid4.TextMatrix(eo(i), 2)$  $kayma(i) = Form1.Grid4.TextMatrix(eo(i), 3)$  $ix(i) = Form1.Grid4.TextMatrix(eo(i), 4)$  $iy(i) = Form1.Grid4.TextMatrix(eo(i), 5)$  $iz(i) = Form1.Grid4.TextMatrix(eo(i), 6)$ Next i

'Eleman Boyları Hesaplanıyor For  $i = 1$  To elemanlar Boy(i) = Sqr((X(nokta2(i)) - X(nokta1(i))) ^ 2 + (Y(nokta2(i)) - Y(nokta1(i))) ^ 2 +  $(Z(nokta2(i)) - Z(nokta1(i)))$  ^ 2) Next i

'Elemanların ((x-x),(y-y),(z-z)) değerleri bulunuyor For  $i = 1$  To elemanlar  $XX(i) = (X(nokta2(i)) - X(nokta1(i)))$  $YY(i) = (Y(nokta2(i)) - Y(nokta1(i)))$  $zz(i) = (Z(nokta2(i)) - Z(nokta1(i)))$ Next i

'Koordinat Dönüşüm Matrisi Kuruluyor  $alfa = 0$ 

For  $i = 1$  To elemanlar  $cx(i) = XX(i) / Boy(i)$ 

 $cy(i) = YY(i) / Boy(i)$  $cz(i) = zz(i) / Boy(i)$ 'cx(i) ve cz(i) değerleri 0 olursa değişkenlere küçük bir değer ata If  $cx(i) = 0$  And  $cz(i) = 0$  Then  $cx(i) = 0.000000000001$ :  $cz(i) = 0.000000000001$ 

$$
Cx2(i) = (-cx(i) * cy(i) * Cos(alfa) - cz(i) * Sin(alfa)) / Sqr(cx(i) ^ 2 + cz(i) ^ 2)
$$
  
\n
$$
cy2(i) = Sqr(cx(i) ^ 2 + cz(i) ^ 2) * Cos(alfa)
$$
  
\n
$$
cz2(i) = (-cz(i) * cy(i) * Cos(alfa) + cx(i) * Sin(alfa)) / Sqr(cx(i) ^ 2 + cz(i) ^ 2)
$$
  
\n
$$
Cx3(i) = (cx(i) * cy(i) * Sin(alfa) - cz(i) * Cos(alfa)) / Sqr(cx(i) ^ 2 + cz(i) ^ 2)
$$
  
\n
$$
cy3(i) = -Sqr(cx(i) ^ 2 + cz(i) ^ 2) * Sin(alfa)
$$
  
\n
$$
cz3(i) = (cz(i) * cy(i) * Sin(alfa) + cx(i) * Cos(alfa)) / Sqr(cx(i) ^ 2 + cz(i) ^ 2)
$$
  
\nNext i

ReDim donusum\_mat(1 To elemanlar, 12, 12)

```
For K = 1 To elemanlar
       For i = 1 To 12
              For j = 1 To 12
                     donusum_mat(K, i, j) = 0
              Next j 
       Next i
```
Next K

```
For K = 1 To elemanlar
For i = 1 To 3
For j = 1 To 3
donusum_mat(K, 1, 1) = cx(K)donusum_mat(K, 1, 2) = cy(K)donusum_mat(K, 1, 3) = cz(K)donusum_mat(K, 2, 1) = Cx2(K)donusum_mat(K, 2, 2) = cy2(K)donusum_mat(K, 2, 3) = cz2(K)donusum_mat(K, 3, 1) = Cx3(K)
```
donusum\_mat(K, 3, 2) =  $cy3(K)$ donusum\_mat(K, 3, 3) =  $cz3(K)$ Next j Next i Next K

For  $K = 1$  To elemanlar For  $i = 4$  To 6 For  $j = 4$  To 6 donusum\_mat(K, i, j) = donusum\_mat(K, i - 3, j - 3) Next j Next i Next K

For  $K = 1$  To elemanlar For  $i = 7$  To 9 For  $j = 7$  To 9 donusum\_mat $(K, i, j)$  = donusum\_mat $(K, i - 6, j - 6)$ Next j Next i Next K

For  $K = 1$  To elemanlar For  $i = 10$  To 12 For  $j = 10$  To 12 donusum\_mat $(K, i, j) =$ donusum\_mat $(K, i - 9, j - 9)$ Next j Next i Next K

'Dönüşüm Matrisinin Transpozu Oluşturuluyor (T^T)

ReDim t\_donusum\_mat(elemanlar, 12, 12)

For  $K = 1$  To elemanlar For  $i = 1$  To 12 For  $j = 1$  To 12  $t\_domain\_mat(K, i, j) = domain\_mat(K, j, i)$ Next j Next i Next K

'Local Koordinatlarda Eleman Matrisi Oluşturuluyor

ReDim l\_el\_mat(1 To elemanlar, 12, 12)

For  $i = 1$  To elemanlar

 $l$ <sup>-</sup> el<sup>-</sup>mat(i, 1, 1) = elastisite(i) \* Alan(i) / Boy(i) l\_el\_mat(i, 2, 2) = 12 \* elastisite(i) \* iz(i) / Boy(i) ^ 3 l\_el\_mat(i, 3, 3) = 12 \* elastisite(i) \* iy(i) / Boy(i) ^ 3  $l$ <sup>-</sup>el<sup>-</sup>mat(i, 4, 4) = kayma(i) \* ix(i) / Boy(i)  $l$ <sub>el\_mat</sub> $(i, 5, 5) = 4 *$  elastisite $(i) * iy(i) / Boy(i)$  $l$ <sup>-</sup>el<sup>-</sup>mat(i, 6, 6) = 4 \* elastisite(i) \* iz(i) / Boy(i) l\_el\_mat(i, 5, 3) = -6 \* elastisite(i) \* iy(i) / Boy(i) ^ 2 l\_el\_mat(i, 6, 2) = 6 \* elastisite(i) \* iz(i) / Boy(i) ^ 2

 $l$ <sup>\_</sup>el\_mat(i, 7, 1) = -1 \* l\_el\_mat(i, 1, 1)  $l$ <sup>\_el\_mat(i, 8, 2) = -1 \* l\_el\_mat(i, 2, 2)</sup>  $l$ <sup>\_</sup>el\_mat(i, 9, 3) = -1 \* l\_el\_mat(i, 3, 3)  $l$ <sup>-</sup> el<sup>-</sup>mat(i, 10, 4) = -1  $l$ <sup>-1</sup>  $l$ <sup>-</sup> el<sup>-</sup>mat(i, 4, 4)  $l$ <sup>-</sup> el<sup>-</sup>mat(i, 11, 5) = 0.5  $*$  l<sup>-</sup> el<sup>-mat(i, 5, 5)</sup>  $l$ <sup>-</sup> el<sup>-</sup>mat(i, 12, 6) = 0.5  $\pm$  l<sup>-</sup> el<sup>-mat(i, 6, 6)</sup>  $l$ <sup>-</sup> el<sup>-</sup>mat(i, 11, 3) = l<sup>-</sup> el<sup>-</sup>mat(i, 5, 3)  $l$ <sup>-</sup> el<sup>-</sup>mat(i, 12, 2) = l<sup>-</sup> el<sup>-</sup>mat(i, 6, 2)  $l$ <sup>-</sup> el<sup>-</sup>mat(i, 9, 5) = -1 \* l<sup>-</sup>el<sup>-mat</sup>(i, 5, 3)  $l$ <sup>\_</sup>el\_mat(i, 8, 6) = -1 \* l\_el\_mat(i, 6, 2)

 $l$  el\_mat(i, 7, 7) =  $l$  el\_mat(i, 1, 1)  $l$  el\_mat(i, 8, 8) =  $l$  el\_mat(i, 2, 2)  $l$ <sup>\_</sup>el\_mat(i, 9, 9) =  $l$ <sup>\_</sup>el\_mat(i, 3, 3)  $l$ <sup>-</sup> el<sup>-</sup>mat(i, 10, 10) = l<sup>-</sup> el<sup>-</sup>mat(i, 4, 4)  $l$ <sup>\_</sup>el\_mat(i, 11, 11) =  $l$ <sup>\_</sup>el\_mat(i, 5, 5)  $l$ <sup> $el$ </sup> $mat(i, 12, 12) = l$ <sup> $el$ </sup> $mat(i, 6, 6)$  $l$ <sup>-</sup> el<sup>-</sup>mat(i, 11, 9) = -1  $l$ <sup>-1</sup>  $l$ <sup>-</sup> el<sup>-</sup>mat(i, 5, 3)  $l$ <sup>\_el\_mat(i, 12, 8) = -1 \* l\_el\_mat(i, 6, 2)</sup>

For  $K = 1$  To 12 For  $j = 1$  To 12  $l$ <sup>\_</sup>el\_mat(i, K, j) =  $l$ <sup>\_</sup>el\_mat(i, j, K) Next j Next K Next i

'Global Koordinatlarda Eleman Matrisi Oluşturuluyor (Matris Çarpımı)

ReDim ara\_g\_el\_mat(elemanlar, 12, 12) As Double ReDim g\_el\_mat(elemanlar, 12, 12)

For  $L = 1$  To elemanlar For  $i = 1$  To 12 For  $j = 1$  To 12  $\text{carp} = 0$ For  $K = 1$  To 12  $carp = carp + t\_donusum\_mat(L, i, K) * l\_el\_mat(L, K, j)$ Next K  $ara\_g\_el\_mat(L, i, j) = carp$ Next j Next i Next L

For  $L = 1$  To elemanlar For  $i = 1$  To 12 For  $j = 1$  To 12  $\text{carp1} = 0$ For  $K = 1$  To 12  $\text{carpl} = \text{carpl} + \text{ara\_g\_el\_mat}(L, i, K) * \text{donusum\_mat}(L, K, j)$ Next K  $g$ <sup></sup> $el$  $<sup>1</sup>$  $mal$  $(L, i, j)$  $=$  $carp1$ </sup> Next j Next i Next L 'Matrisin Simetrisi eşitleniyor.Global Eleman Matrisinde 0,00001 den küçük sayılar 0

eşitleniyor

For  $K = 1$  To elemanlar For  $i = 12$  To 1 Step -1 For  $j = 12$  To 1 Step -1  $el\_mat(K, i, j) = el\_mat(K, j, i)$ If el\_mat(K, i, j) < 0.00000001 And el\_mat(K, i, j) > -0.00000001 Then el\_mat(K, i, j)  $= 0$ Next j Next i Next K

'Kodlama Tablosu Hazırlanıyor ReDim kod(dugumler, 6) ReDim kod1(dugumler, 6) ReDim kod2(elemanlar, 12)

For  $i = 1$  To dugumler For  $j = 1$  To 6  $kod(i, j) = Form1.Grid3.TextMatrix(i, j)$ Next j

```
Next i 
Dim soni, sonj As Integer 
soni = 1sonj = 0For i = 1 To dugumler
For j = 1 To 6
Select Case kod(i, j) 
Case Is = 0: kod1(i, j) = kod1(soni, sonj) + 1soni = isonj = j
Case Is = 1: kod1(i, j) = 0End Select 
Next j 
Next i
```

```
For i = 1 To elemanlar
For j = 1 To 6
kod2(i, j) = kod1(Form1.Grid2.TextMatrix(i, 1), j)Next j 
Next i
```

```
For i = 1 To elemanlar
For j = 1 To 6
kod2(i, j + 6) = kod1(Form1.Grid2.TextMatrix(i, 2), j)Next j 
Next i
```
'Kodlama Tablosundaki Maksimum Değer Bulunuyor For  $i = 1$  To 12 For  $j = 1$  To elemanlar  $iValue = CLng(kod2(j, i))$ If iValue  $>$  Imax Then Imax = iValue Next j

# 'SİSTEM MATRİSİ ELDE EDİLİYOR ReDim yukleme(Imax) ReDim sistem\_mat(Imax, Imax)

For  $M = 1$  To elemanlar For  $i = 1$  To 12  $K = \text{kod2}(M, i)$ If  $K > 0$  Then For  $j = 1$  To 12  $N = kod2(M, j)$ If  $N > 0$  Then  $sistem_matrix, N) = sistem_matrix, N) + g_ecl_matrix, i, j)$  End If Next j End If Next i Next M

'Sistem Matrisine Düğüm Notasına Eklenen Yay Rijitlikleri Ekleniyor

```
For M = 1 To dugumler
  For i = 1 To 6
     K = \text{kod1}(M, i)If K > 0 Then
  For j = 1 To 6
     N = \text{kod1}(M, j)If N = K Then
     sistem_matrix, N) = sistem_matrix, N) + yaylar(M, j) End If 
   Next j 
   End If
```
 Next i Next M End Sub

Doğrusal analiz yapan prodesür,

Public Sub dogrusal\_analiz() 'Yük vektörü kodlama tekniğine göre oluşturuluyor If Val(dugumler) > Val(elemanlar) Then maxyuk = Val(dugumler) Else: maxyuk = Val(elemanlar) ReDim yukler(maxyuk, 6) ReDim yukler2(elemanlar, 12) 'Yukler Gridlerden okunarak dizine atanıyor

For  $i = 1$  To elemanlar For  $j = 1$  To 6  $yukler(i, j) = 0$ Next j Next i

For  $i = 1$  To dugumler For  $j = 1$  To 6  $yukler(i, j) = Form1.Grid5.TextMatrix(i, j)$ Next j Next i

'Düğüm noktasına etkitilen yük o düğümün birleştiği her noktaya eklendiği için 'birleşen düğüm nokta sayısı belirlenip yük elde edilen bölüm sonucuna bölünüyor

Dim bolum() As Long ReDim bolum(dugumler) For  $i = 1$  To dugumler  $\text{bolum}(i) = 0$ 

### Next i

For  $i = 1$  To elemanlar  $bolum(Form1.Grid2.TextMatrix(i, 1)) = bolum(Form1.Grid2.TextMatrix(i, 1)) + 1$ Next i

For  $i = 1$  To elemanlar bolum(Form1.Grid2.TextMatrix(i, 2)) = bolum(Form1.Grid2.TextMatrix(i, 2)) + 1 Next i

For  $i = 1$  To dugumler If bolum(i) = 0 Then bolum(i) = 1 Next i

For  $i = 1$  To dugumler For  $j = 1$  To 6  $yukler(i, j) = yukler(i, j) / bolum(i)$ Next j Next i

'Elemanlara Ait Yük Vektörleri Oluşturuluyor

For  $i = 1$  To elemanlar For  $j = 1$  To 6  $yukler2(i, j) = yukler(Form1.Grid2.TextMatrix(i, 1), j)$ Next j Next i

For  $i = 1$  To elemanlar For  $j = 1$  To 6  $yukler2(i, j + 6) = yukler(Form1.Grid2.TextMatrix(i, 2), j)$ Next j Next i

'Elemanlara Ait Yayılı Yük Vektörüve Isıl Yük Vektörü, Düğüm Yük Vektörüne Ekleniyor

For  $i = 1$  To elemanlar For  $j = 1$  To 12 yukler2(i, j) = yukler2(i, j) - yayili\_yukleme(i, j) + isil\_yukleme(i, j) noktasal\_yukleme(i, j) Next j Next i

'Kod numarasına göre sistemin lokal koordinatlarda yük vektörü oluşturuluyor

For  $i = 1$  To elemanlar For  $j = 1$  To Imax For  $K = 1$  To 12 If  $Abs(kod2(i, K)) \ll j$  Then GoTo atla:  $sayn1 = 1$ If kod2(i, K) < 0 Then sayn $1 = -1$  $yukleme(j) = yukleme(j) + yukler2(i, K) * sayn1$ atla: Next K Next j Next i

'Lineer Sistem Takımı Oluşturulup Çözülüyor

ReDim yukleme\_son(Imax - 1)

For  $i = 0$  To Imax - 1  $yukleme\_son(i) = yukleme(i + 1)$ Next i

'Lineer Sistem Takımı Çözdürülüyor

Dim A() As Double ReDim A(Imax, Imax)

ReDim b(Imax) Dim Index() As Integer 'Dim X() As Double 'ReDim X(Imax) ReDim Index(Imax)

For  $i = 1$  To Imax  $b(i) = yukleme\_son(i - 1)$ Next i

For  $i = 1$  To Imax For  $j = 1$  To Imax  $A(i, j) =$  sistem\_mat $(i, j)$  Next j Next i

Call Matsol(A(), b(), Imax) 'Lineer Sistemi çöz (Sonuç B() vektörüne kaydediliyor)

'Deplasmanlar kod numaralarına göre belirleniyor (Elemanlara Göre) ReDim deplasmanlar(elemanlar, 12) For  $i = 1$  To elemanlar For  $K = 1$  To 12 For  $j = 1$  To Imax If  $Abs(kod2(i, K)) \Leftrightarrow j$  Then GoTo ab1: deplasmanlar(i,  $K$ ) =  $b(j)$ ab1: Next j Next K Next i

'Deplasmanlar kod numaralarına göre belirleniyor (Elemanlara Göre)

ReDim dugum\_deplasmanlar(dugumler, 6) For  $i = 1$  To dugumler For  $K = 1$  To 6 For  $j = 1$  To Imax If  $\text{Abs}(\text{kod1}(i, K)) \Leftrightarrow j$  Then GoTo ab2: dugum\_deplasmanlar(i,  $K$ ) =  $b(j)$ ab2: Next j Next K Next i

'Sistem Koordinatlarında Eleman Uç Kuvvetleri ReDim uc\_kuvvetler(elemanlar, 12) For  $L = 1$  To elemanlar For  $i = 1$  To 12  $\text{carp} = 0$ For  $K = 1$  To 12  $cap = carp + g$ <sup>\_</sup>el\_mat(L, i, K) \* deplasmanlar(L, K) Next K  $uc_{\text{div}}$  uc $\perp$  kuvvetler(L, i) = carp Next i Next L

'Sonuçları Görüntüle MsgBox "Analiz Tamamlandı" End Sub

Dinamik analiz yapan prodesür,

Public Sub modal\_analiz() Call sistem\_matrisi\_hesapla ReDim kutle\_matrisi(elemanlar, 12, 12)

'Nodal kütle matrisi oluşturuluyor

For  $i = 1$  To elemanlar For  $j = 1$  To 12 For  $Z1 = 1$  To 12 kutle\_matrisi(i, j,  $Z1$ ) = 0 Next Z1 Next j Next i

Dim kutle() As Double ReDim kutle(elemanlar) For  $i = 1$  To elemanlar  $'kutle(i) = Grid4.TextMatrix(i, 8)$  $kutle(i) = Form1.Grid4.TextMatrix(eo(i), 8)$ Next i

For  $i = 1$  To elemanlar kutle\_matrisi(i, 1, 1) =  $(1/2)$  \* kutle(i) \* Alan(i) \* Boy(i) kutle\_matrisi(i, 2, 2) =  $(1/2)$  \* kutle(i) \* Alan(i) \* Boy(i) kutle\_matrisi(i, 3, 3) =  $(1/2)$  \* kutle(i) \* Alan(i) \* Boy(i) kutle\_matrisi(i, 4, 4) =  $0.00000000001$ kutle\_matrisi(i, 5, 5) =  $0.00000000001$ kutle\_matrisi(i,  $6, 6$ ) = 0.00000000001 kutle\_matrisi(i, 7, 7) =  $(1/2)$  \* kutle(i) \* Alan(i) \* Boy(i) kutle\_matrisi(i, 8, 8) =  $(1/2)$  \* kutle(i) \* Alan(i) \* Boy(i) kutle\_matrisi(i, 9, 9) =  $(1/2)$  \* kutle(i) \* Alan(i) \* Boy(i) kutle\_matrisi(i, 10, 10) = 0.00000000001 kutle\_matrisi(i, 11, 11) =  $0.00000000001$ kutle\_matrisi(i, 12, 12) = 0.00000000001 Next i

'Global koordinatlarda eleman kütle matrisleri elde ediliyor sistem kütle matrisi elde ediliyor

ReDim sistem\_kutle\_matrisi(Imax, Imax)

```
For M = 1 To elemanlar
  For i = 1 To 12
     K = \text{kod2}(M, i)If K > 0 Then
  For j = 1 To 12
     N = \text{kod2}(M, j)If N > 0 Then
     sistem_kutle_matrisi(K, N) = sistem_kutle_matrisi(K, N) + kutle_matrisi(M, i, j)
      End If 
   Next j 
   End If 
   Next i 
Next M
```

```
ReDim C(Imax, Imax) 
ReDim A(Imax - 1, Imax - 1) 
For i = 0 To Imax - 1
  For j = 0 To Imax - 1
    A(i, j) = sistem_mat(i + 1, j + 1) Next j 
Next i
```
'Sistem Rijitlik Matrisinin Tersi alınarak Fleksibilite Matrisi Oluşturuluyor

 $C = Mat.Inv(A)$ Dim C1() As Double ReDim C1(Imax, Imax)

```
For i = 1 To Imax
  For j = 1 To Imax
     C1(i, j) = C(i - 1, j - 1) Next j 
Next i
```
Dim Dinamik() As Double ReDim Dinamik(Imax, Imax)

```
'Dinamik Matris Oluşturuluyor (Sistem_kutle_matrisi()*Sistem_rijitlik_matrisi()(-1)) 
For i = 1 To Imax
For j = 1 To Imax
\text{carp} = 0For K = 1 To Imax
cap = carp + sistem_kutle\_matrix(i, K) * C1(K, j)Next K 
Dinamik(i, j) =carp
Next j 
Next i
```
'ÖZDEĞER ,ÖZVEKTÖR Hesaplanıyor

ReDim OzVektor(Imax, Imax) ReDim OzDeger(Imax) ReDim Acisal\_Frekans(Imax) ReDim Mod\_Periyot(Imax) ReDim mod\_sekilleri(Imax, Imax)  $N = I$ max ReDim Ar(N, N) As Double, Ai(N, N) As Double, Wr(N) As Double, Wi(N) As Double ReDim Zr(N, N) As Double, Zi(N, N) As Double Dim Result As Complex

```
For i = 1 To Imax
For j = 1 To Imax
Ar(i, j) = Dinamik(i, j)Next j 
Next i
```
Dim err As Integer

For  $i = 1$  To Imax For  $j = 1$  To Imax  $OzVektor(i, j) = Zr(i, j)$  Next j Next i

For  $i = 1$  To Imax  $OzDeger(i) = Wr(i)$ 

Next i

'Açısal Frekanslar Hesaplanıyor For  $i = 1$  To Imax Acisal\_Frekans(i) = 1 / Sqr(OzDeger(i)) Next i

'Modların Periyotları Hesaplanıyor For  $i = 1$  To Imax Mod\_Periyot(i) =  $2 * 3.14159$  / Acisal\_Frekans(i) Next i

'Mod Vektörleri Normalleştirilerek Mod Şekilleri Elde Ediliyor Dim bolum() As Double ReDim bolum(Imax)

For  $i = 1$  To Imax  $\text{bolum}(i) = Oz\text{Vektor}(1, i)$ Next i

For  $i = 1$  To Imax For  $j = 1$  To Imax  $mod\_sekilleri(i, j) = OzVektor(i, j) / bolum(j)$  Next j

Next i

'Kütle ve rijitlik matrisleri tek değere indirgeniyor Dim Mind() As Double Dim Kind() As Double ReDim Mind(Imax) ReDim Kind(Imax)

'indirgeme için özvektörlerin transpozu elde ediliyor Dim t\_OzVektor() ReDim t\_OzVektor(Imax, Imax)

For  $i = 1$  To  $12$ For  $j = 1$  To 12  $t_Q$ OzVektor $(i, j) = Oz$ Vektor $(j, i)$ Next j Next i

'kütle matrisi indirgeniyor (Not: vektor tek değere indirgeniyor) For  $i = 1$  To 12 For  $j = 1$  To 12  $\text{carp} = 0$ For  $K = 1$  To 12  $' \text{carp} = \text{carp} + t\_\text{Oz}$ Vektor(i, K) \* kutle\_matrisi(K, j) Next K 'ara $_g$ \_kutle\_matrisi(i, j) = carp Next j Next i  $'Grid6.Cols = Imax + 1$ 'Grid6.Rows =  $Imax + 1$ 

```
For i = 1 To Imax
  For j = 1 To Imax
  'Grid6.TextMatrix(i, j) = Format(mod_sekilleri(i, j), "0.####")
   Next j 
Next i
```
For  $i = 1$  To Imax 'Grid6.TextMatrix(i, 1) = Format(Mod\_Periyot(i), "0.####") Next i

For  $i = 1$  To Imax 'Grid6.TextMatrix(i, 2) = Format(OzDeger(i), "0.####") Next i

MsgBox "Dinamik Analiz Tamamlandı"

End Sub

Doğrusal sistem takımını çözen prodesürler,

```
Public Sub Matsol(A() As Double, B() As Double, N%)
   Dim D# 
     ReDim index\%(N)
     Call Matlud(A(), N, index%(), D)
     Call Matlub(A(), N, index\mathcal{O}(I), B(I) End Sub
```

```
Public Sub Matlub(A() As Double, ByVal N&, index() As Integer, B() As Double) 
   Dim Ii&, j&, L1&, i&, Accum# 
   \text{li}\&=0For i\& = 1 To N&
    L1& = index(i&): Accum = B(L1\&): B(L1\&) = B(i\&)If \text{I}i\<0 Then
```
For  $j\& = I i\&$  To  $i\& - 1$ : Accum = Accum - A( $i\&$ ,  $j\&$ ) \* B( $j\&$ ): Next  $j\&$ ElseIf Accum  $\leq 0$ # Then  $\text{I}i\& = i\&$  End If  $B(i\&) = Accum$  Next i& For  $i\& = N\&$  To 1 Step -1  $Accum = B(i\&)$  If i& < N& Then For  $j\& = i\& + 1$  To N&: Accum = Accum - A( $i\&$ ,  $j\&$ ) \* B( $j\&$ ): Next  $j\&$  End If If  $A(i\&, i\&)=0$  Then SetPMerror (518) Exit Sub End If  $B(i\&) = Accum / A(i\&, i\&)$  Next i& End Sub Public Sub Matlud(A() As Double, ByVal N&, index() As Integer, D#) Dim tiny#, Aamax#, i&, j&, K&, Accum#, Dum#, Imax%  $tiny = 1E-20$  ReDim Vv(N&)  $D = 1#$ For  $i\& = 1$  To N& Aamax =  $0#$ For  $j\& = 1$  To N&: If  $(Abs(A(i\&, j\&)) >$  Aamax) Then Aamax = Abs $(A(i\&, j\&))$  Next j& If  $(Aamax = 0#)$  Then

'MsgBox ("MatLud: Tekil Matris." Bir satırı sıfır)

SetPMerror (503)

Exit Sub

End If

```
Vv(i\&) = 1# / \text{A}amax
   Next i& 
  For j\& = 1 To N&
    If (j>1) Then
     For i\& = 1 To j\& -1Accum = A(i\&, j\&)If (i > 1) Then
        For K& = 1 To i& - 1: Accum = Accum - A(i&, K&)* A(K&, j&): Next K&A(i\&, j\&) = Accum End If 
      Next i& 
     End If 
    Aamax = 0#For i\& = j\& To N&
     Accum = A(i\&, j\&)If (j \> 1) Then
       For K& = 1 To j& - 1: Accum = Accum - A(i&, K&) * A(K&, j&): Next K& 
      A(i\&, j\&) = Accum End If 
     Dum = Vv(i\&) * Abs(Accum)If Dum >= Aamax Then Imax = i&: Aamax = Dum
     Next i& 
    If j\& \leq Imax Then
     For K& = 1 To N&: Dum = A(Imax, K&): A(Imax, K&) = A(j&, K&): A(j&,
K\&) = Dum: Next K\&D = -DVv(Imax) = Vv(j\&) End If 
    index(j\&) = ImaxIf (j < N > NIf (A(j\&, j\&) = 0\#) Then
          SetPMerror (519) 
         A(j\&, j\&) = \text{tiny}
```

```
 End If 
     Dum = 1# / A(j\&, j\&)For i\& = j\& + 1 To N&: A(i\&, j\&) = A(i\&, j\&) * Dum: Next i\& End If 
  Next j& 
If A(N\&, N\&) = 0# Then
  A(N\&, N\&)=\text{tiny} SetPMerror (519) 
 End If 
  End Sub
```
Matrisin tersini hesaplayan prodesür,

Public Function Inv(Mat() As Double) As Double() Dim sol() As Double Dim Ai() As Double, AIN As Double, AF As Double, \_ Mat1() As Double Dim Ll As Integer, LLM As Integer, L1 As Integer, \_ L2 As Integer, LC As Integer, LCA As Integer, \_ LCB As Integer, i As Integer, j As Integer

On Error GoTo Error\_Handler

 $Mat1 = Find_R_C(Mat)$ 'If  $Mat1(0, 0) \Leftrightarrow Mat1(0, 1)$  Then GoTo Error\_Dimension

 'If Det(Mat1) = 0 Then GoTo Error\_Zero ReDim sol(Mat1(0, 0) - 1, Mat1(0, 0) - 1)

 $Ll = Mat1(0, 0)$  $LLM = Mat1(0, 1)$  ReDim Ai(Ll, Ll) For  $L2 = 1$  To  $L1$ 

For  $L1 = 1$  To  $L1$  $Ai(L1, L2) = 0$  Next  $Ai(L2, L2) = 1$ Next

For  $LC = 1$  To  $LI$  If Abs(Mat1(LC, LC)) < 0.0000000001 Then For  $LCA = LC + 1$  To  $LI$  If LCA = LC Then GoTo 1090 If Abs(Mat1(LC, LCA)) > 0.0000000001 Then For  $LCB = 1$  To  $LI$  Mat1(LCB, LC) = Mat1(LCB, LC) + Mat1(LCB, LCA)  $Ai(LCB, LC) = Ai(LCB, LC) + Ai(LCB, LCA)$  Next GoTo 1100 End If 1090 Next End If

## 1100

 $AIN = 1 / Mat1(LC, LC)$  For LCA = 1 To Ll  $Mat1(LCA, LC) = AIN * Mat1(LCA, LC)$  $Ai(LCA, LC) = AIN * Ai(LCA, LC)$ Next

For  $LCA = 1$  To  $L1$ If  $LCA = LC$  Then GoTo 1150  $AF = Mat1(LC, LCA)$  For LCB = 1 To Ll  $Mat1(LCB, LCA) = Mat1(LCB, LCA) - AF * Mat1(LCB, LC)$  $Ai(LCB, LCA) = Ai(LCB, LCA) - AF * Ai(LCB, LC)$ 

 Next 1150 Next

Next

For  $i = 1$  To Ll For  $j = 1$  To Ll sol(i - 1, j - 1) =  $Ai(i, j)$  Next j Next i

 $Inv = sol$ 

Erase sol

Exit Function

```
Error_Zero:
```
 err.Raise "5012", , "Sistem Matrisinin Determinantı Sıfıra Eşit, matrisin tersi bulunamıyor !"

Error\_Dimension: err.Raise "5014", , "Matrix should be a square matrix !"

```
Error_Handler: 
If err.Number = 5012 Then
  err.Raise "5012", , "Sistem Matrisinin Determinantı Sıfıra Eşit, matrisin tersi 
bulunamıyor !" 
ElseIf err.Number = 5014 Then 
 err.Raise "5014", , "Sistem Matrisi Kare Matris Olmalı !" 
End If
```
End Function

Özdeğer, özvektör hesabı yapan prodesürler,

Public Sub Eigen(Ar() As Double, Ai() As Double, Wr() As Double, Wi() As Double,  $Zr()$ 

```
 As Double, Zi() As Double, N%, Nm%, Iflag%, Ierr%)
```
Dim low%, Igh%, i%, j%, ACr#(), ACi#()

 ReDim Ortr#(128), Orti#(128), scales#(128), ACr#(Nm%, Nm%), ACi#(Nm%, Nm%)

For  $i\% = 0$  To Nm%

For  $j\% = 0$  To Nm%

 $ACr\#(i\%, j\%) = Ar\#(i\%, j\%)$ 

ACi# $(i\%, j\%) = Ai\#(i\%, j\%)$ 

Next j%

Next i%

Call Cbal(Nm%, N%, ACr#(), ACi#(), low, Igh, scales())

Call Corth(Nm, N, low, Igh, ACr#(), ACi#(), Ortr(), Orti())

If (Iflag  $= 0$ ) Then

'Eğer özvektörler uygun değilse,

```
For i = low To Igh
  Ortr(i) = 0#Orti(i) = 0# Next i
```
End If

Call Comqr2(Nm, N, low, Igh, Ortr(), Orti(),  $ACr\#$ (),  $ACi\#$ (), Wr(), Wi(), Zr(), Zi(), Ierr)

If Iflag  $\leq 0$  Then Call Cbabk2(Nm, N, low, Igh, scales(), N, Zr(), Zi()) End Sub

Private Sub Cbal(Nm%, N%, Ar() As Double, Ai() As Double, low%, Igh%, scales() As Double)

Dim Falsetmp%, trueTmp%, Radix%, K%, L%, B2%, M%, Iexc%, Jj%, Noconv% Dim C#, R#, G#, ef#, S#, j%, i% Falsetmp% = 0: trueTmp% = 1

 $Radix = 16$  $B2 = Radix * Radix$  $K = 1$  $L = N$  GoTo 101  $20 \text{ scales}(M) = j$ If  $j = M$  Then GoTo 50 For  $i = 1$  To L Swap Ar(i, j), Ar(i, M) Swap Ai(i, j), Ai(i, M) Next i For  $i = K$  To N Swap  $Ar(j, i)$ ,  $Ar(M, i)$  Swap Ai(j, i), Ai(M, i) Next i 50 If  $Iexc = 1$  Then GoTo 80 ElseIf  $Iexc = 2$  Then GoTo 131 End If 80 If  $L = 1$  Then GoTo 280  $L = L - 1$ ' .......... For J=l Step -1 Until 1 Do -- .......... 101 For  $Jj = 1$  To L  $j = L + 1 - Jj$ For  $i = 1$  To L If  $i = j$  Then GoTo 111 If  $Ar(j, i) \ll 0 \#$  Or Ai $(j, i) \ll 0 \#$  Then GoTo 121 111 Next i  $M = L$ 

 $Iexc = 1$ 

GoTo 20

```
121 Next Jj 
    GoTo 140 
131 K = K + 1140 For j = K To L
     For i = K To L
      If i = j Then GoTo 150
      If Ar(i, j) \ll 0# Or Ai(i, j) \ll 0# Then GoTo 170
150 Next i 
     M = KIexc = 2 GoTo 20 
170 Next j 
   For i = K To L
      scales(i) = 1#180 Next i 
190 Noconv = Falsetmp%For i = K To L
     C = 0#R = 0#For j = K To L
      If j = i Then GoTo 201
      C = C + Abs(Ar(j, i)) + Abs(Ai(j, i))R = R + Abs(Ar(i, j)) + Abs(Ai(i, j))
```
201 Next j

```
If C = 0# Or R = 0# Then GoTo 270
G = R / Radixef = 1#S = C + R
```
210 If  $C \ge G$  Then GoTo 220  $ef = ef * Radix$ 

 $C = C * B2$ GoTo 210

- 220  $G = R * Radix$
- 230 If C < G Then GoTo 240  $ef = ef / Radix$  $C = C / B2$ GoTo 230

240 If  $((C + R) / e f)$  >= 0.95  $*$  S Then GoTo 270

 $G = 1# / ef$  $scales(i) = scales(i) * ef$  $Noconv = trueTmp%$ For  $j = K$  To N  $Ar(i, j) = Ar(i, j) * G$  $Ai(i, j) = Ai(i, j) * G$ 250 Next j For  $j = 1$  To L  $Ar(j, i) = Ar(j, i) * ef$  $Ai(j, i) = Ai(j, i) * ef$ 260 Next j 270 Next i If Noconv  $= 1$  Then GoTo 190  $280$  low = K  $Igh = L$ End Sub

Private Sub Corth(Nm%, N%, low%, Igh%, Ar() As Double, Ai() As Double, Ortr() As Double, Orti() As Double) Dim La%, Kp1%, M%, M1%, H#, scales#, i%, MP%, Ii%, G#, Ff1#, Ff2#, Fff# Dim Fr#, Fi#, Jj%, j%  $La = Igh - 1$  $Kp1 = low + 1$ If La < Kp1 Then GoTo 2200

For  $M = Kp1$  To La  $M1 = M - 1$  $H = 0#$  $Ortr(M) = 0#$  $Orti(M) = 0#$  $scales = 0#$ ' .......... Scale Column (Algol Tol Then Not Needed) .......... For  $i = M$  To Igh  $scales = scales + Abs(Ar(i, M1)) + Abs(Ai(i, M1))$  Next i If scales  $= 0#$  Then GoTo 2180  $MP = M + Igh$ ' .......... For I=igh Step -1 Until M Do -- .......... For  $I_i = M$  To Igh  $i = MP - Ii$  $Ortr(i) = Ar(i, M1) / scales$  $Orti(i) = Ai(i, M1) / scales$  $H = H + Ortr(i) * Ortr(i) + Ortr(i) * Ortr(i)$ 99 Next Ii  $G = Sqr(H)$  $Ff1 = Ortr(M): Ff2 = Orti(M)$  $Fff = Sqr(Ff1 * Ff1 + Ff2 * Ff2)$ If  $Fff = 0#$  Then GoTo 2103  $H = H + Fff * G$  $G = G / Fff$  $Ortr(M) = (1# + G) * Ortr(M)$  $Orti(M) = (1# + G) * Orti(M)$  GoTo 2105 2103 Ortr $(M) = G$  $Ar(M, M1) = scales$ ' .......... Form  $(I-(U^*ut)/h) * A$  .......... 2105 For  $j = M$  To N  $Fr = 0#$ 

 $Fi = 0#$ ' .......... For I=igh Step -1 Until M Do -- .......... For  $I_i = M$  To Igh  $i = MP - It$  $Fr = Fr + Ortr(i) * Ar(i, j) + Ortr(i) * Ai(i, j)$  $Fi = Fi + Ortr(i) * Ai(i, j) - Orti(i) * Ar(i, j)$ 2110 Next Ii  $Fr = Fr / H$  $Fi = Fi/H$ For  $i = M$  To Igh  $Ar(i, j) = Ar(i, j) - Fr * Ortr(i) + Fi * Ortr(i)$  $Ai(i, j) = Ai(i, j) - Fr * Ortiz(i) - Fi * Ortr(i)$ 2120 Next i 2130 Next j ' .......... Form  $(I-(U^*ut)/h)^*a^*(I-(U^*ut)/h)$  .......... For  $i = 1$  To Igh  $Fr = 0#$  $Fi = 0#$ ' .......... For J=igh Step -1 Until M Do -- .......... For  $Jj = M$  To Igh  $j = MP - Ji$  $Fr = Fr + Ortr(j) * Ar(i, j) - Ortr(j) * Ai(i, j)$  $Fi = Fi + Ortr(i) * Ai(i, j) + Ortr(i) * Ar(i, j)$ 2140 Next Jj  $Fr = Fr / H$  $Fi = Fi/H$ For  $j = M$  To Igh  $Ar(i, j) = Ar(i, j) - Fr * Ortr(j) - Fi * Ortr(j)$  $Ai(i, j) = Ai(i, j) + Fr * Ortiz(j) - Fi * Ort(j)$ 2150 Next j 2160 Next i  $Ortr(M) = scales * Ortr(M)$  $Orti(M) = scales * Orti(M)$ 

```
M1 = M - 1Ar(M, M1) = -G * Ar(M, M1)Ai(M, M1) = -G * Ai(M, M1)2180 Next M 
2200 'Return 
End Sub
```

```
Private Sub Comqr2(Nm%, N%, low%, Igh%, Ortr() As Double, Orti() As Double, Hr() 
As Double, Hi() As Double, Wr() As Double, Wi() As Double, Zr() As Double, Zi() As 
Double, Ierr%)
```

```
 Dim Iend%, Ii%, Il%, H1#, H2#, Norm#, Ip1%, K%, Sr#, Si#, Z1#, Z2#, L% 
    Dim Ll%, Yr#, Yi#, En%, Tr#, Ti#, Itn%, Its%, Enm1%, L1%, S1#, S2# 
    Dim Xr#, Xi#, ZZr#, ZZi#, LP1%, I1%, J1%, Nn%, Jj%, M%, i%, j% 
   Ierr = 0For i = 1 To N
     For j = 1 To N
      Zr(i, j) = 0#Zi(i, j) = 0# Next j 
     Zr(i, i) = 1#100 Next i 
   Iend = Igh - low - 1 If Iend < 0 Then 
      GoTo 183 
   ElseIf Iend = 0 Then
      GoTo 153 
    End If 
105 For \text{I} i = 1 To Iend
     i = Igh - Ii: Il = i - 1H1 = Hr(i, II): H2 = Hi(i, II)If Ortr(i) = 0# And Orti(i) = 0# Then GoTo 143
     If H1 = 0# And H2 = 0# Then GoTo 143
     Norm# = H1 * Ortr(i) + H2 * Ortr(i)
```
 $Ip1 = i + 1$ For  $K = Ip1$  To Igh  $Ortr(K) = Hr(K, II)$  $Orti(K) = Hi(K, II)$ 

110 Next K

```
For j = i To Igh
 Sr = 0#Si = 0#For K = i To Igh
   Z1 = Zr(K, j): Z2 = Zi(K, j)Sr = Sr + Ortr(K) * Z1 + Ortr(K) * Z2Si = Si + Ortr(K) * Z2 - Ortr(K) * Z1
```
- 115 Next K
	- $Sr = Sr / Norm#$  $Si = Si / Norm#$ For  $K = i$  To Igh  $Zr(K, j) = Zr(K, j) + Sr * Ortr(K) - Si * Ortr(K)$  $Zi(K, j) = Zi(K, j) + Sr * Orti(K) + Si * Orti(K)$
- 120 Next K
- 130 Next j
- 143 Next Ii

```
153 L = low + 1For i = L To Igh
```

```
II = i - 1H1 = Hr(i, Il): H2 = Hi(i, Il)If i + 1 < I = Igh Then LI = i + 1 Else LI = Igh
If H2 = 0# Then GoTo 173
Norm# = Sqr(H1 * H1 + H2 * H2)Yr = H1 / Norm#Yi = H2 / Norm#Hr(i, II) = Norm#Hi(i, Il) = 0#For j = i To N
```
 $H1 = Hr(i, j): H2 = Hi(i, j)$  $Hi(i, j) = Yr * H2 - Yi * H1$  $Hr(i, j) = Yr * H1 + Yi * H2$ 155 Next j For  $j = 1$  To Ll  $H1 = Hr(j, i): H2 = Hi(j, i)$  $Hi(j, i) = Yr * H2 + Yi * H1$  $Hr(i, i) = Yr * H1 - Yi * H2$ 160 Next j For  $j =$  low To Igh  $Z1 = Zr(j, i): Z2 = Zi(j, i)$  $Zi(j, i) = Yr * Z2 + Yi * Z1$  $Zr(j, i) = Yr * Z1 - Yi * Z2$ 165 Next j 173 Next i 183 For  $i = 1$  To N If  $i \geq 1$  low And  $i \leq 1$ gh Then GoTo 200  $Wr(i) = Hr(i, i)$  $Wi(i) = Hi(i, i)$ 200 Next i  $En\% = Igh$  $Tr = 0#$  $Ti = 0#$  $I$ tn = 30  $*$  N 223 If En% < low Then GoTo 680  $Its = 0$  $Enm1\% = En\% - 1$ 243 For  $LI = low$  To  $En\%$  $L = En\% + low - Ll$  $L1 = L - 1$ If  $L = low$  Then GoTo 300  $S1 = Abs(Hr(L1, L1)) + Abs(Hi(L1, L1)) + Abs(Hr(L, L)) + Abs(Hi(L, L))$  $S2 = S1 + Abs(Hr(L, L1))$ 

```
If S2 = S1 Then GoTo 300
   Next Ll 
300 If L = En\% Then GoTo 660
   If Itn = 0 Then GoTo 1000
   If Its = 10 Or Its = 20 Then GoTo 320
   Sr = Hr(En\%, En\%)Si = Hi(En\%, En\%)Xr = Hr(Enm1\%, En\%) * Hr(En\%, Enm1\%)Xi = Hi(Em1\%, En\%) * Hr(En\%, Em1\%)If Xr = 0# And Xi = 0# Then GoTo 340
   Yr = (Hr(Enm1\%, Enm1\%) - Sr) / 2#Yi = (Hi(Enm1\%, Enm1\%) - Si)/2#Call Csroot(Yr * Yr - Yi * Yi + Xr, 2# * Yr * Yi + Xi, ZZr, ZZi)If Yr * ZZr + Yi * ZZi \ge 0# Then GoTo 310
   ZZr = -ZZrZZi = -ZZi310 Call Ccdiv(Xr, Xi, Yr + ZZr, Yi + ZZi, Xr, Xi)
   Sr = Sr - XrSi = Si - Xi GoTo 340 
320 Sr = Abs(Hr(En\%, Enm1\%)) + Abs(Hr(Enm1\%, En\% - 2))
   Si = 0#' 
340 For i = low To En%
     Hr(i, i) = Hr(i, i) - SrHi(i, i) = Hi(i, i) - Si360 Next i 
   Tr = Tr + SrTi = Ti + SiIts = Its +1Itn = Itn -1LP1 = L + 1For i = LP1 To En\%
```
 $I1 = i - 1$  $Sr = Hr(i, I1)$  $Hr(i, 11) = 0#$  $H1 = Hr(I1, I1): H2 = Hi(I1, I1)$  $Norm# = Sqr(H1 * H1 + H2 * H2 + Sr * Sr)$  $Xr = H1 / Norm#$  $Wr(11) = Xr$  $Xi = H2 / Norm#$  $Wi(11) = Xi$  $Hr(1, 11) = Norm#$  $Hi(11, 11) = 0#$  $Hi(i, I1) = Sr / Norm#$ For  $j = i$  To N  $Yr = Hr(11, j)$  $Y$ i = Hi(I1, j)  $ZZr = Hr(i, j)$  $ZZi = Hi(i, j)$  $Hr(11, j) = Xr * Yr + Xi * Yi + Hi(i, 11) * ZZr$  $Hi(1, j) = Xr * Yi - Xi * Yr + Hi(i, 11) * ZZi$  $Hr(i, j) = Xr * ZZr - Xi * ZZi - Hi(i, 11) * Yr$  $Hi(i, j) = Xr * ZZi + Xi * ZZr - Hi(i, 11) * Yi$ 490 Next j 500 Next i  $Sr = Hr(En\%, En\%)$ :  $Si = Hi(En\%, En\%)$ If  $Si = 0#$  Then GoTo 540 Norm# =  $Sqr(Sr * Sr + Si * Si)$  $Sr = Sr / Norm#$  $Si = Si / Norm#$  $Hr(En\%, En\%) = Norm#$  $Hi(En\%, En\%) = 0#$ If  $En\% = N$  Then GoTo 540  $Ip1 = En\% + 1$ For  $j =$  Ip1 To N

 Yr = Hr(En%, j) Yi = Hi(En%, j) Hr(En%, j) = Sr \* Yr + Si \* Yi Hi(En%, j) = Sr \* Yi - Si \* Yr 520 Next j 540 For j = LP1 To En% J1 = j - 1 Xr = Wr(J1) Xi = Wi(J1) For i = 1 To j Yr = Hr(i, J1) Yi = 0# ZZr = Hr(i, j) ZZi = Hi(i, j) If i = j Then GoTo 560 Yi = Hi(i, J1) H2 = Hi(j, J1) Hi(i, J1) = Xr \* Yi + Xi \* Yr + H2 \* ZZi 560 Hr(i, J1) = Xr \* Yr - Xi \* Yi + H2 \* ZZr Hr(i, j) = Xr \* ZZr + Xi \* ZZi - H2 \* Yr Hi(i, j) = Xr \* ZZi - Xi \* ZZr - H2 \* Yi 580 Next i For i = low To Igh Yr = Zr(i, J1) Yi = Zi(i, J1) ZZr = Zr(i, j) ZZi = Zi(i, j) H2 = Hi(j, J1) Zr(i, J1) = Xr \* Yr - Xi \* Yi + H2 \* ZZr Zi(i, J1) = Xr \* Yi + Xi \* Yr + H2 \* ZZi Zr(i, j) = Xr \* ZZr + Xi \* ZZi - H2 \* Yr Zi(i, j) = Xr \* ZZi - Xi \* ZZr - H2 \* Yi 590 Next i

149

```
600 Next j 
   If Si = 0# Then GoTo 243
   For i = 1 To En%
     Yr = Hr(i, En\%)Y_i = Hi(i, En\%)Hr(i, En\%) = Sr * Yr - Si * YiHi(i, En\%) = Sr * Yi + Si * Yr630 Next i 
   For i = low To Igh
     Yr = Zr(i, En\%)Yi = Zi(i, En\%)Zr(i, En\%) = Sr * Yr - Si * YiZi(i, En\%) = Sr * Yi + Si * Yr640 Next i 
    GoTo 243 
660 Hr(En%, En%) = Hr(En%, En%) + Tr
   Wr(En\%) = Hr(En\%, En\%)Hi(En\%, En\%) = Hi(En\%, En\%) + TiWi(En\%) = Hi(En\%, En\%)En\% = Enm1\% GoTo 223 
680 Norm# = 0#For i = 1 To N
     For j = i To N
      Norm# = Norm# + Abs(Hr(i, j)) + Abs(Hi(i, j)) Next j 
720 Next i 
   If N = 1 Or Norm# = 0# Then GoTo 1001
' .......... For En%=n Step -1 Until 2 Do -- .......... 
   For Nn = 2 To N
```

```
En\% = N + 2 - NnXr = Wr(En\%)
```

```
Xi = Wi(En\%)
```
 $\text{Em}1\% = \text{En}\% - 1$ ' .......... For I=en%-1 Step -1 Until 1 Do -- .......... For  $I = 1$  To Enm $1\%$  $i = En\% - Ii$  $ZZr = Hr(i, En\%)$  $ZZi = Hi(i, En\%)$ If  $i =$  Enm1% Then GoTo 760  $Ip1 = i + 1$ For  $j = Ip1$  To Enm1%  $ZZr = ZZr + Hr(i, j) * Hr(j, En\%) - Hi(i, j) * Hi(j, En\%)$  $ZZi = ZZi + Hr(i, j) * Hi(j, En\%) + Hi(i, j) * Hr(j, En\%)$ 740 Next j 760  $Yr = xr - Wr(i)$  $Yi = Xi - Wi(i)$ If  $(Yr \ll 0#)$  Or  $(Yi \ll 0#)$  Then GoTo 775 Yr = Norm# 770  $Yr = 0.5 * Yr$ If Norm# +  $Yr >$  Norm# Then GoTo 770  $Yr = 2# * Yr$ 775 Call Ccdiv(ZZr, ZZi, Yr, Yi, Hr(i, En%), Hi(i, En%)) 780 Next Ii ' 800 Next Nn  $Enm1% = N - 1$ For  $i = 1$  To Enm1% If  $(i \ge l)$  And  $(i \le l)$  Then GoTo 840  $Ip1 = i + 1$ ' For  $j =$  Ip1 To N  $Zr(i, j) = Hr(i, j)$  $Zi(i, j) = Hi(i, j)$ 820 Next j

840 Next i

For  $Jj = low$  To Enm1%  $j = N + low - Jj$ If  $j - 1 <$  Igh Then  $M = j - 1$  Else  $M = Igh$ For  $i =$  low To Igh  $ZZr = Zr(i, j)$  $ZZi = Zi(i, j)$ For  $K =$  low To M  $ZZr = ZZr + Zr(i, K) * Hr(K, j) - Zi(i, K) * Hi(K, j)$  $ZZi = ZZi + Zr(i, K) * Hi(K, j) + Zi(i, K) * Hr(K, j)$ 860 Next K  $Zr(i, j) = ZZr$  $Zi(i, j) = ZZi$ 880 Next i Next Jj GoTo 1001 1000 Ierr =  $En%$ 1001 ' End Sub

```
Private Sub Cbabk2(Nm%, N%, low%, Igh%, scales() As Double, M%, Zr() As 
Double, Zi() As Double) 
   Dim S%, Ii%, K%, i%, j%
   If M = 0 Then Exit Sub
   If Igh = low Then GoTo 123
   For i = low To Igh
     S = scales(i)For j = 1 To M
       Zr(i, j) = Zr(i, j) * SZi(i, j) = Zi(i, j) * S Next j 
   Next i 
123 For I_i = 1 To N
     i = Ii
```
If  $i \geq$  low And  $i \leq$  Igh Then GoTo 141 If  $i <$  low Then  $i =$  low - Ii  $K = scales(i)$ If  $K = i$  Then GoTo 141 For  $j = 1$  To M Swap Zr(i, j), Zr(K, j) Swap  $Zi(i, j)$ ,  $Zi(K, j)$  Next j 141 Next Ii End Sub

Public Sub Swap(A#, B#) Dim temp#  $temp = A$  $A = B$  $B = temp$ End Sub

Private Sub Csroot(Xr#, Xi#, Yr#, Yi#)

' (Yr,yi) = Complex Sqrt(Xr,xi)

' Branch Chosen So That Yr .ge. 0.0 And  $Sign(Yi) = Sign(Xi)$ Dim Tr#, Ti#, S#

```
Tr = XrTi = XiS = 0.5 * (Sqr(Tr * Tr + Ti * Ti) + Abs(Tr)): S = Sqr(S)If Tr \ge 0# Then Yr = SIf Ti < 0# Then S = -SIf Tr \le 0# Then Yi = SIf Tr < 0# Then Yr = 0.5 * Ti / YiIf Tr > 0# Then Yi = 0.5 * Ti / YrEnd Sub
```
Private Sub Ccdiv(Ar#, Ai#, Br#, Bi#, Cr#, Ci#)

' Complex Division,  $(Cr, ci) = (Ar, ai)/(Br, bi)$  Dim S#, Ars#, Ais#, Brs#, Bis#  $S = Abs(Br) + Abs(Bi)$  $\text{Ars} = \text{Ar}/\text{S}$ Ais = Ai / S  $Brs = Br / S$  $\text{Bis} = \text{Bi} / \text{S}$  $S = Brs * Brs + Bis * Bis$  $Cr = (Ars * Brs + Ais * Bis) / S$  $Ci = (Ais * Brs - Ars * Bis) / S$ 

End Sub

## **KAYNAKLAR**

- Aköz, A. Y. (2005), Enerji Yöntemleri ve Yapı Sistemleri , **Birsen Yayınevi**, İstanbul, 362 s.
- Arifoğlu, U. ve Kubat, C.,(2003), Matlab ve Mühendislik Uygulamaları , ISBN: 975- 297-380-9, **Alfa yayınları**, İstanbul, 702s.
- Çatal, H.H. (2005), Yapı ve Deprem Mühendisliğinde Matris Yöntemler , **Dokuz Eylül Üniversitesi Mühendislik Fakültesi Basım Ünitesi**, İzmir, 434s.
- Carlos A. F., (2004), "Lumped and Consistent Mass Matrices", http://www.colorado.edu/engineering/CAS/courses.d/IFEM.d/IFEM.Ch30.d/IFEM.C h30.pdf, Department of Aerospace Engineering Sciences and Center for Aerospace Structures University of Colorado Boulder, Colorado 80309-0429, USA, 23 pages.
- Celep, Zekai ve Kumbasar, Nahit (1996), Yapı Dinamiği ve Deprem Mühendisliğine Griş, **Sema Matbaacılık**, İstanbul, 422s.
- Choprra A. K. (2000), "Dynamics Of Structures: Theory ans Applications to Earthquake Engineering", **Prentice-Hall, Inc**., 844 pages
- Clark, J. V. , Zhou, N., Bindel, D., Schenato, L. , Wu, W., Demmel, J., Pister, K. S. J. (2000),"3D MEMS Simulation Modeling Using Modified Nodal Analysis", Berkeley Sensor and Actuator Center497 Cory Hall, University of California at Berkeley, Berkeley CA, USA, fm@bsac.eecs.berkeley.edu, 8 pages
- Computer and Structures, Inc. (1996), "SAP2000: Integrated Finite Element Analysis and Design of Structures, Analysis Reference Volume 1", **Computer & Structures Inc.**, Berkeley, California, 410 pages.
- Çatal, H.H. (2005), Yapı ve Depram Mühendisliğinde Matris Yöntemler, **Dokuz Eylül Üniversitesi Mühendislik Fakültesi Basım Ünitesi**", İzmir, 434s.
- Hocaoğlu, Ö. (2001), Visual Basic 6.0 , **Pusula Yayıncılık** , İstanbul, 310s.
- İnel, Mehmet (2005), Yapı Dinamiği Ders Notları, **PAÜ**, Denizli.
- Kaplan, H. (1988) , Dış Yük, Isı Değişimi ve Bilinen Deplasmanlar Olması Halinde Rijitlik Matrisi Yöntemi ile Düzlem Çerçeve Statik Analizi Yapan Bir Paket Program, Yüksek Lisans Tezi, **Çukurova Üniversitesi Fen Bilimler Enstitüsü**,

Adana, 103s.

Kaplan, H. (1999), Yapı Statiği II, **Pamukkale Üniversitesi Mühendilik Fakültesi Basım Ünitesi** , Denizli,176s.

Kaplan, H. (2005), İleri Yapı Statiği Ders Notları, **PAÜ**, Denizli.

Karagülle, İ. Ve Pala, Z. (2001), Microsoft Visual Basic 6.0, **Türkmen Kitabevi**,

İstanbul, 660s.

- Kumbasar, N., Pala,S., Aydoğan, M., Altan, M., Yardımcı, N. ve Yıldırım, H. (1992), Bilgisayar Programları ile Sayısal Hesap, **TMMOB** İ**n**ş**aat Mühendisleri Odası** İ**stanbul** Ş**ubesi**, 208s
- Özmen, G. (2002), İnşaat Mühendisleri için Excel Uygulamaları, **Birsen Yayınevi**, İstanbul, 215s.

Şenel, Ş. M. (1999), Sonlu Elemanlar Yöntemi İle Üç Boyutlu Yapı Analizi Yapan Bir

 Bilgisayar Program, Yüksek Lisans Tezi, **Pamukkale Üniversitesi Fen Bilimler** 

 **Enstitüsü**, Denizli, 122s.

- Tezcan, S. (1970) , Çubuk Sistemlerin Elektronik Hesap Makinaları ile Çözümü, **Arı Kitabevi Matbaası**, İstanbul, 406s.
- Uysal, M. ve Uysal, A. (2004), Fortran 90&95&2000, ISBN: 975-295-357-3, **Beta Basım Yayım Da**ğ**ıtım**, İstanbul, 673s.
- Uzun, İ., (2004), Nümerik Analiz, ISBN:975-295-421-9, **Beta Basım Yayım Da**ğ**ıtım**, İstanbul, 485s.
- Wilson, E.L. (2002), Three-Dimensional Static and Dynamic Analysis of Structures  *A Physical Approach With Emphasis on Earthquake Engineering*, **Computer & Structures Inc.**, Berkeley, California, 423 pages.
- Wilson, E.L.ve Habibullah, A.,( 1995), SAP2000 Educational Version 7.40 Structural Analysis Program., **Computer & Structures Inc**., Berkeley, California.

## **ÖZGEÇM**İŞ

 1978 yılında Adana'nın Kadirli ilçesinde doğdu. İlk öğretimine Kadirli'de başladı ve Muğla'nın Datça ilçesinde devam etti. 1998 yılında Datça Şehit Ersoy Yılmaz Lisesi'nden mezun oldu. 2002 yılında ise Pamukkale Üniversitesi İnşaat Mühendisliği Bölümünden mezun oldu. Mezuniyet sonrası Datça'da aile şirketinde mühendislik hizmeti vermeye başladı. 2003 yılında Pamukkale Üniversitesi İnşaat Mühendisliği Bölümü Yapı Ana Bilim Dalın da yüksek lisans eğitimine başladı. Halen aile şirketinde mühendislik hizmeti vermeye devam etmektir.